# Image Analysis

Rasmus R. Paulsen Tim B. Dyrby

DTU Compute

http://courses.compute.dtu.dk/02502

-34

Plenty of slides adapted from Thomas Moeslunds lectures

### Week 3 Pixelwise operations and colour images PCA on images

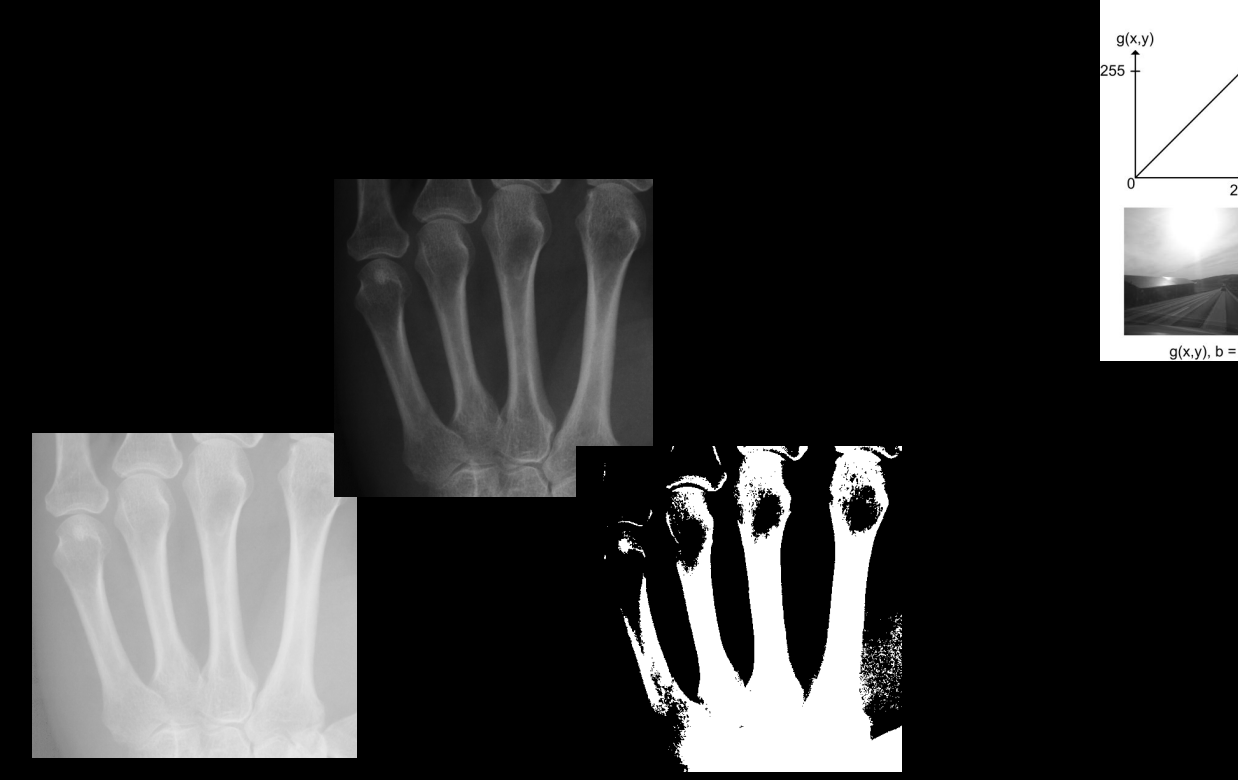

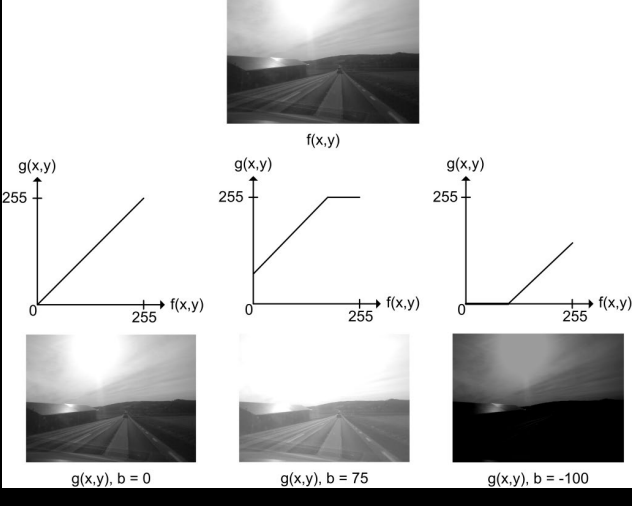

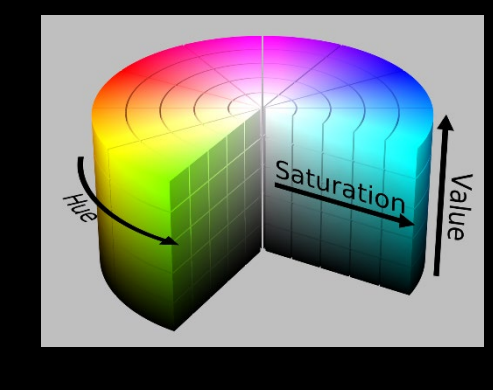

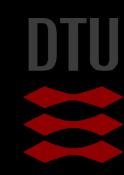

### What can you do after today?

- Compute and apply a linear gray transformation
- Describe and compute the image histogram
- Implement and apply histogram stretching
- Implement and apply gamma transformation
- Implement and apply log and exp mappings
- Describe and use thresholding
- Describe and use automatic thresholding
- Perform conversions between bytes and doubles
- Use addition and subtraction of images
- Explain the benefits of bi-modal histograms
- Identify images where global thresholding can be used for object extraction

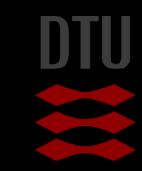

# …and you can even more

- Describe the basic human visual system including rods and cones
- **Describe subtractive colors**
- Describe additive colors
- **Describe the RGB color space**
- Describe the normalised RGB color representation
- Describe the use of the Bayer pattern in digital cameras
- **Describe the HSI color space**
- Convert from an RGB to a grey level value
- Convert from an RGB value to an HSI value
- Describe the use of different color spaces
- Implement and use color thresholding in RGB space
- Implement and use color thresholding in HSI space

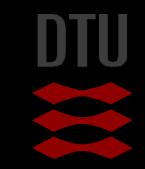

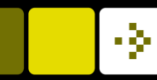

### Gray value mappings

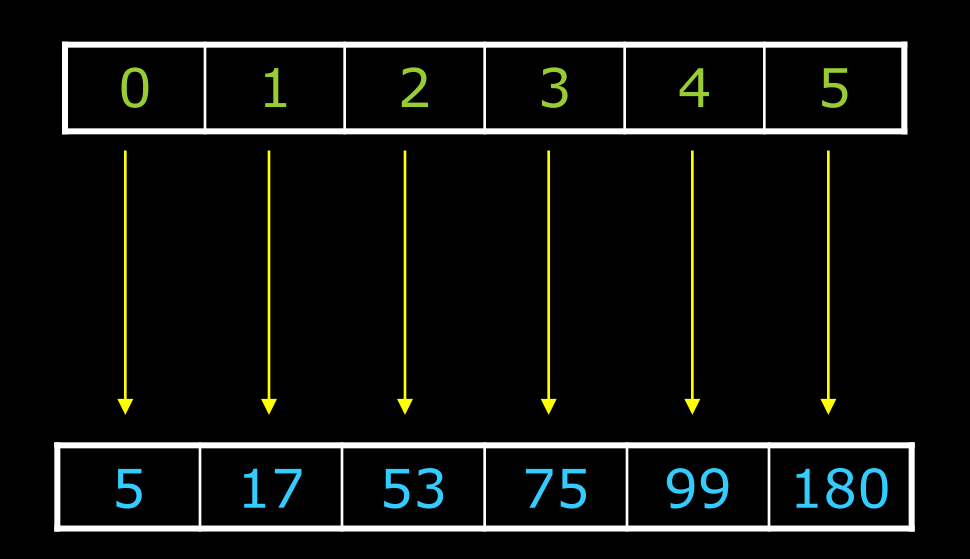

- **Mapping** 
	- To make correspondence between two sets of values
- **Look-up-table** 
	- A table of mappings

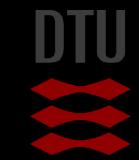

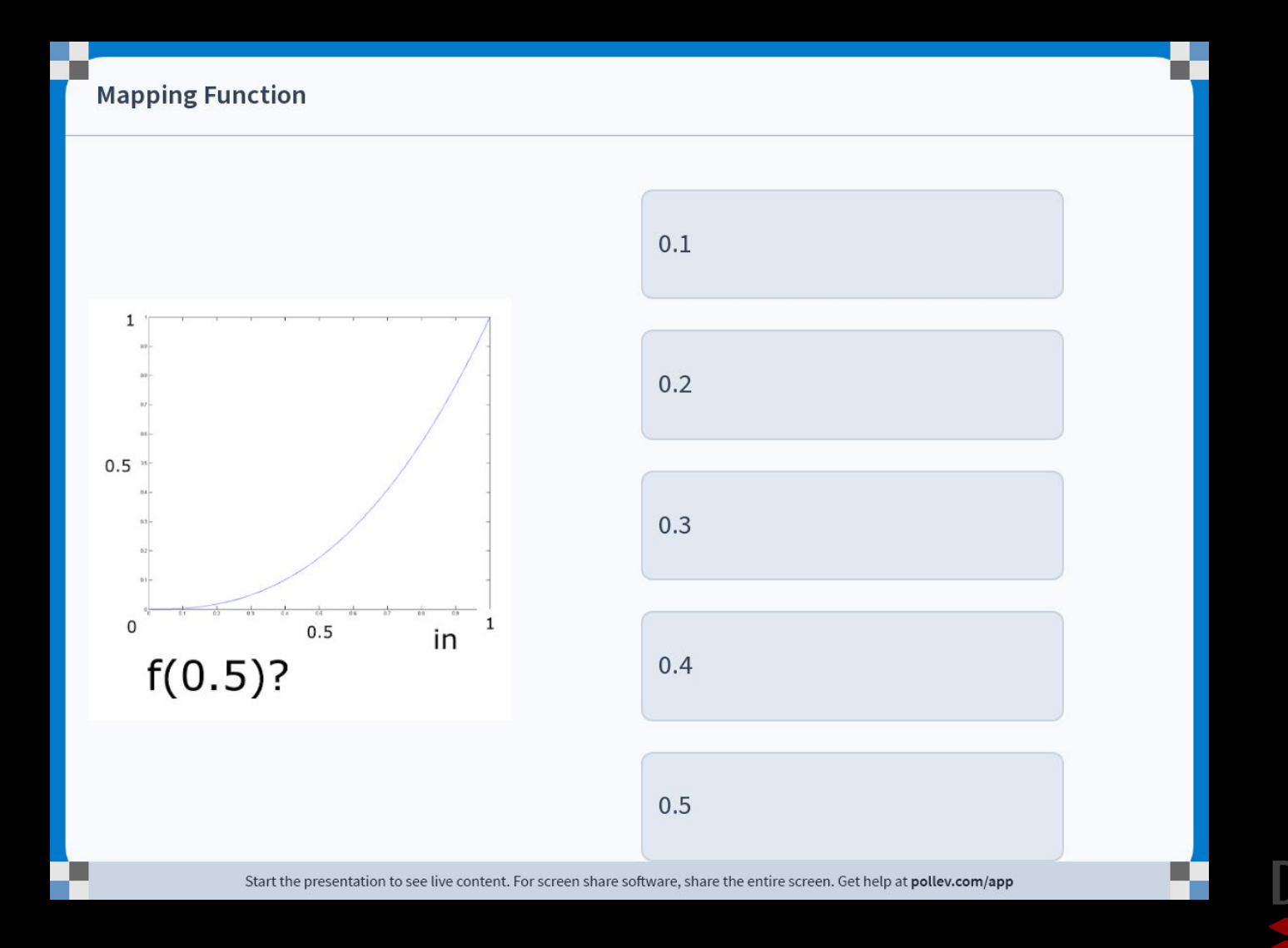

Ш

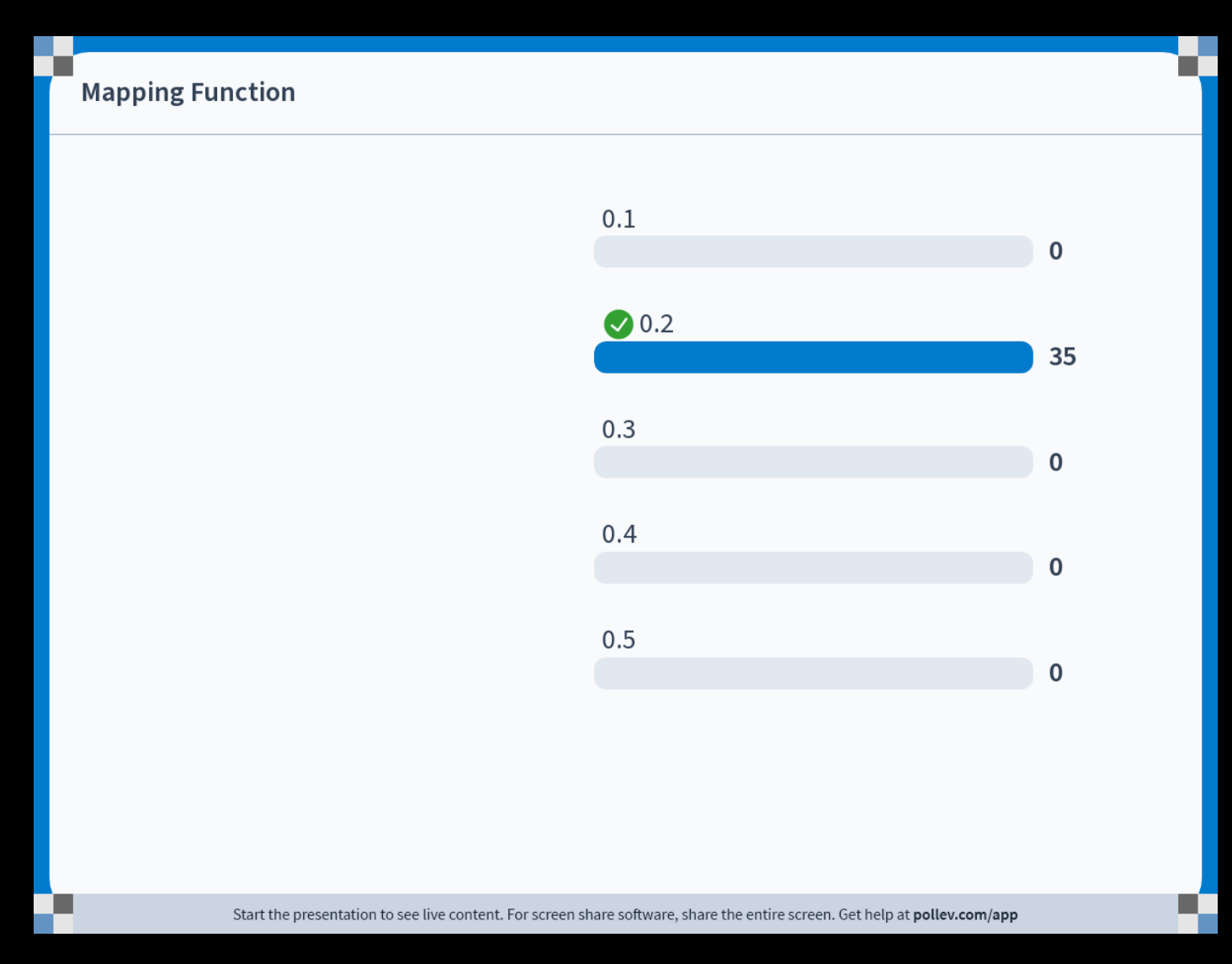

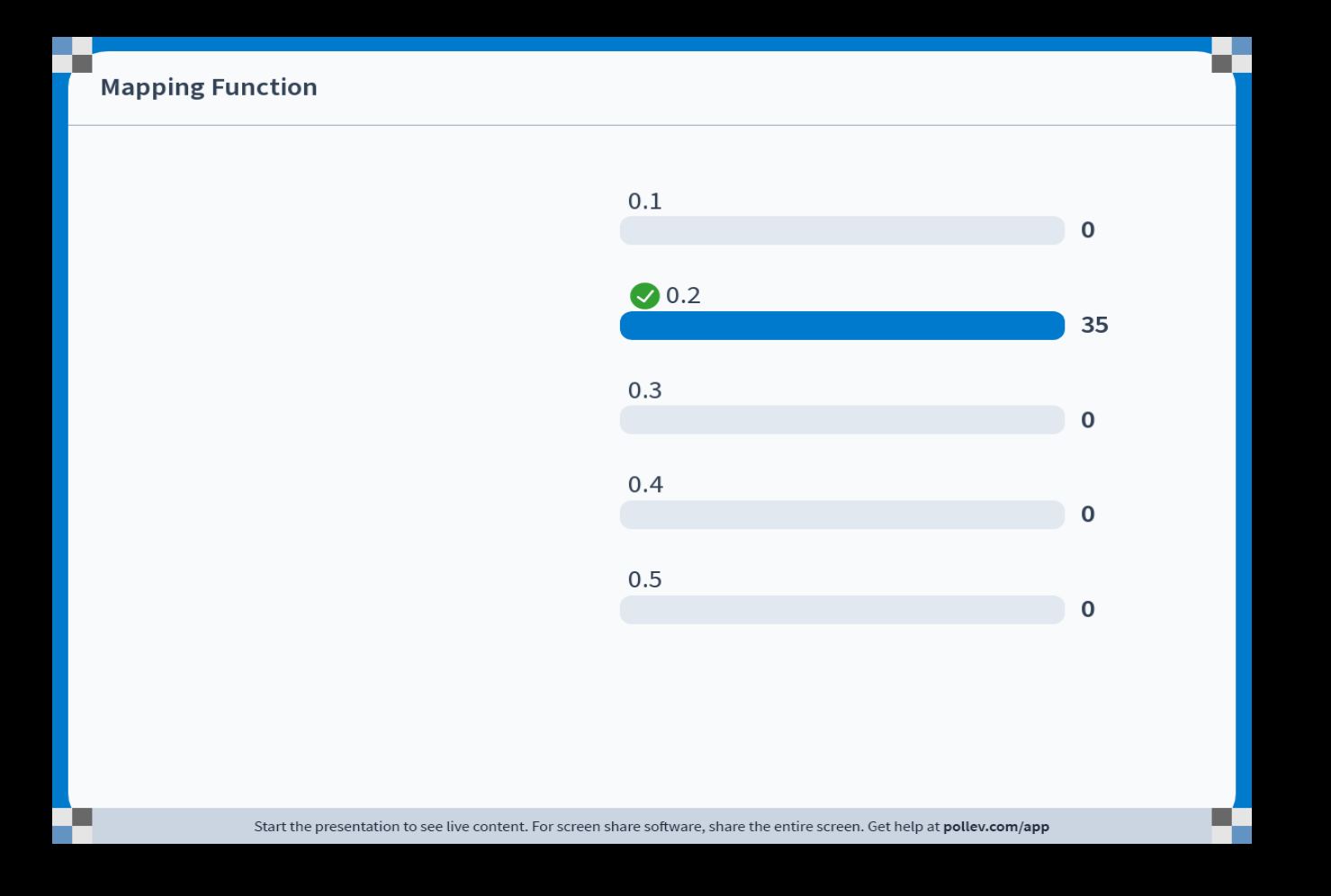

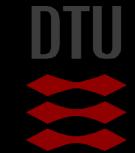

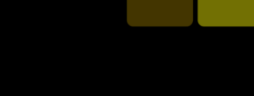

÷þ.

# Gray value mappings

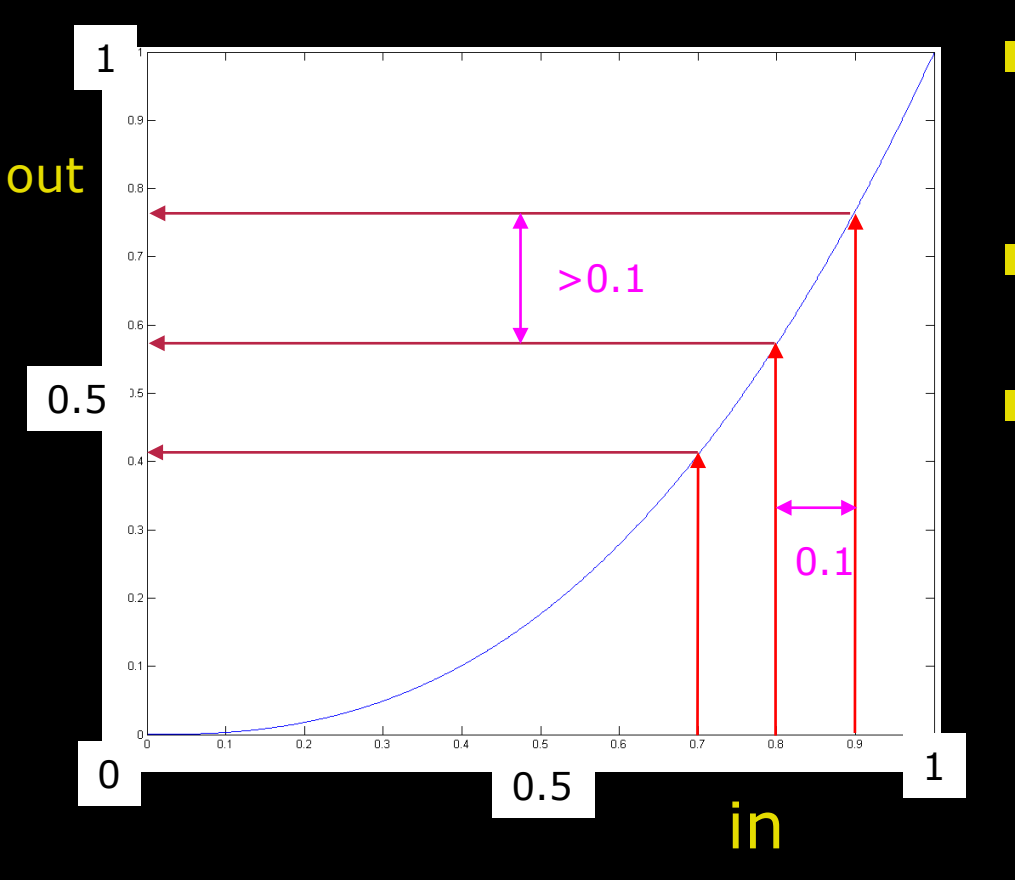

Mapping

- To make correspondence between two sets of values
- Mapping function
	- $-$  out =  $f(in)$
- **No. What happens with the** values?
	- Values with difference 0.1
	- Output values "spread out"

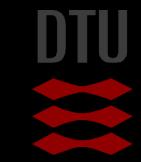

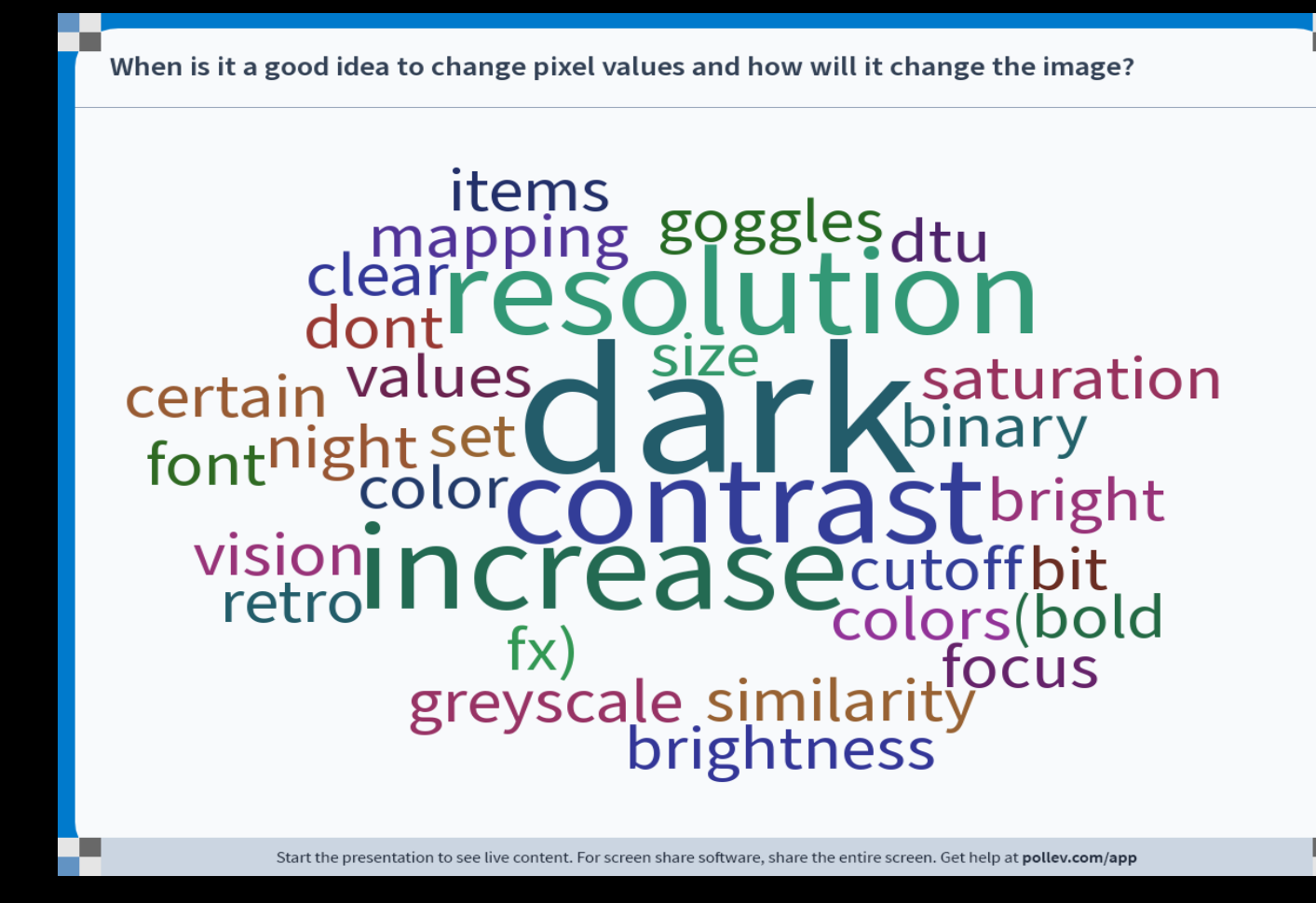

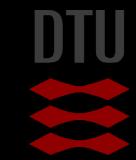

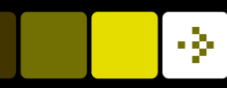

### Why change gray level values

- **Notal Millen Could it be good to change the gray level** values?
	- Lack of contrast
	- Very dark image
	- Very bright image

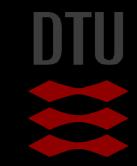

### Point processing

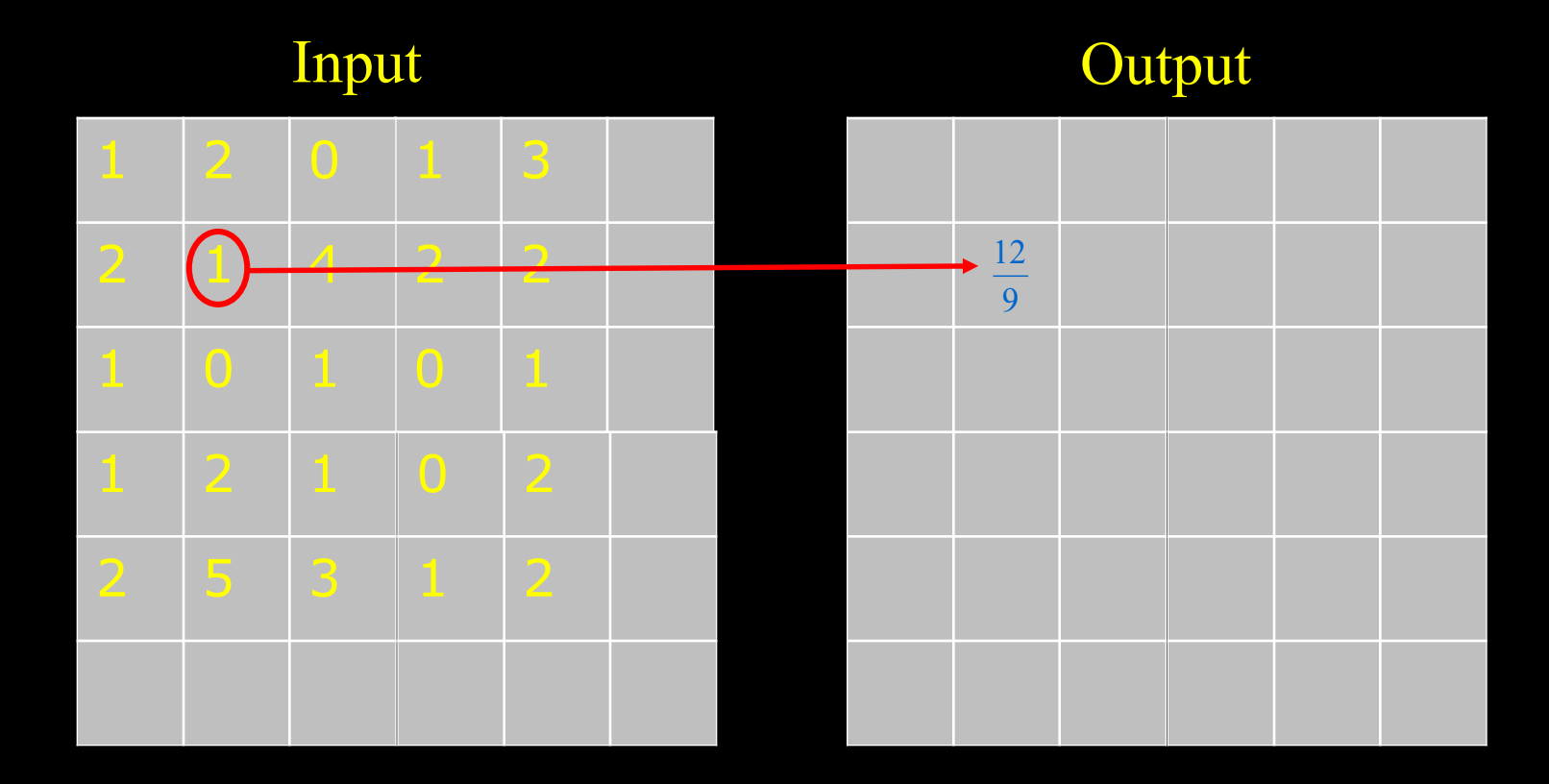

- The value of the output pixel is only dependent on the value of one input pixel
- A global operation changes all pixels

# Point processing

Grey level enhancement

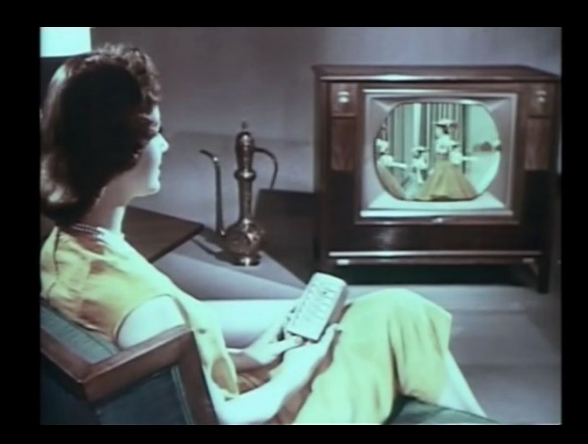

- Process one pixel at a time independent of all other pixels
- For example used to correct Brightness and Contrast
	- Known from the television remote control

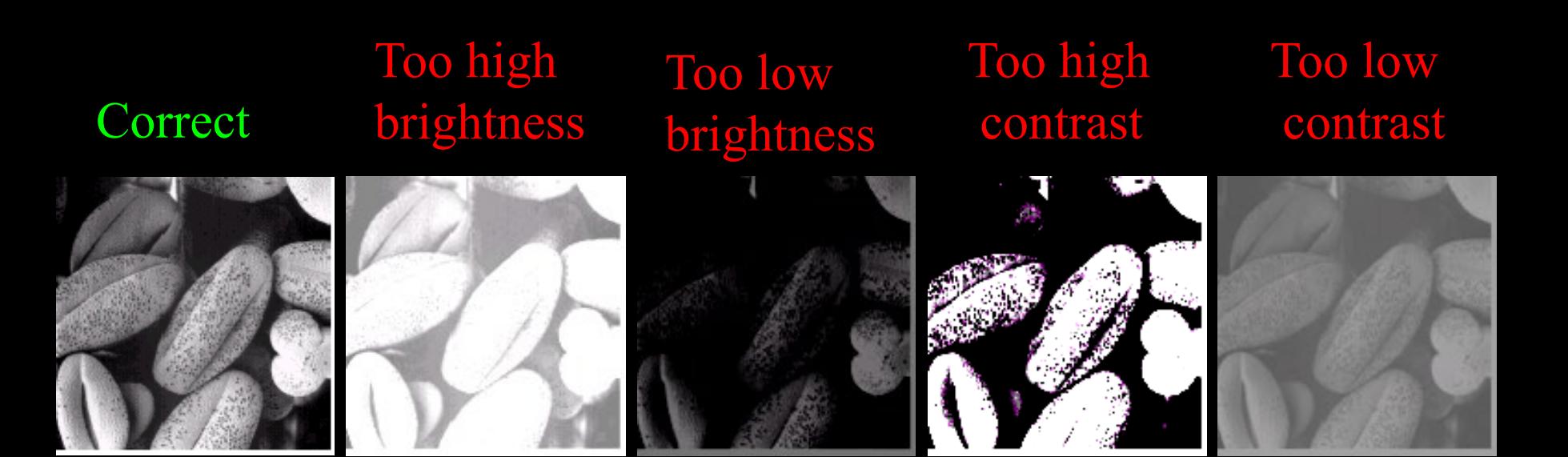

# **Brightness**

 $\blacksquare$  The brightness is the intensity **Change brightness:** 

- To each pixel is added the value *b*
- $f(x, y)$  is the input image
- $-g(x, y)$  is the (enhanced) output image
- If *b*>0 : brighter image
- If  $b < 0$  : less bright image

 $g(x, y) = f(x, y) + b$ 

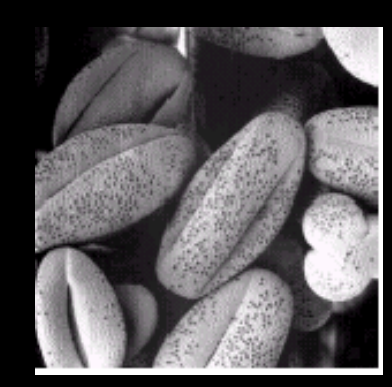

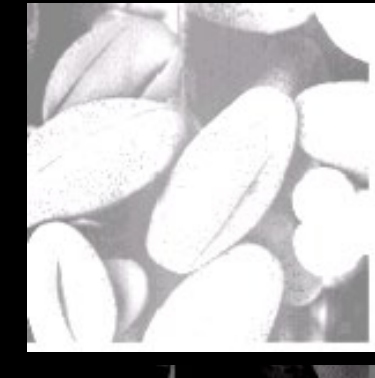

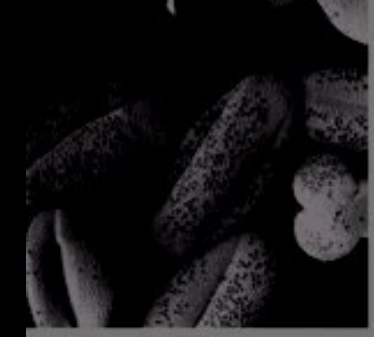

# Brightness

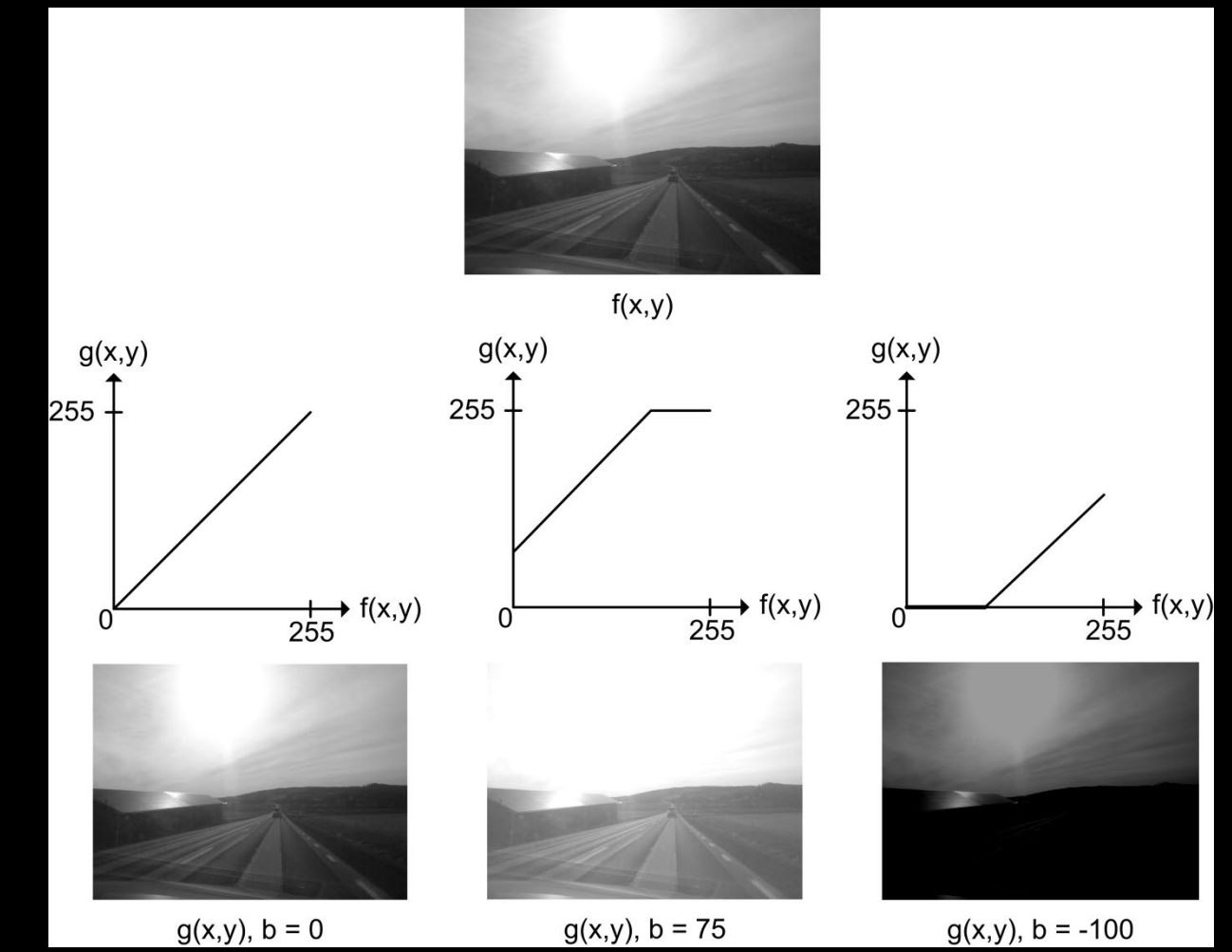

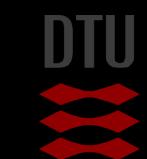

### Contrast

- The contrast describes the level of details we can see
- Change contrast
- Each pixel is multiplied by *a*
	- $f(x, y)$  is the input image
	- $-$  g(x, y) is the (enhanced) output image
- If  $a > 1$  = > more contrast
- If *a*<1 => less contrast

 $g(x, y) = a * f(x, y)$ 

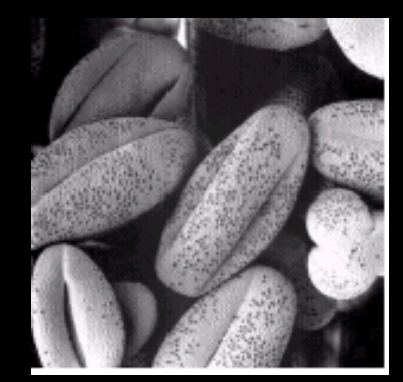

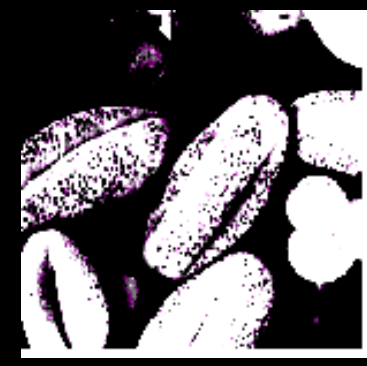

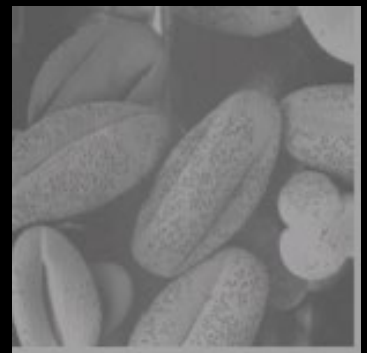

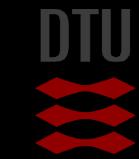

### Combining brightness and contrast

- A straight line
- Called a *linear transformation*
- Here  $a = 0.7$  and  $b = 20$

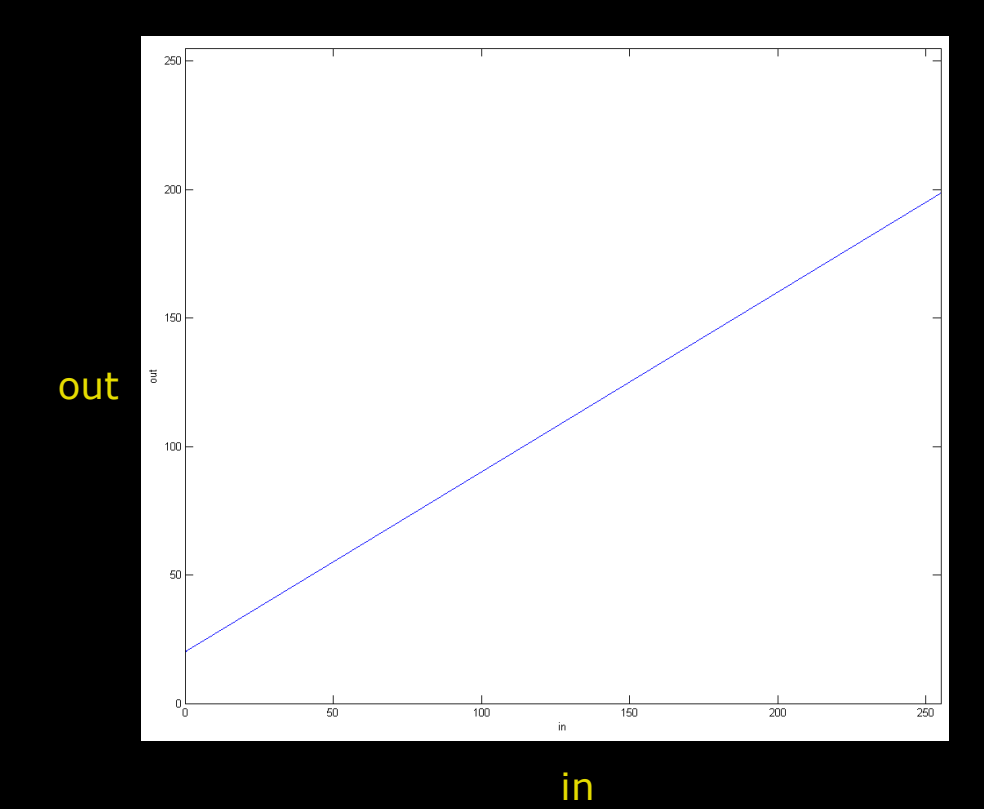

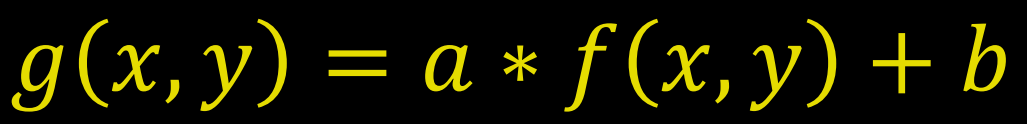

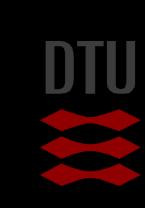

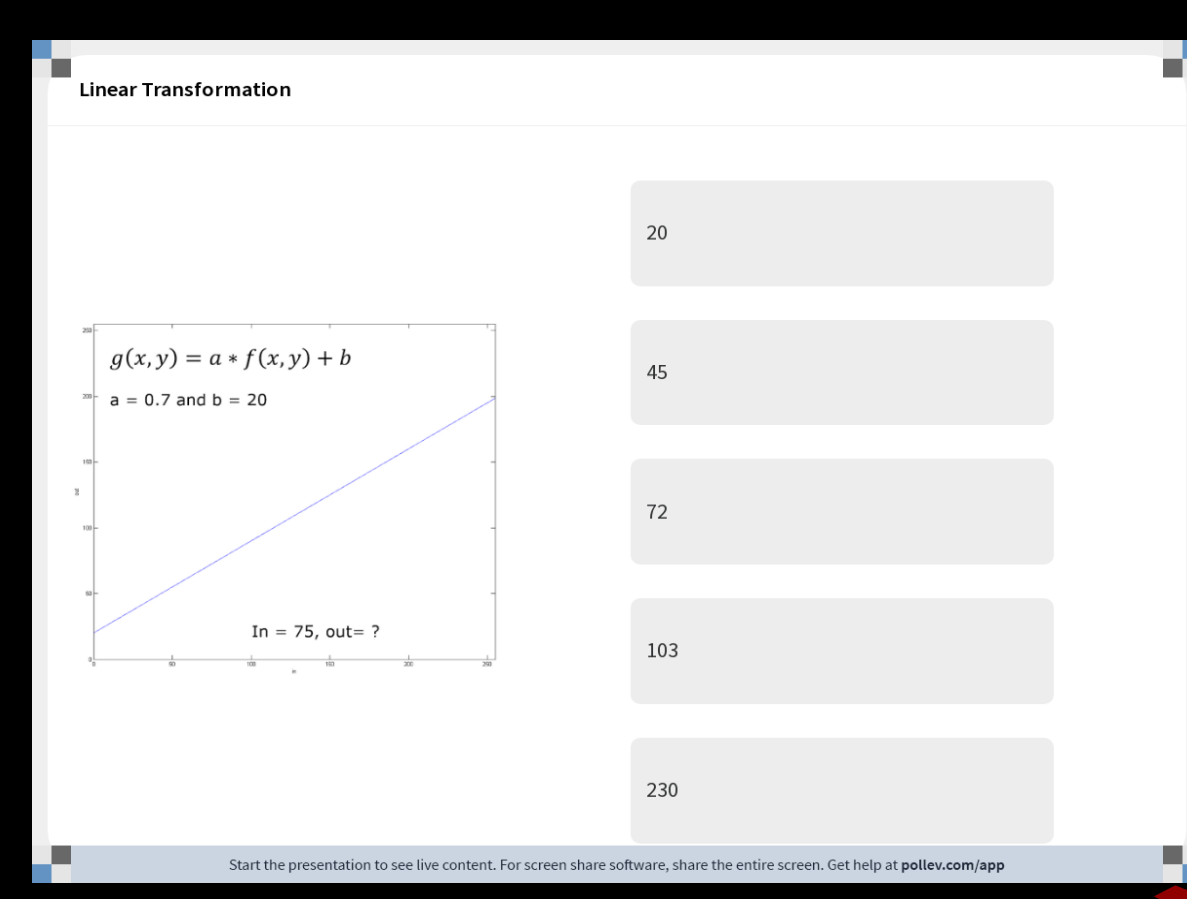

۰

#### **Linear Transformation**

т

ш

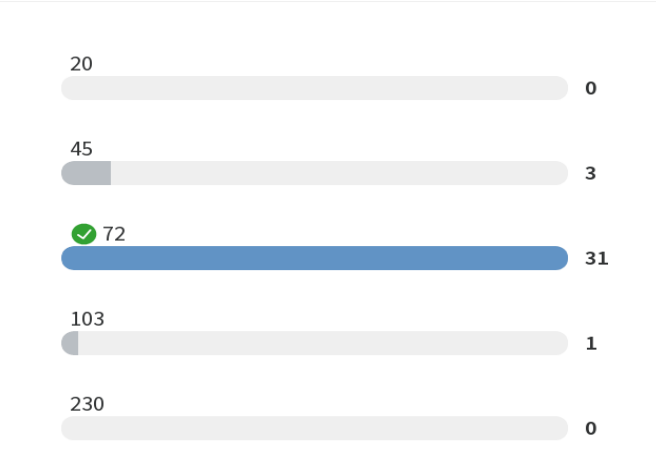

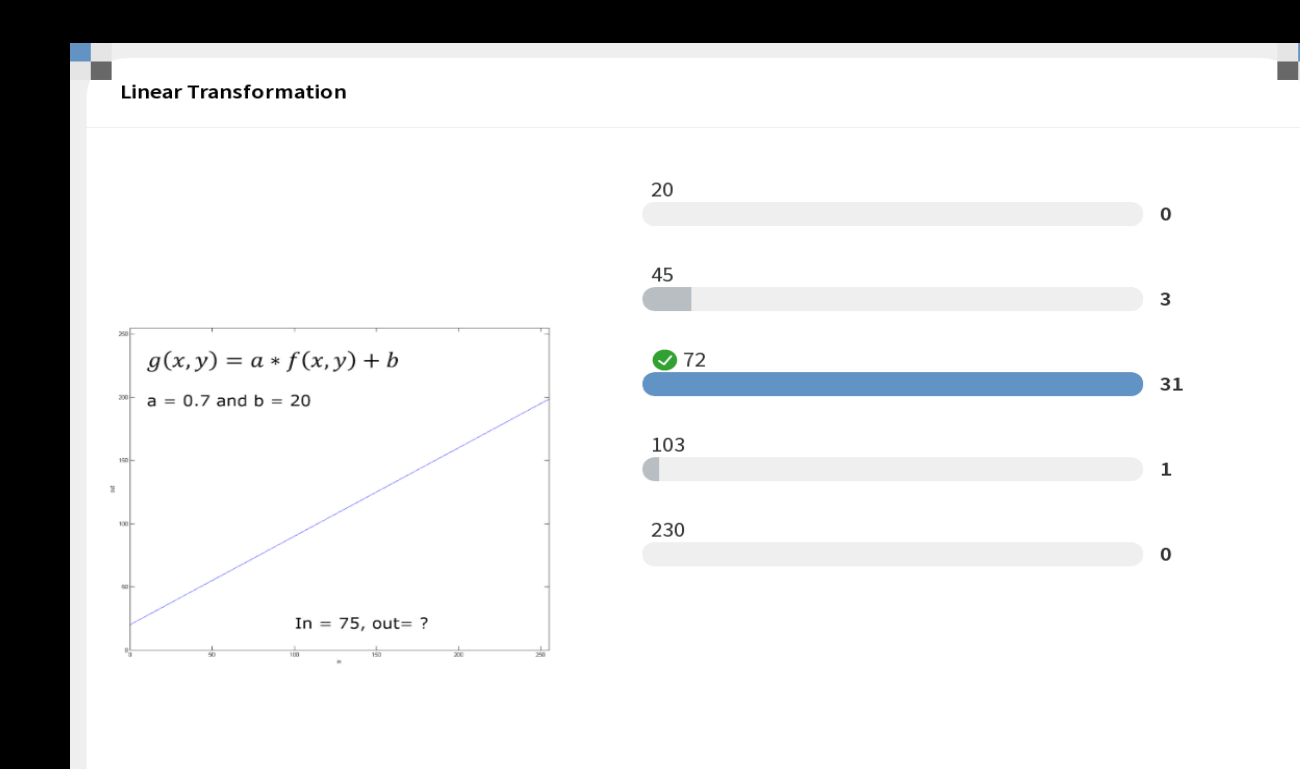

Start the presentation to see live content. For screen share software, share the entire screen. Get help at pollev.com/app

20 **DTU Compute, Technical University of Denmark Image Analysis** 2024

ш

# Combining brightness and contrast

- A straight line
- Called a *linear transformation*
- Here  $a = 0.7$  and  $b = 20$
- What will the visual result be on the output image?
	- More bright  $(b > 0)$
	- Less contrast (a  $<$  1)

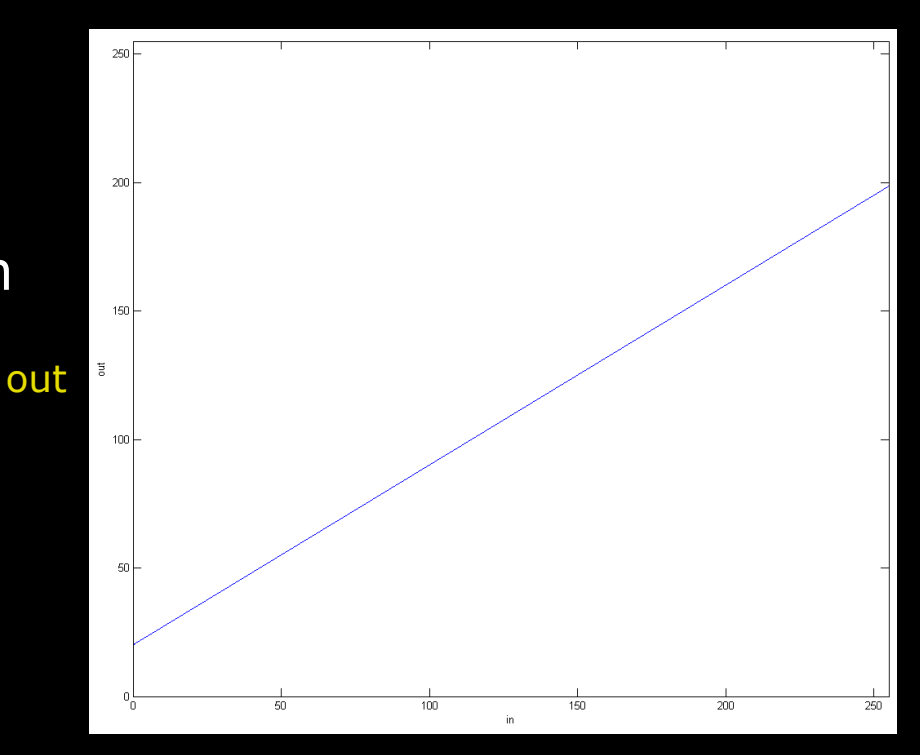

in

# $g(x, y) = a * f(x, y) + b$

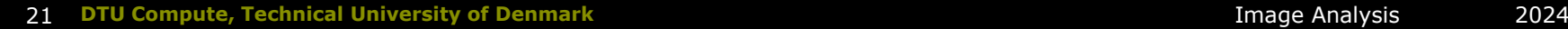

#### Histogram Reminder

- A histogram normally contains the same number of "bins" as the possible pixel values
- A bin stores the number of pixel with that value

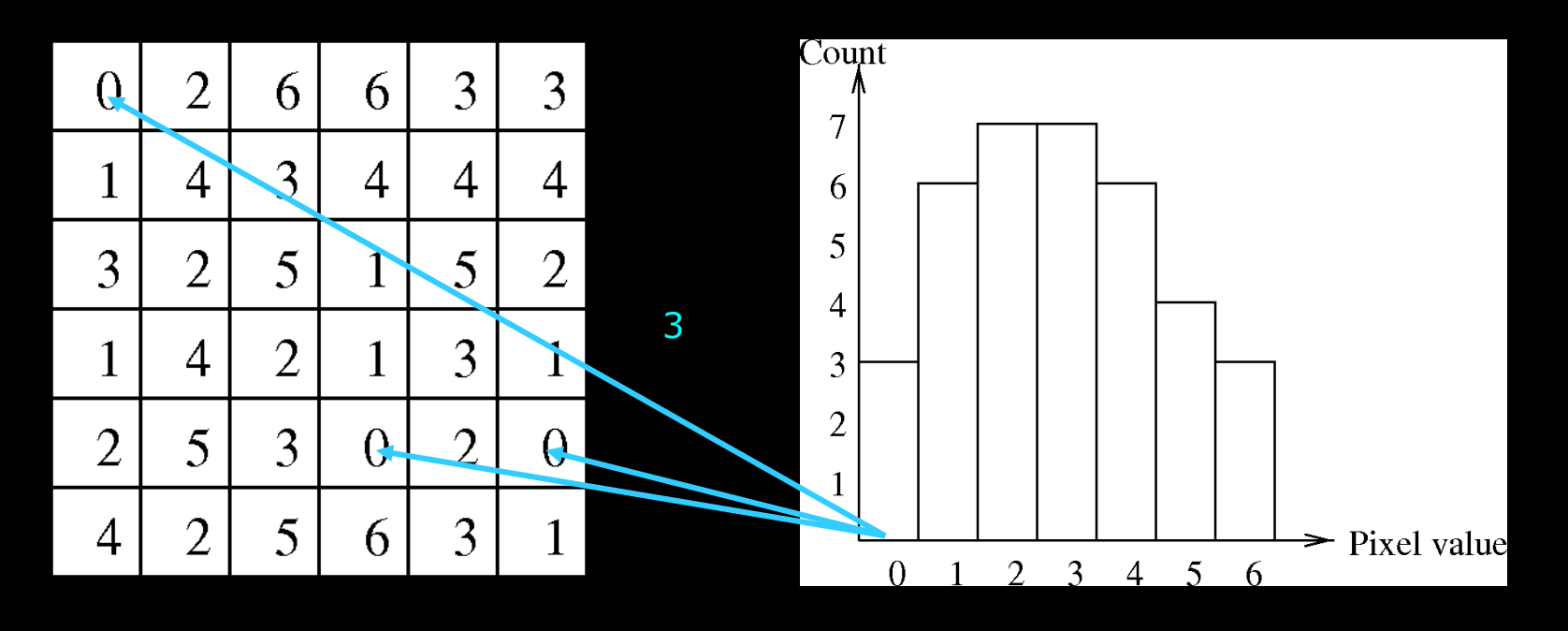

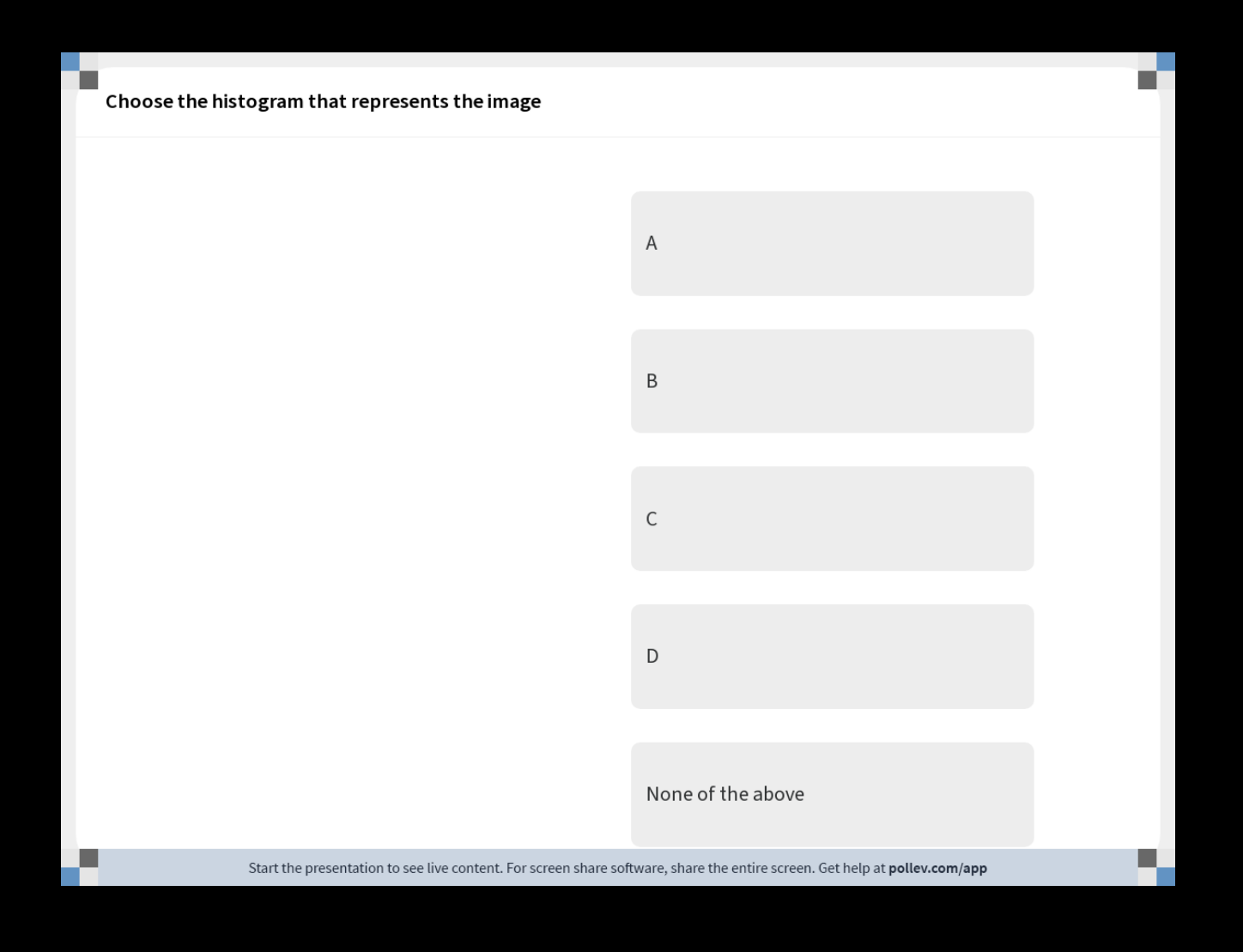

DIU

 $\bullet$ 

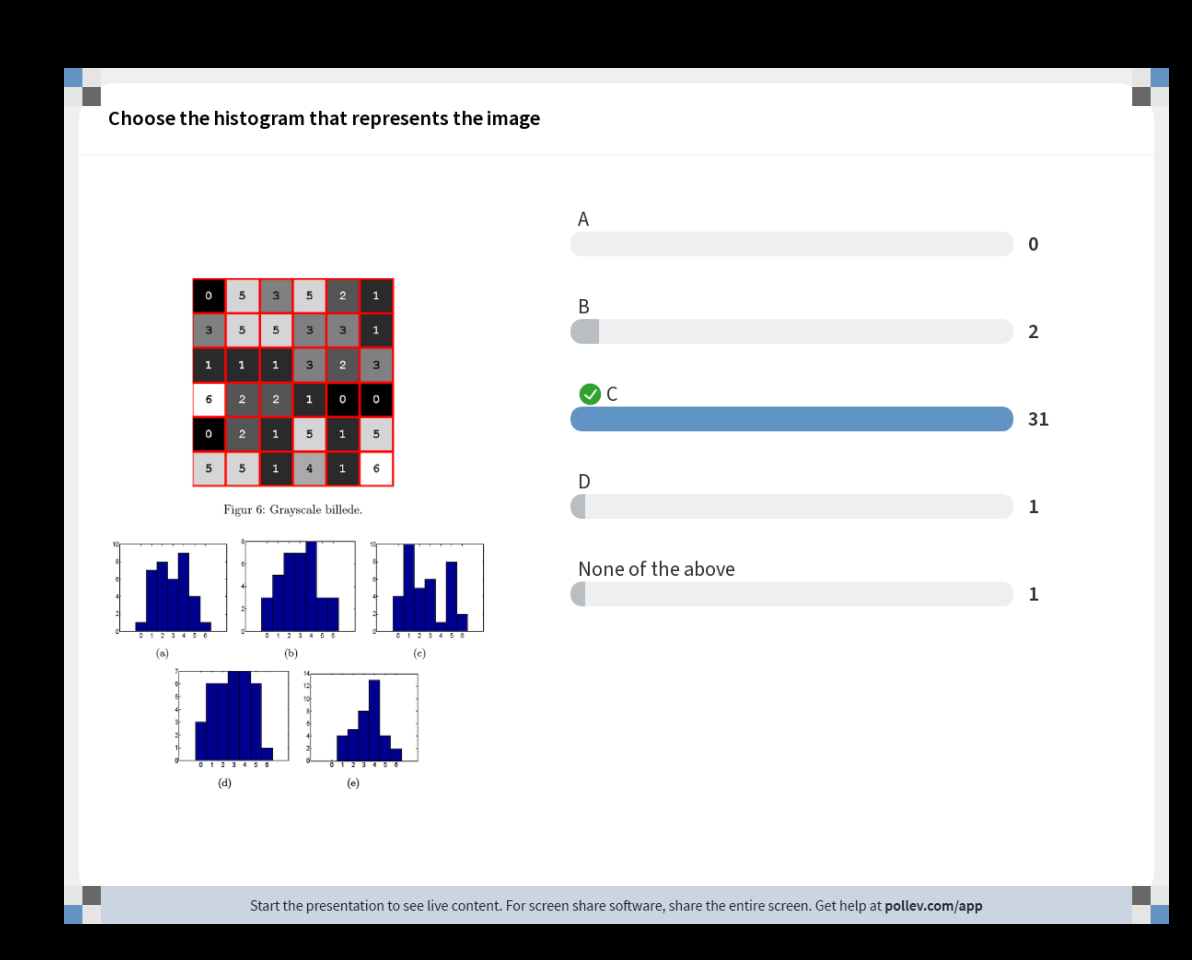

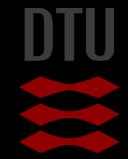

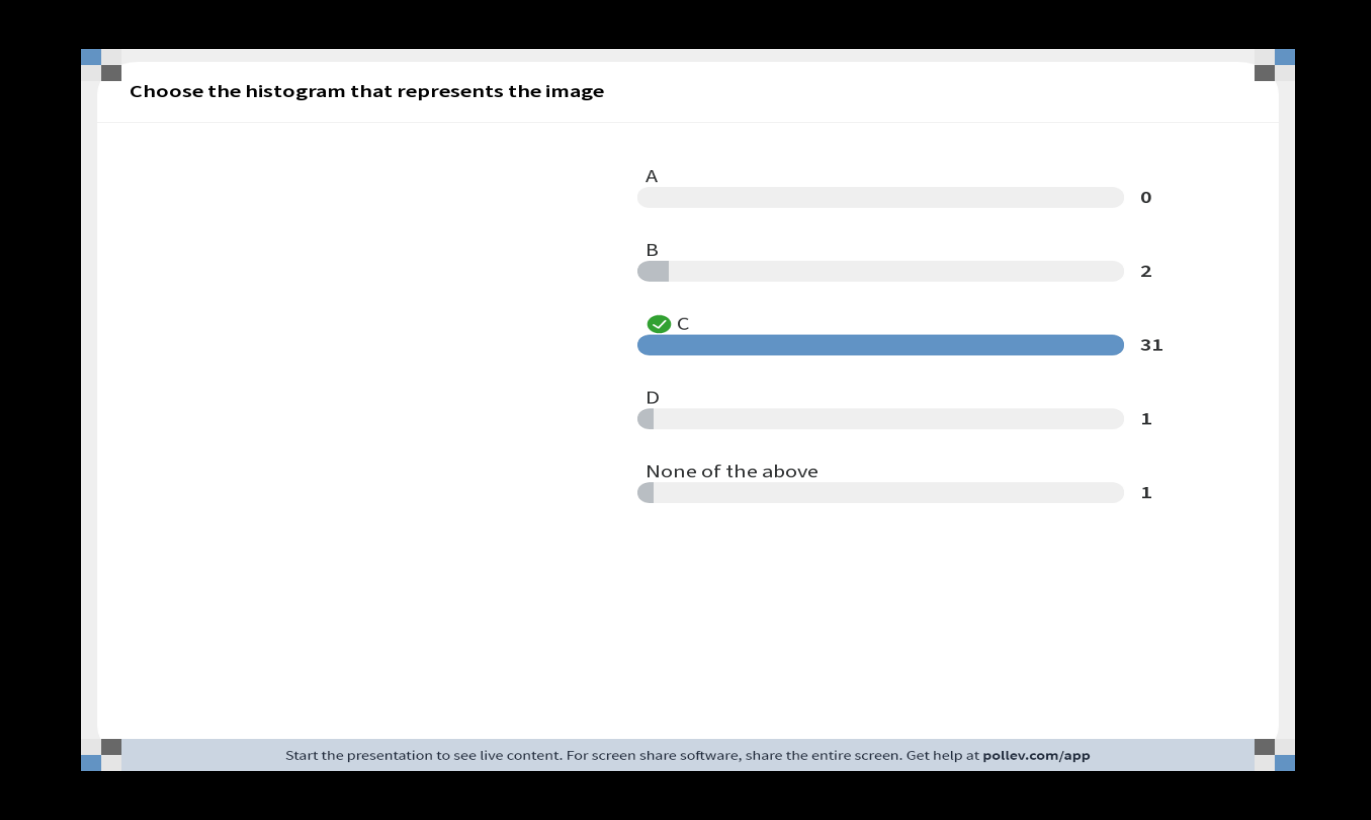

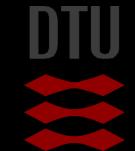

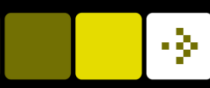

### Back to the histogram

#### **The shape of the histogram tells us a lot!**

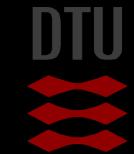

### Histogram inspection

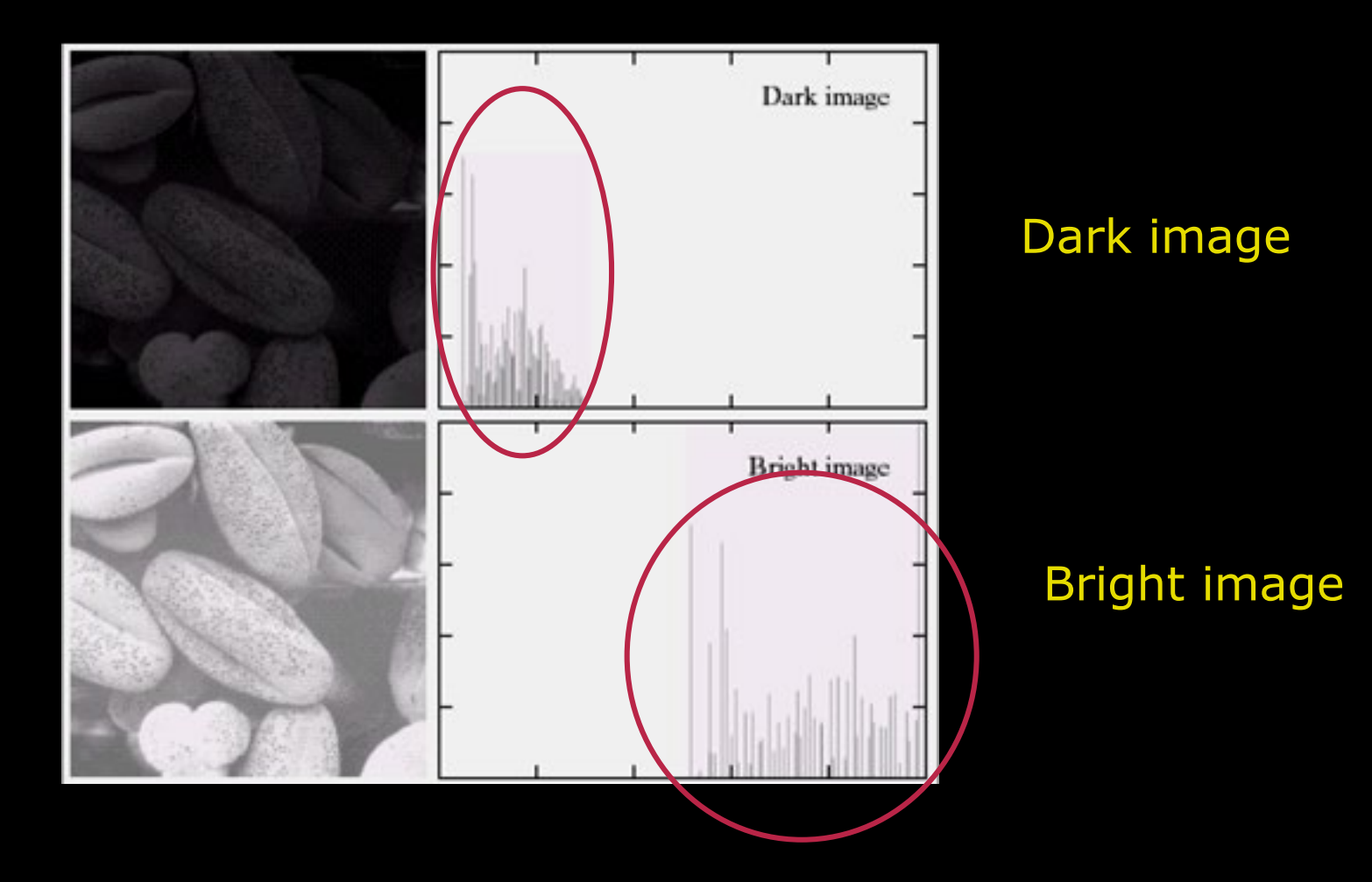

#### Histogram inspection

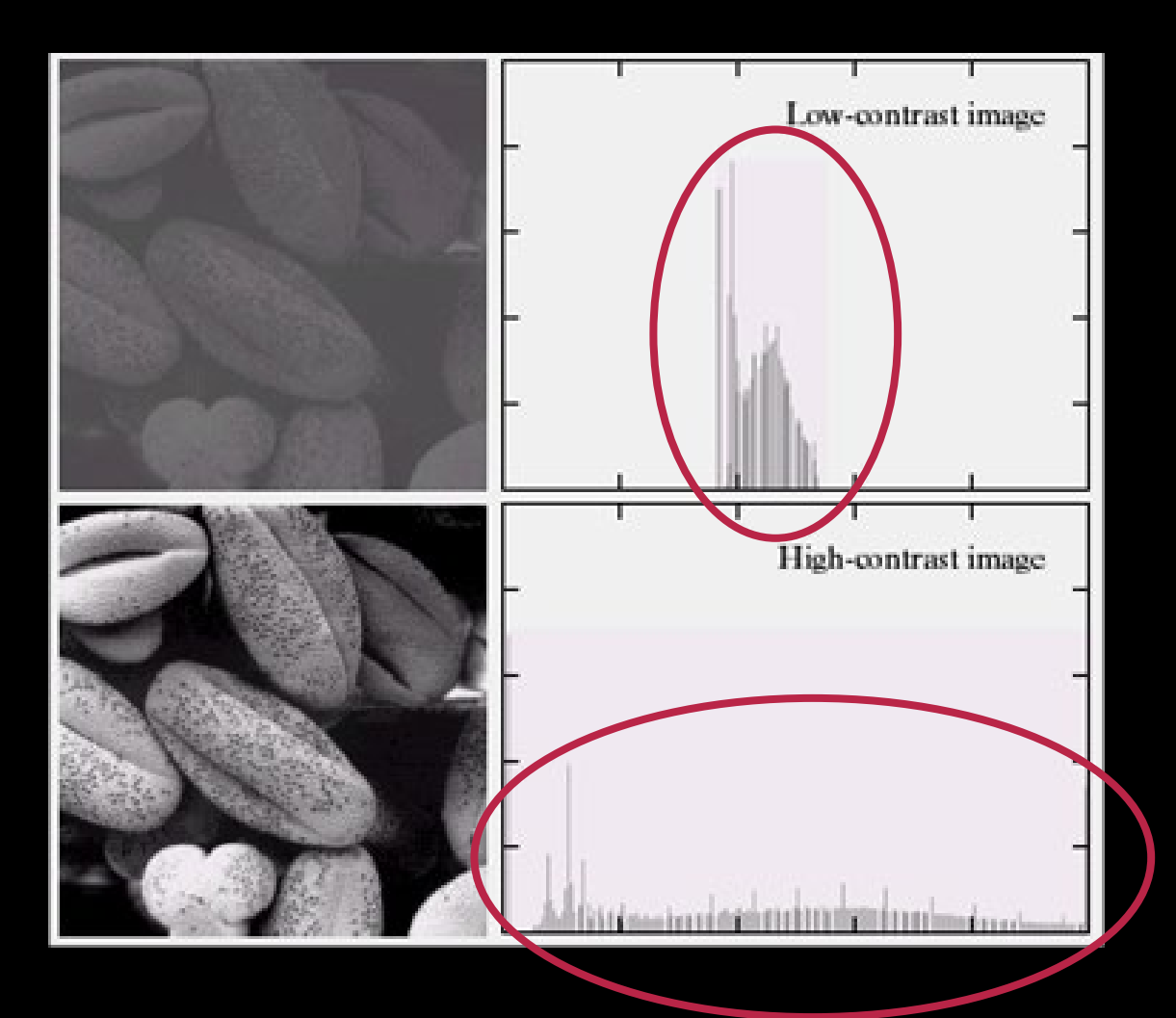

#### Low contrast

#### High contrast

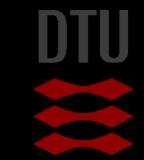

#### Histogram stretching

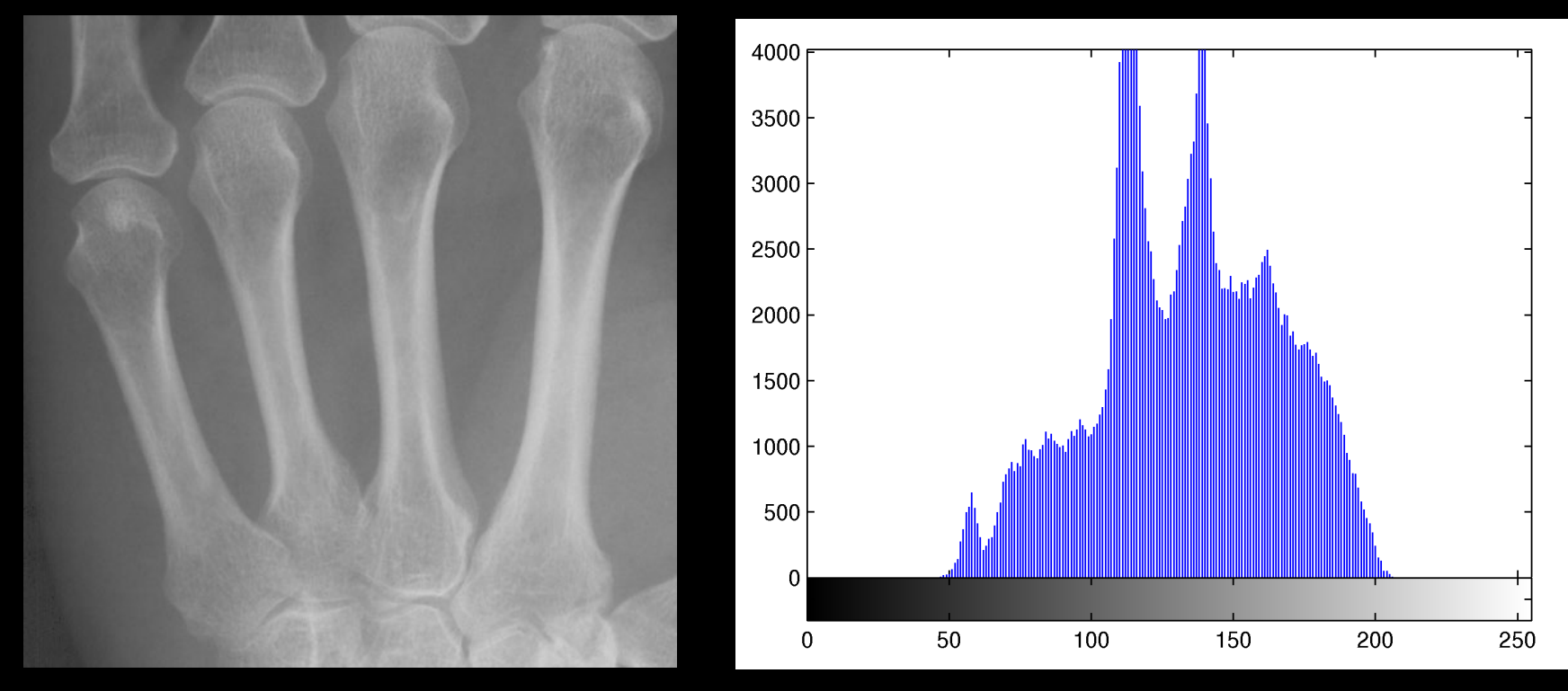

How do we optimise the image using the histogram?

- Minimum and maximum values?
- Stretch it so new minimum  $= 0$  and new maximum  $= 255$

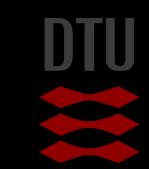

今

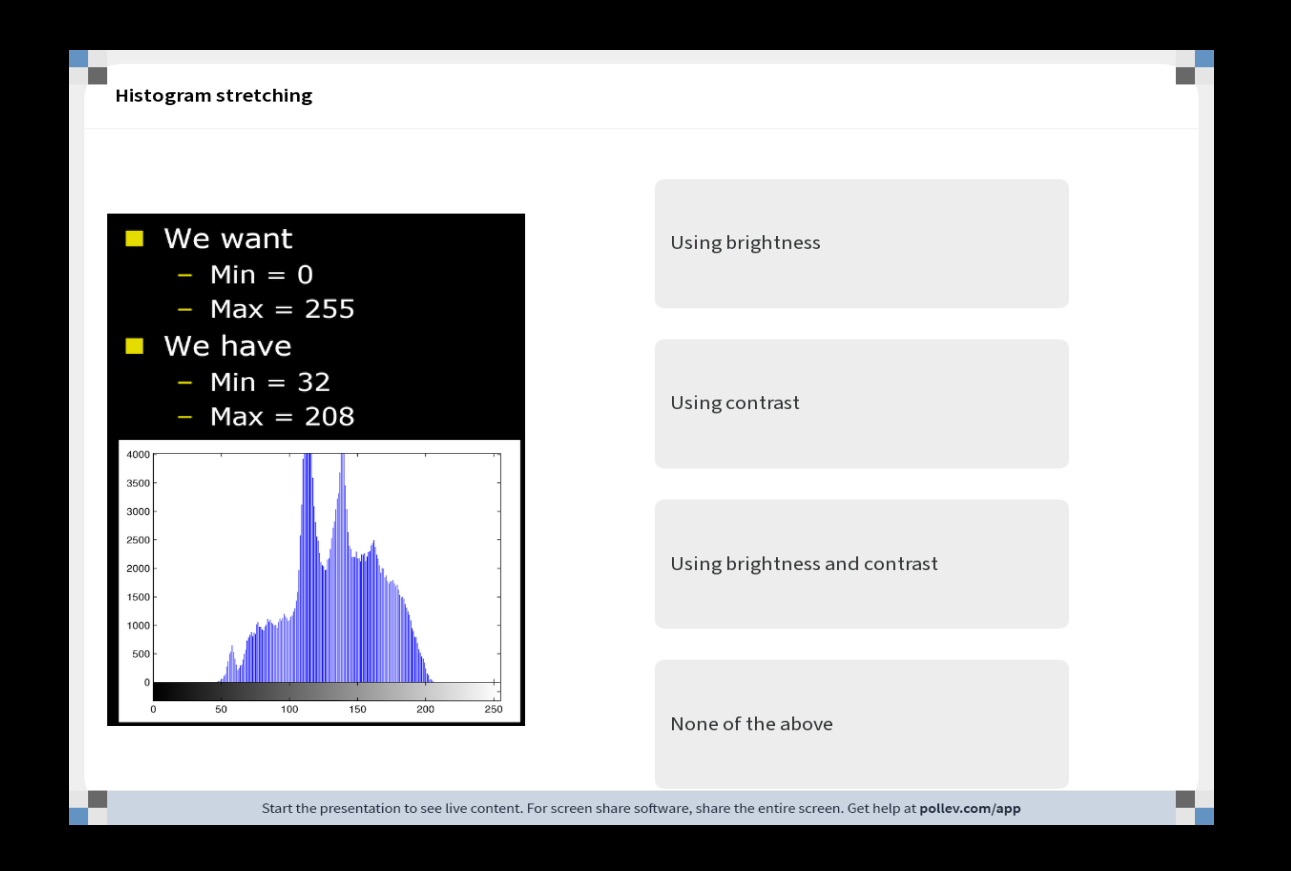

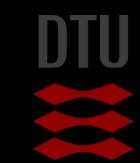

30 **DTU Compute, Technical University of Denmark Image Analysis** 2024

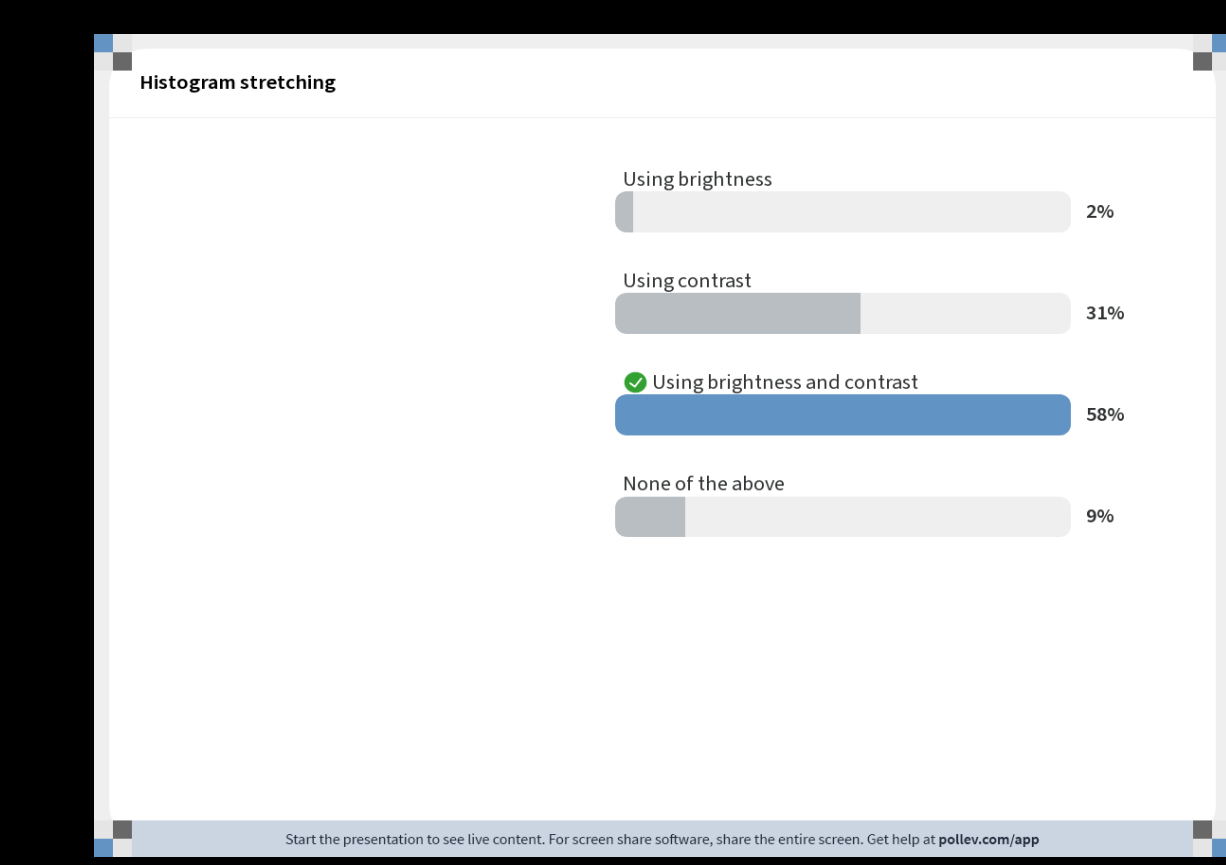

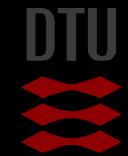

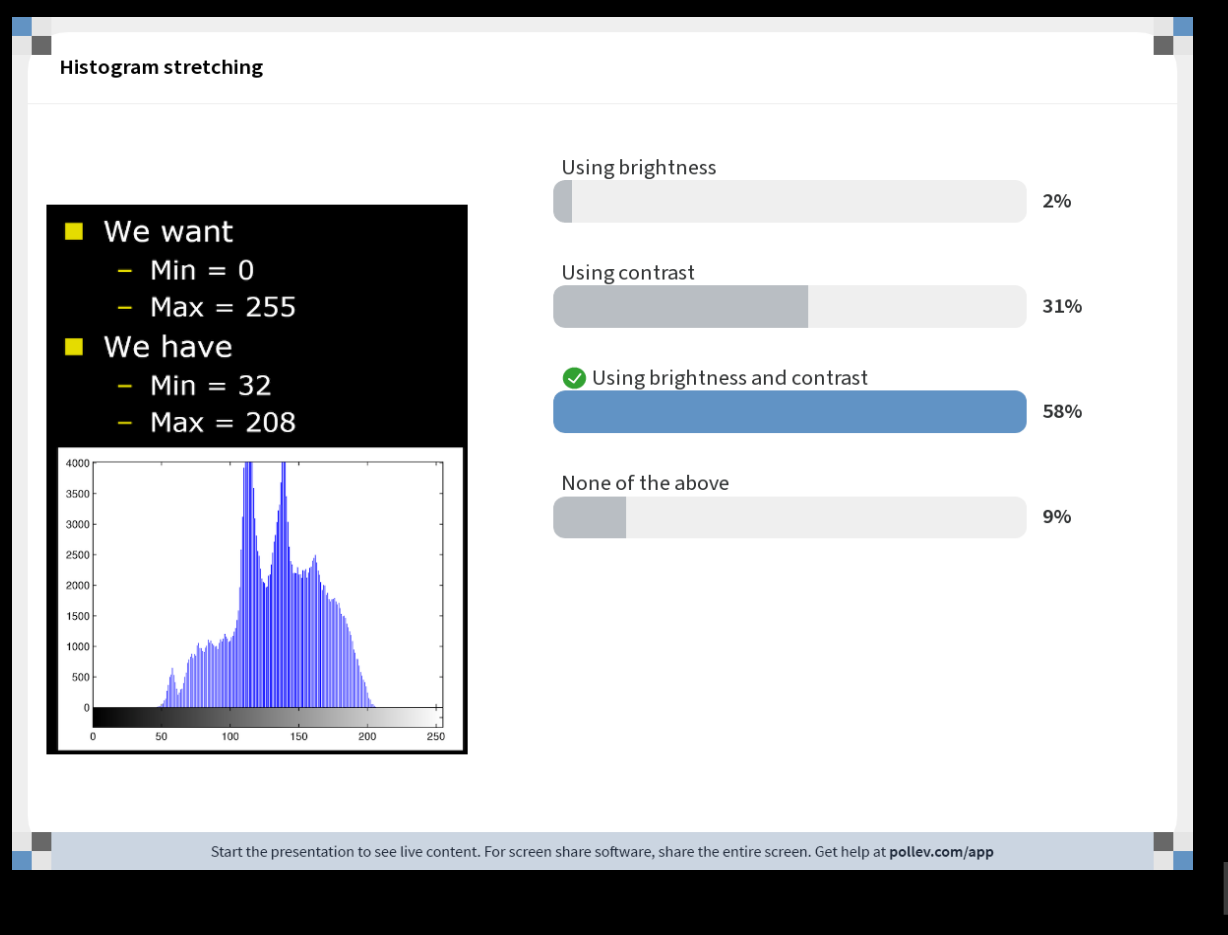

#### Histogram stretching

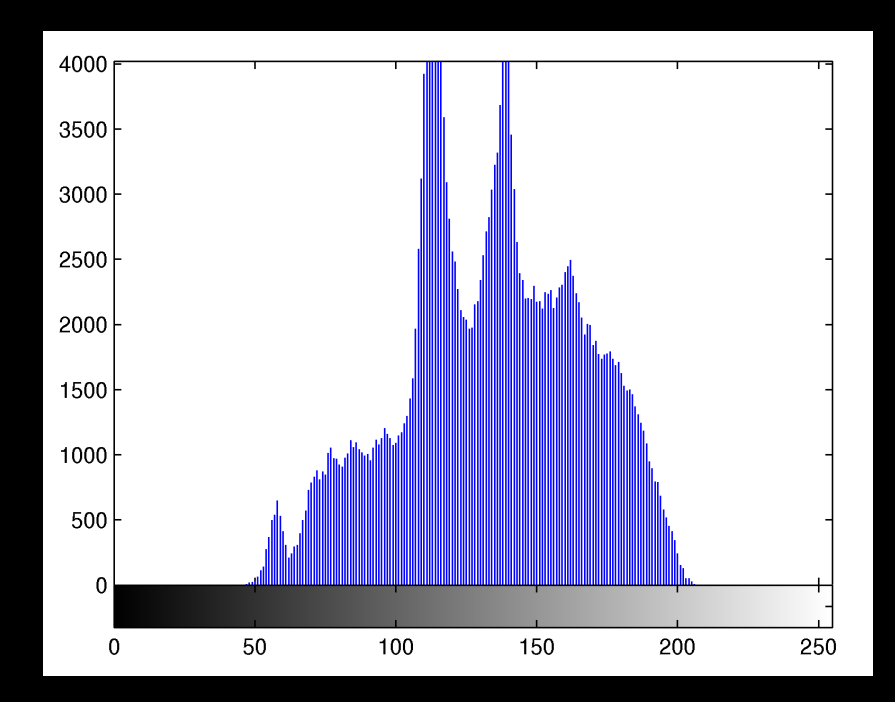

- **Ne want** 
	- $-$  Min  $= 0$
	- $-Max = 255$
- **Ne have** 
	- $-$  Min  $=$  32
	- $-Max = 208$

$$
g(x, y) = \frac{v_{max,d} - v_{min,d}}{v_{max} - v_{min}} (f(x, y) - v_{min}) + v_{min,d}
$$

### Histogram stretching formula

$$
g(x, y) = \frac{\nu_{max,d} - \nu_{min,d}}{\nu_{max} - \nu_{min}} (f(x, y) - \nu_{min}) + \nu_{min,d}
$$

- Desired min value  $V_{\text{min,d}} = 0$
- Desired max value  $V_{\text{max,d}} = 255$
- Current min value  $V_{\text{min}} = 32$
- Current max value Vmax = 208

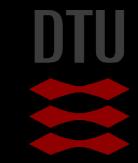

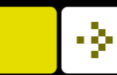

### Histogram stretching

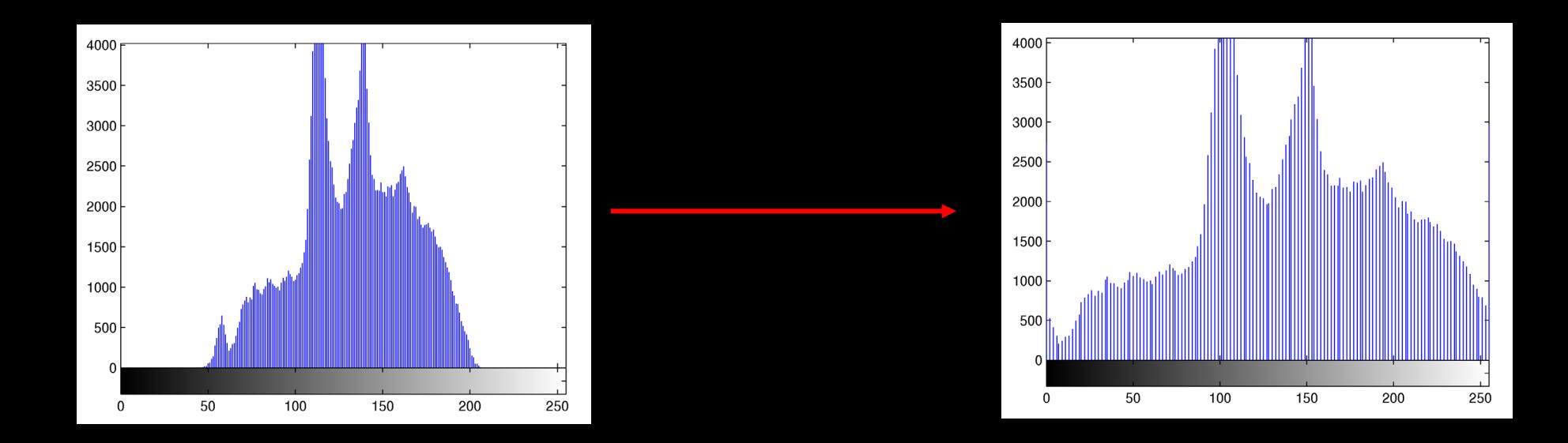

$$
g(x,y) = \frac{255}{176} (f(x,y) - 32)
$$

# Effect of histogram stretching

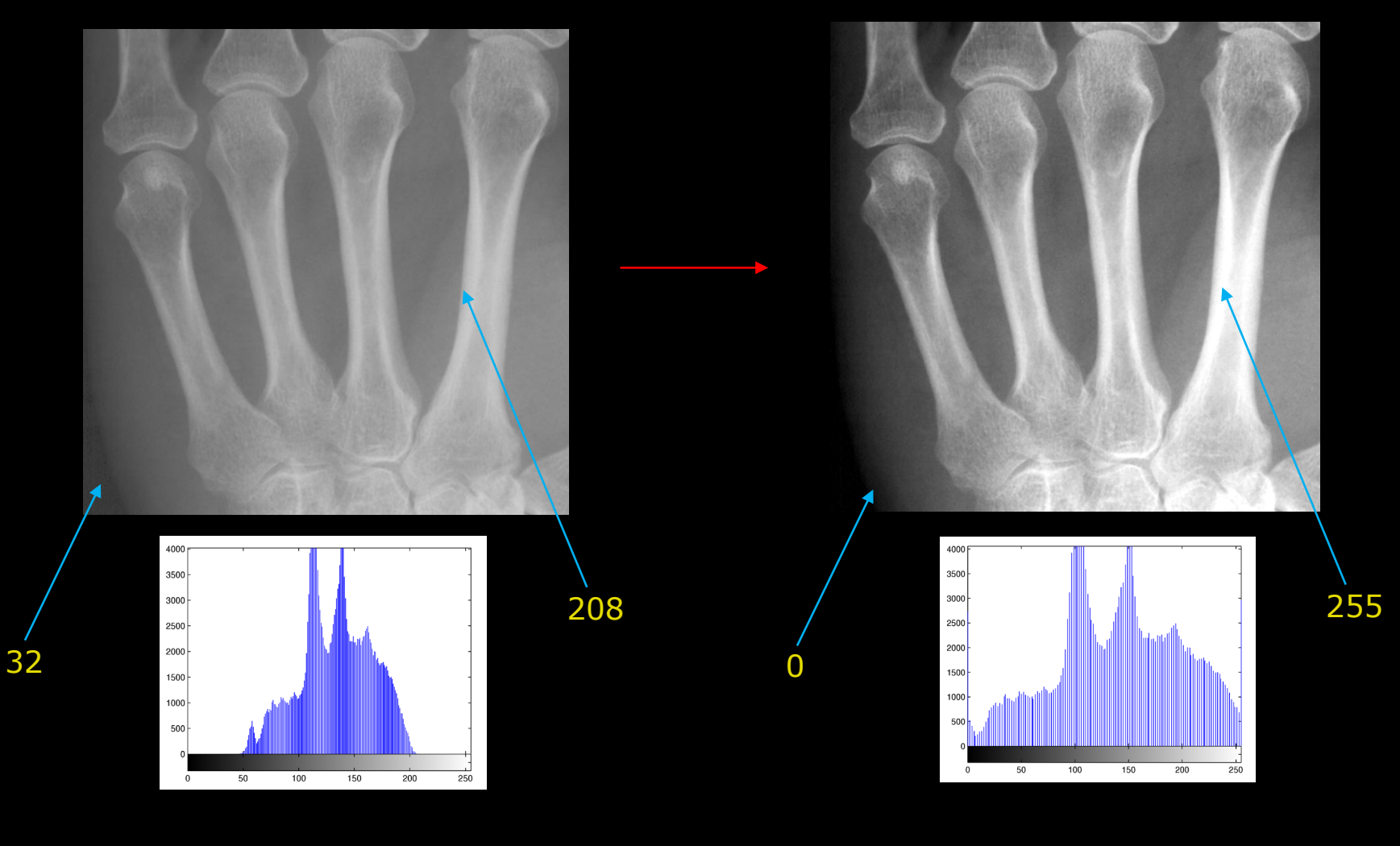

今
#### Histogram stretching – weaknesses

- A single pixel value of 0 or 255 ruins it
- Sometimes you want
	- To stretch only the high pixel values
	- While "compressing" the low pixel values
	- Non-linear mapping

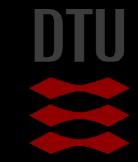

т

#### œ Linear mapping on an image

<u>a m</u>

95

111

119

98

101

m.

#### Linear mapping on an image

т

J.

A linear mapping is performed on the image below. The mapping is performed so the mapped image has a maximum value of 255 and a minimum value of 0. What is the new value in the marked pixel?

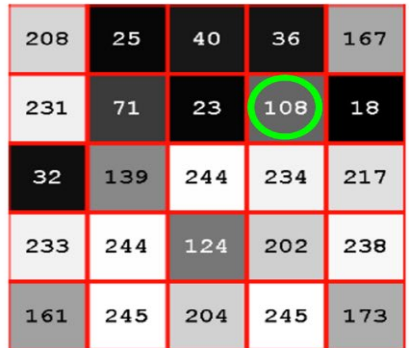

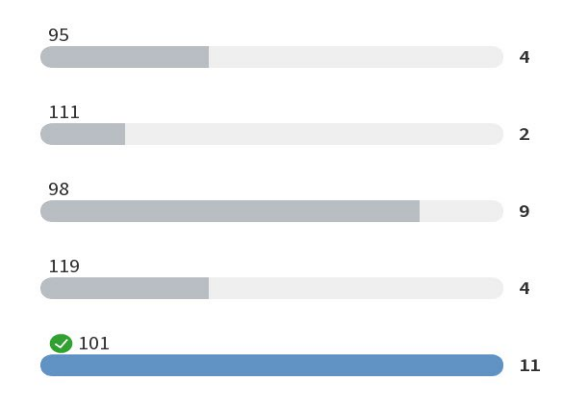

n 1

#### Linear mapping on an image

ш

A linear mapping is performed on the image below. The mapping is performed so the mapped image has a maximum value of 255 and a minimum value of 0. What is the new value in the marked pixel?

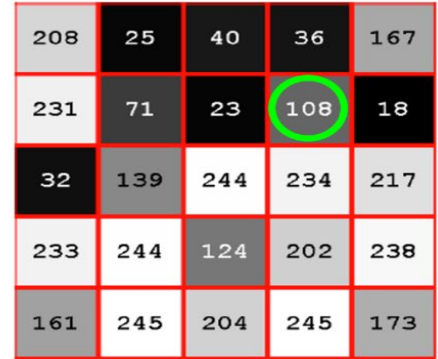

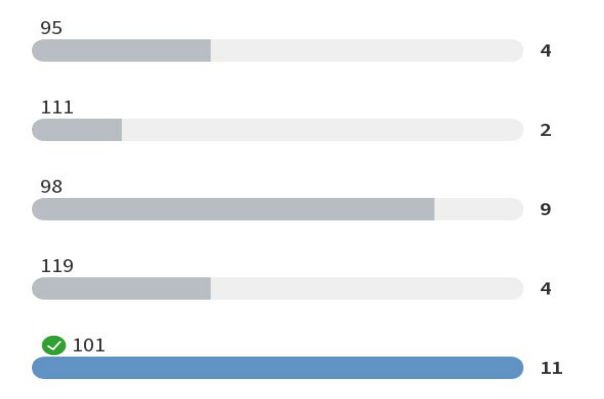

## Deep learning and color/gray scale transformations

- Deep learning needs training data
	- Input image
	- Ground truth labels or classes

#### When you lack data you can *augment* your data

- Create artificial versions
- Adding variation
- Changing gray / color levels in the image
- Point wise operations

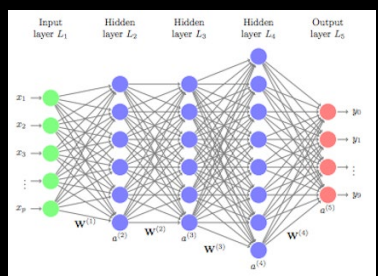

uc-r.github.io/feedforward\_DNN

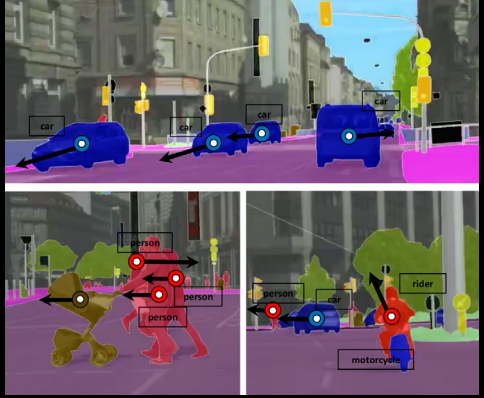

Luc, Pauline, et al. "Predicting deeper into the future of semantic segmentation." IEEE International Conference on Computer Vision (ICCV). Vol. 1. 2017.

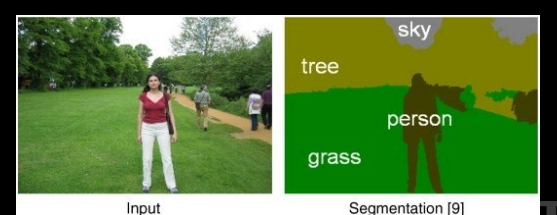

https://www.quora.com/What-does-the-termsemantic-segmentation-mean-in-the-contextof-Deep-Learning

# Other mappings

- **Non-linear mappings**
- Not always nice to work with byte images
	- Better to work with image with values in  $[0,1]$

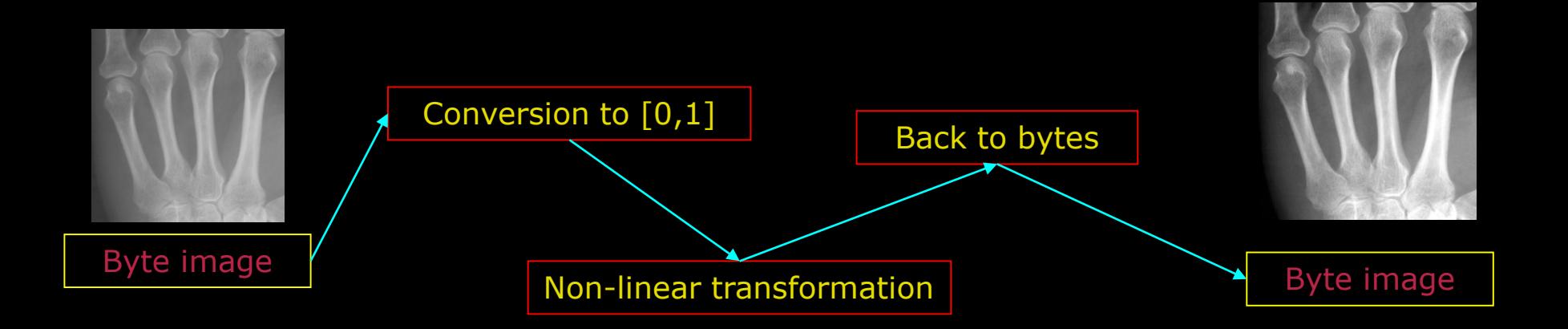

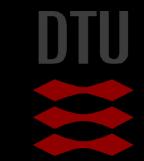

### Working with bytes and doubles

- **A** byte contains integer values [0,255]
	- A byte can not store 127.4232
- A value of type *double* can contain "all numbers"
- Why not use doubles always?
	- $-$  One double  $= 8$  bytes in the memory
	- Images become very large!
	- Many things can be done with bytes

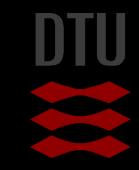

## Map pixels to [0,1]

Simple conversion to [0,1]

 $g(x, y) =$ 1  $\frac{1}{255} f(x, y)$ 

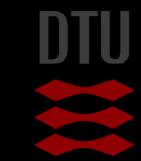

-34

44 **DTU Compute, Technical University of Denmark** Image Analysis 2024

#### Pixels back to bytes

- Input pixels are  $[0,1]$ We want them to be [0,255]
- Simple linear transformation:

# $g(x, y) = 255 * f(x, y)$

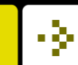

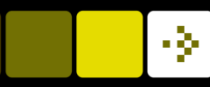

## Gamma mapping

- Gamma mapping is used in televisions and flat panels
- Can increase the contrast (dynamics) in more selected part of the histogram
- Many games have a possibility for a gamma correction

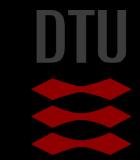

#### -34

### Gamma curves

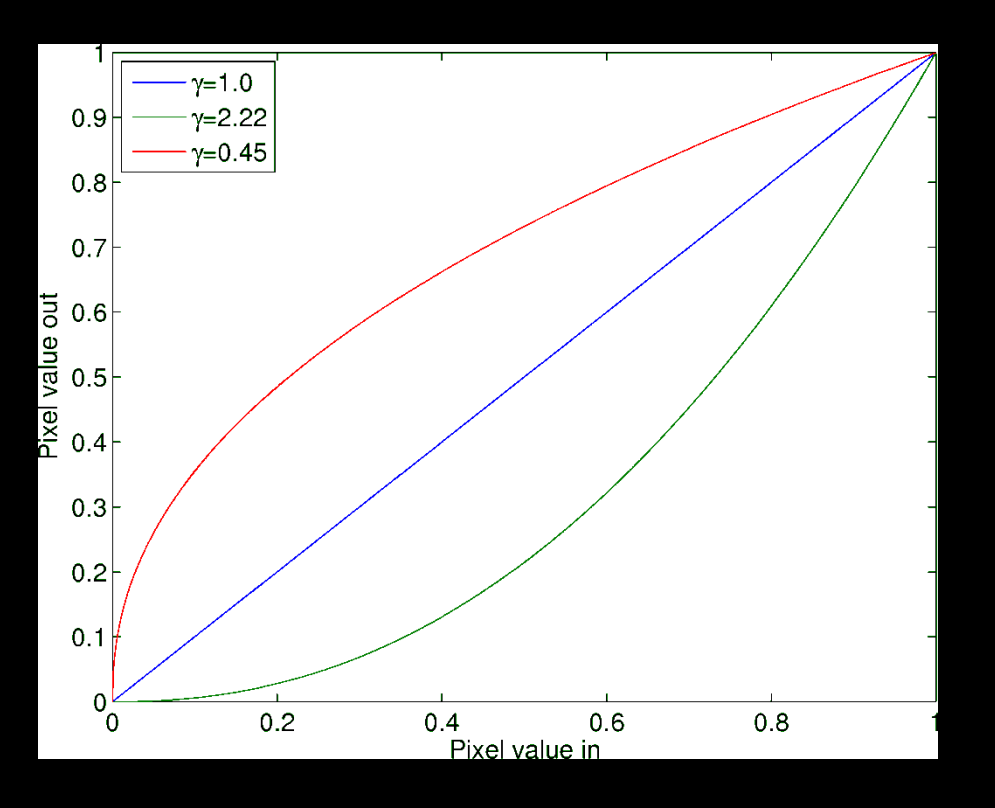

- Named after the Greek letter gamma
- What happens to the dark areas
	- With 0.45?
	- With 2.22?

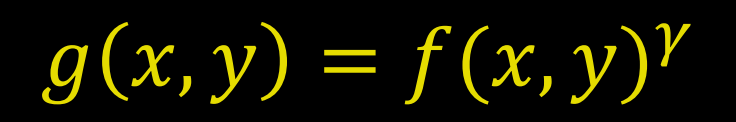

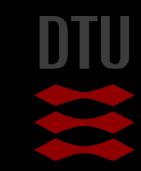

### Perform the gamma mapping

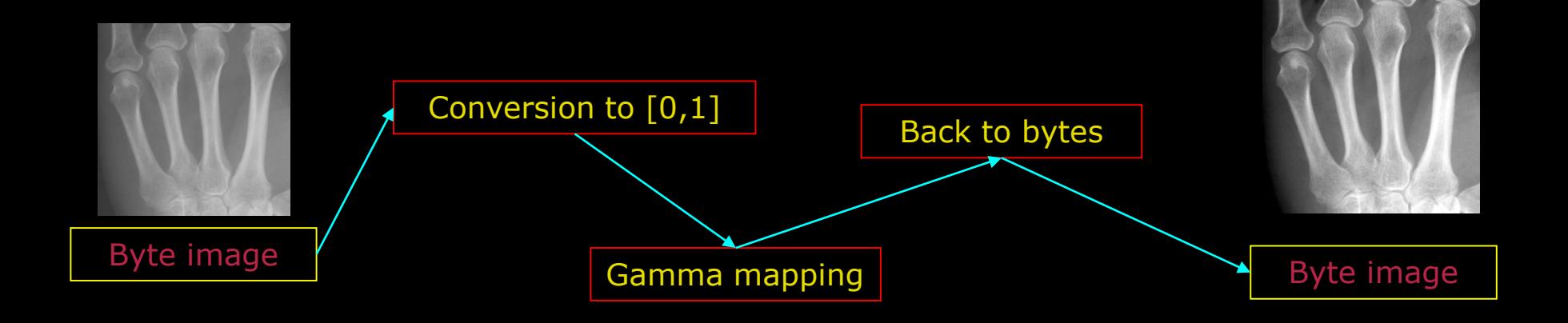

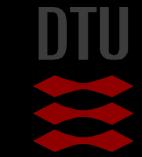

-34

48 **DTU Compute, Technical University of Denmark** Image Analysis 2024

# Results of gamma mapping

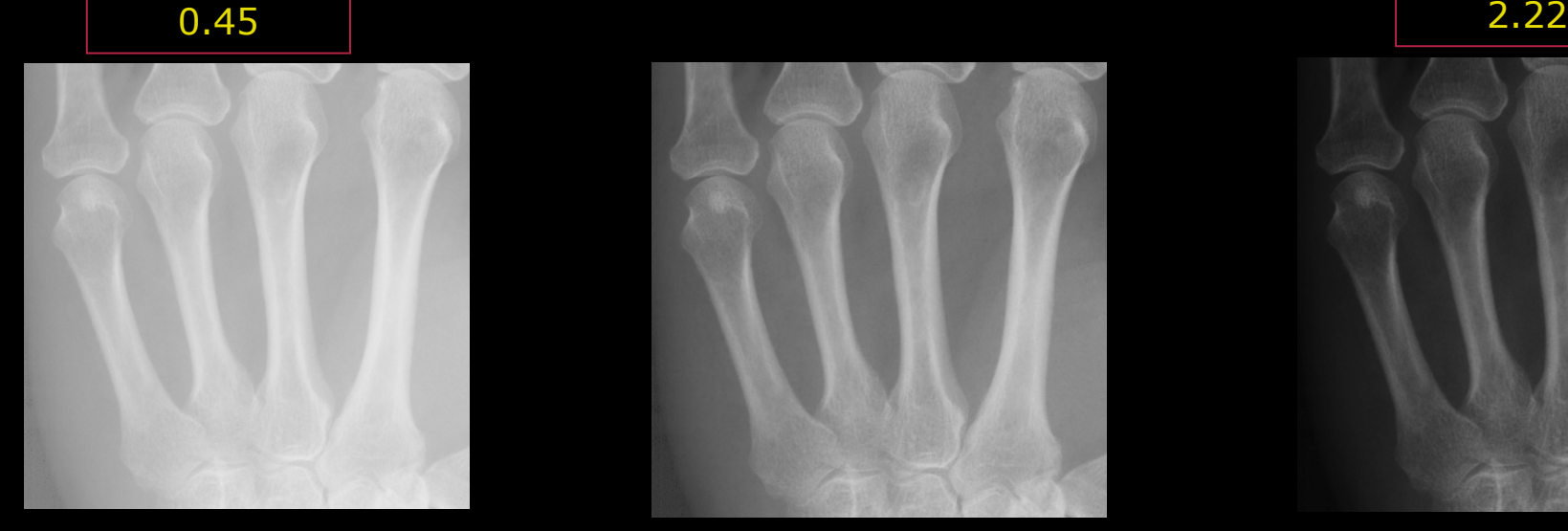

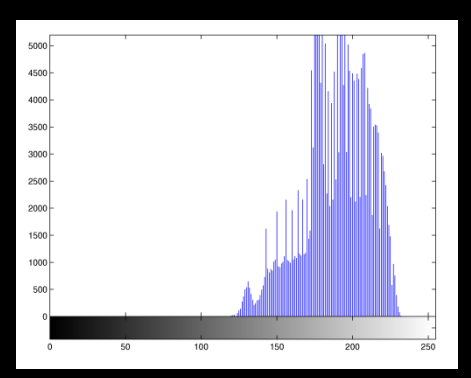

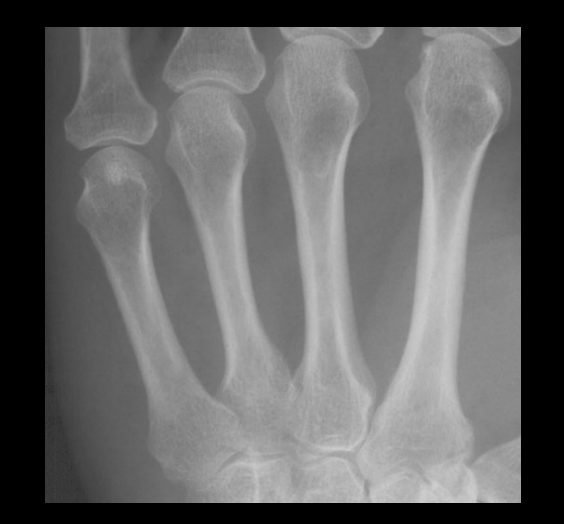

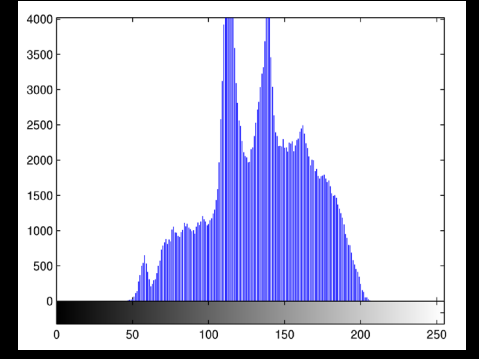

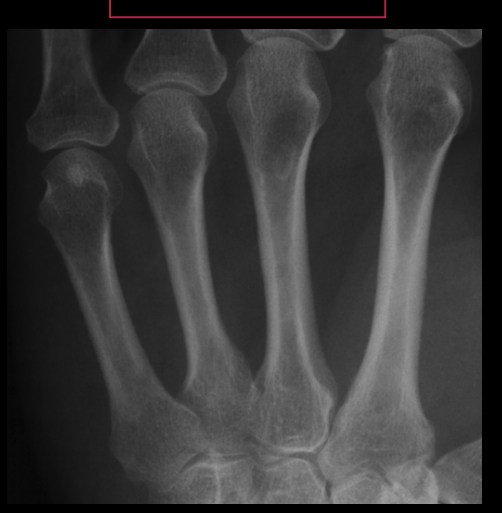

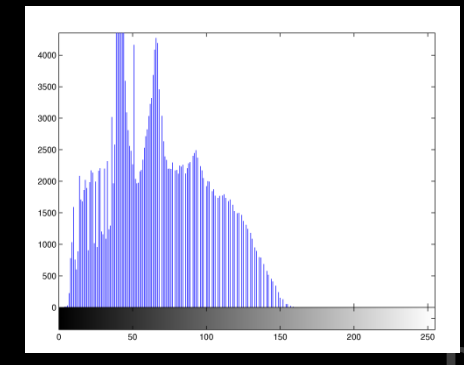

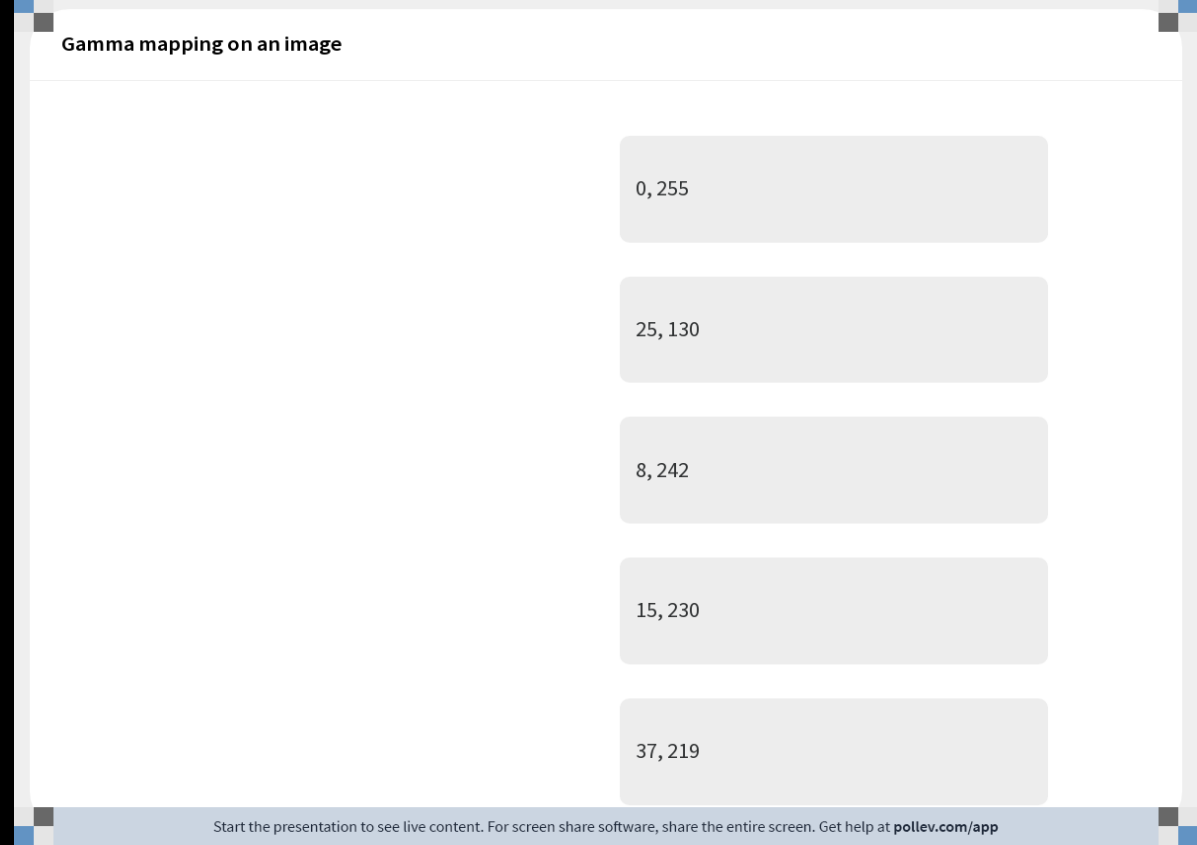

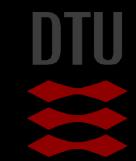

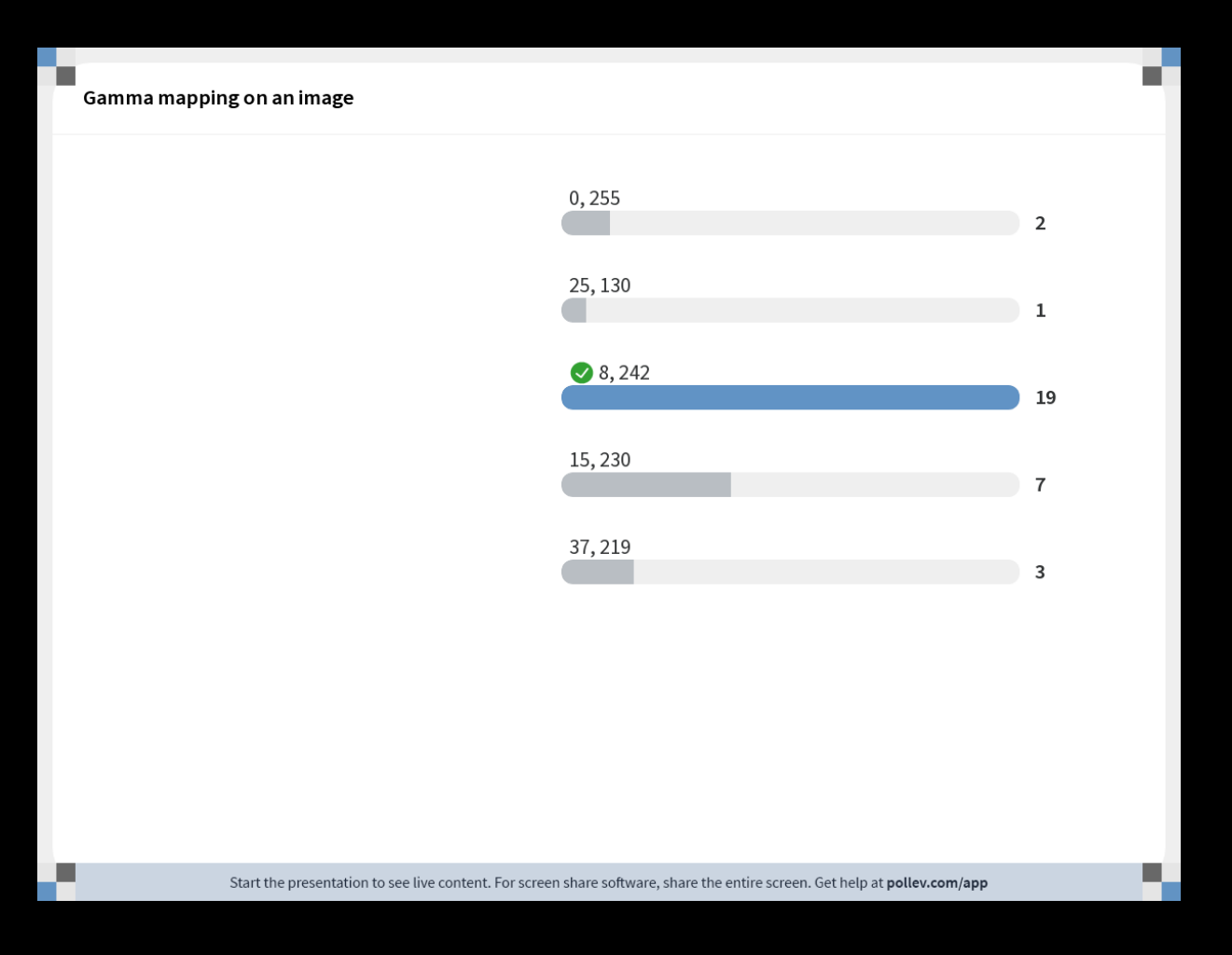

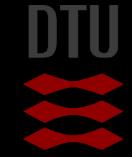

÷þ.

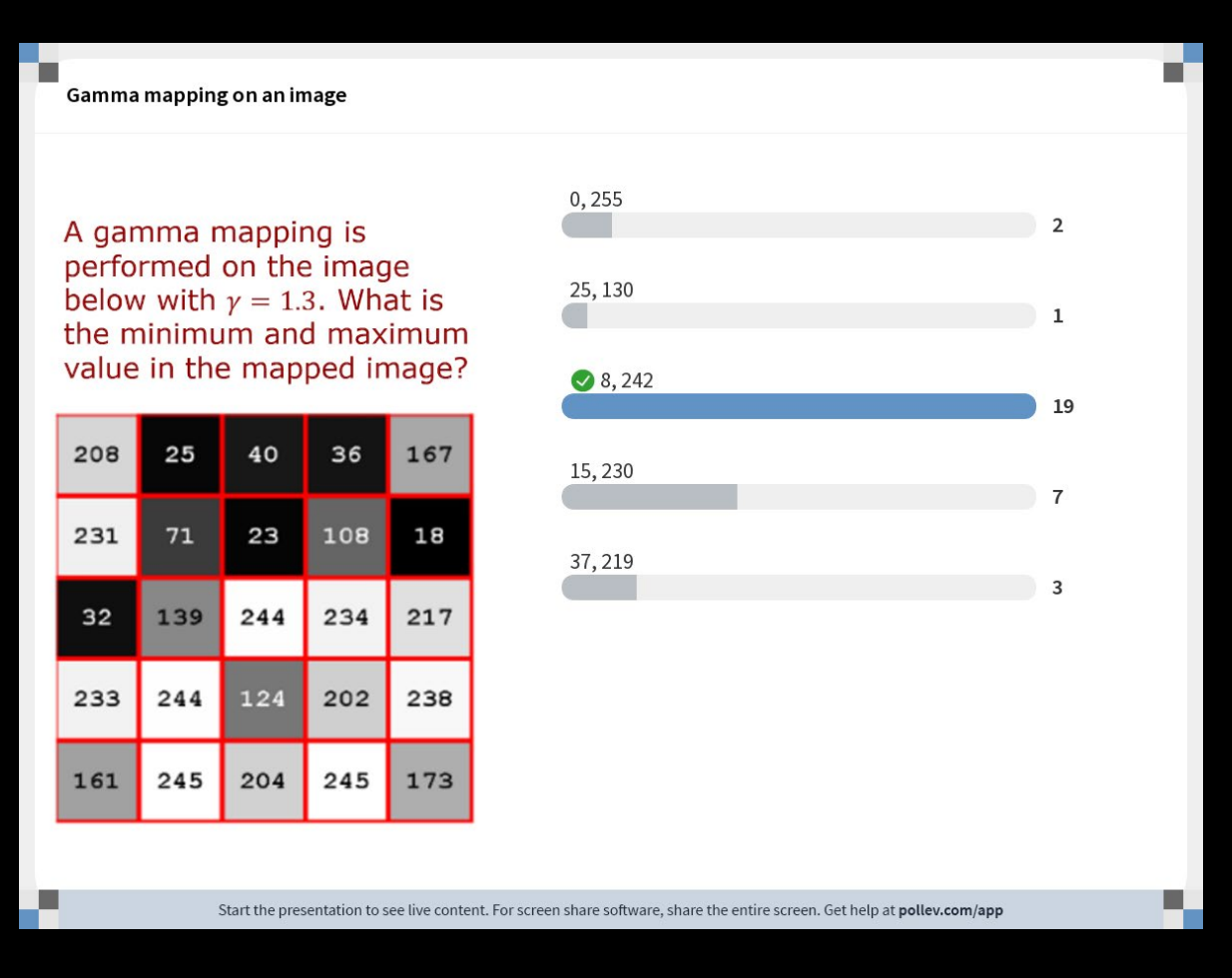

JIU

# Logarithmic mapping

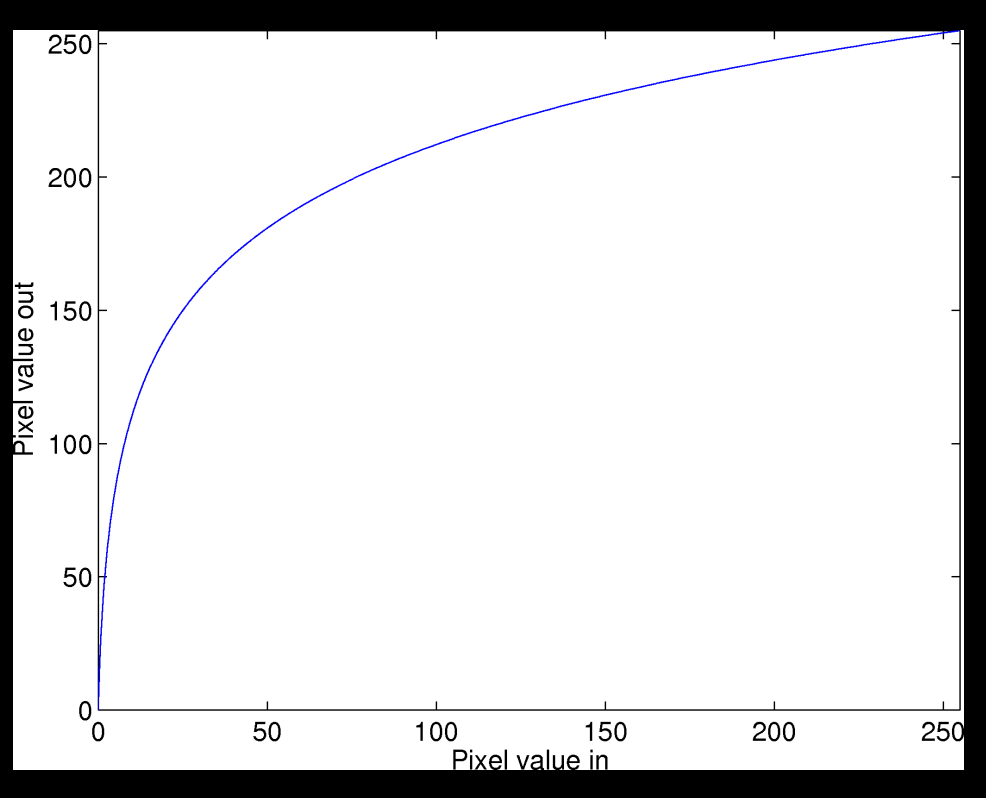

Maps from [0,255] to [0,255]

Why?  $g(x, y) = c \log(1) + f(x, y)$  $c=$ 255  $log(1 + v_{max})$ 

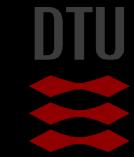

### Logarithmic mapping – when?

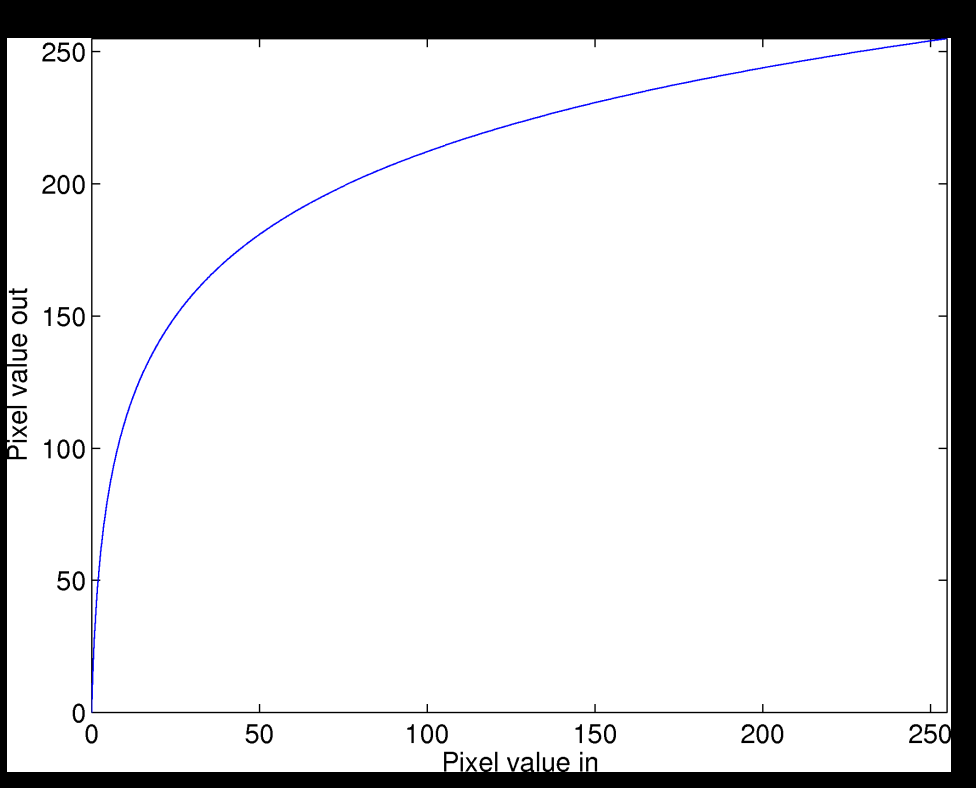

**For images with very** bright spots **Low intensity pixel** values are enhanced

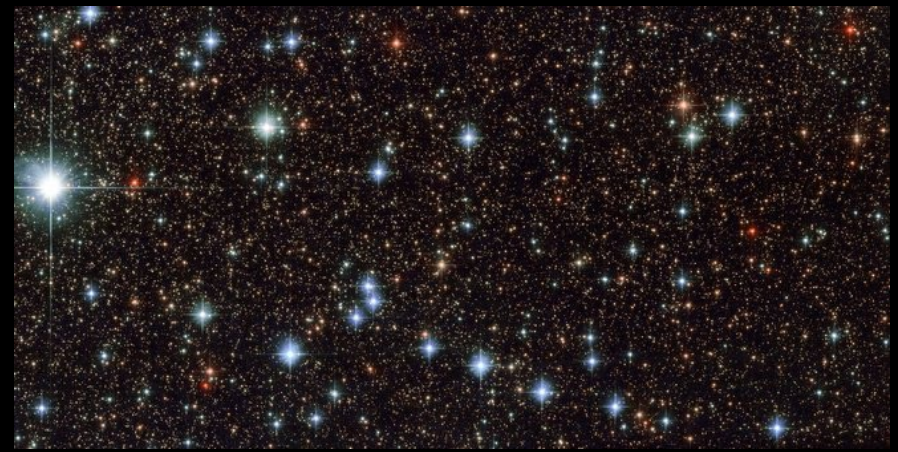

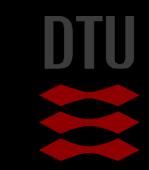

## What do we get out of pixel mappings

#### Spreading out or compressing pixel values

- Better for humans to see
- New information no!

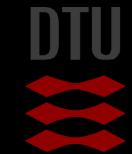

## Now for something different

#### Until now image processing – Input image transformed to output image Now for something more like image analysis Segmentation

- Segment the image into regions
	- **Background and objects for example**

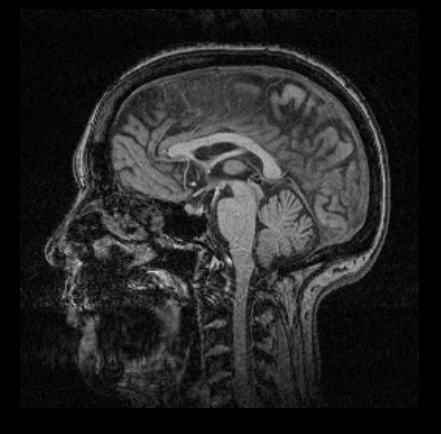

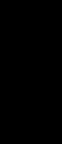

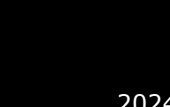

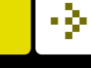

#### -34

# Thresholding

- A threshold *T* is a value
	- Pixels below that value is set to 0 (background)
	- Pixels equal or above is set to 1 (object)
- One threshold value for the entire image
	- Difficult to choose!

if  $f(x, y) \leq T$  then  $g(x, y) = 0$ if  $f(x, y) > T$  then  $g(x, y) = 255$ 

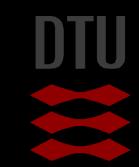

## Thresholding

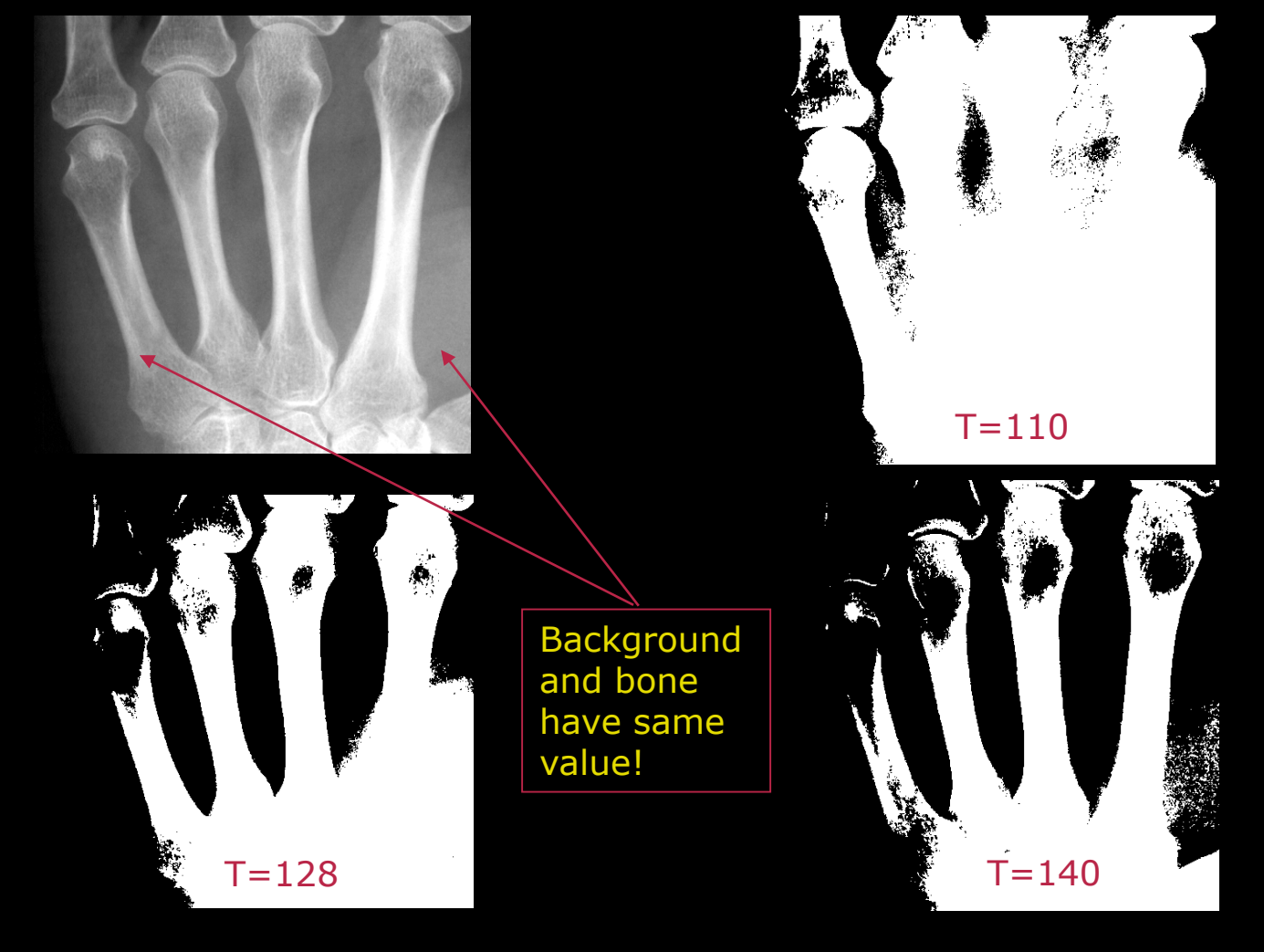

#### Thresholding based on the histogram

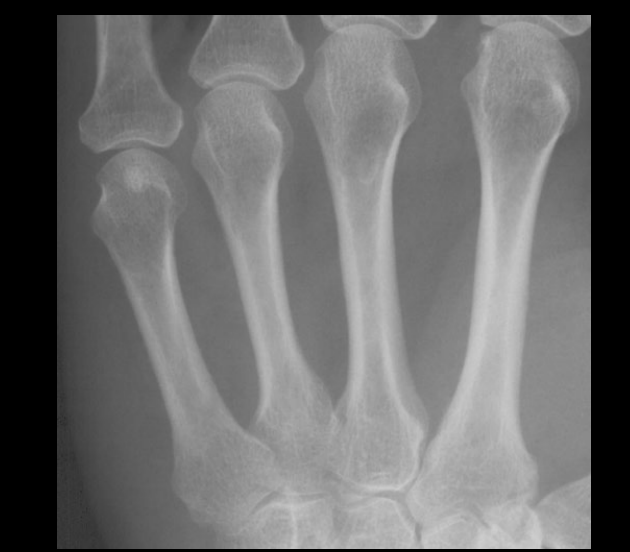

The bones are visible in the histogram! But mixed with soft-tissue

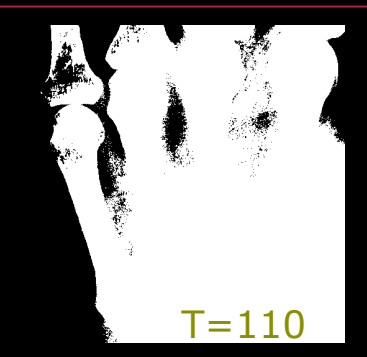

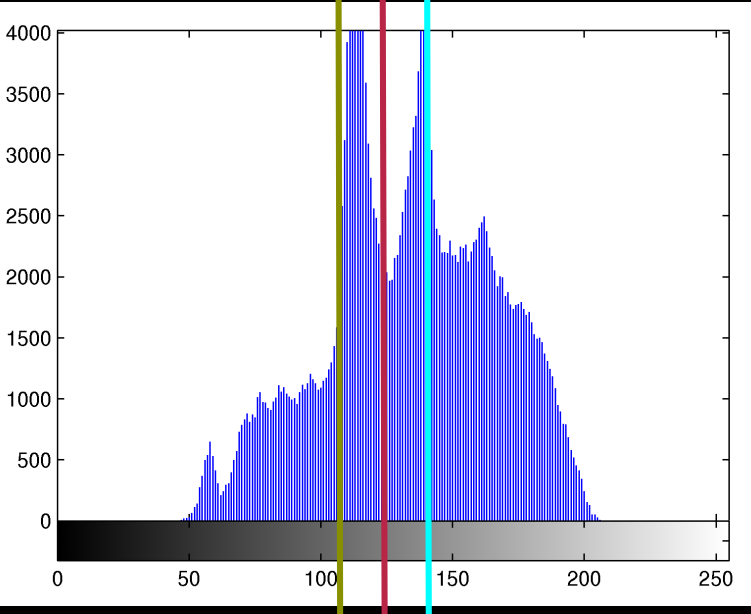

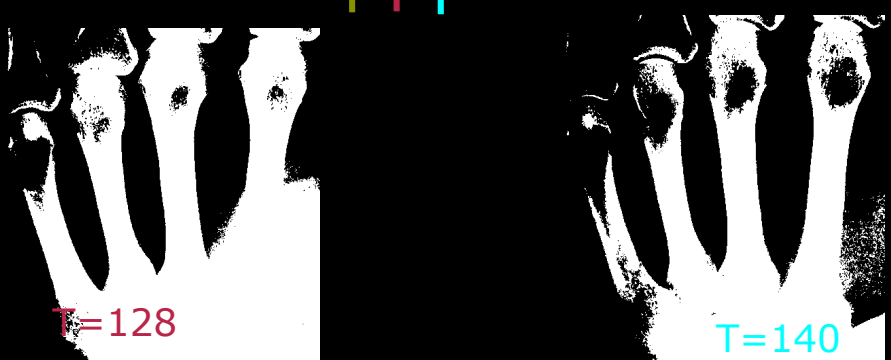

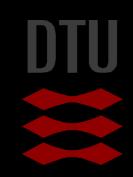

### Automatic Tresholding

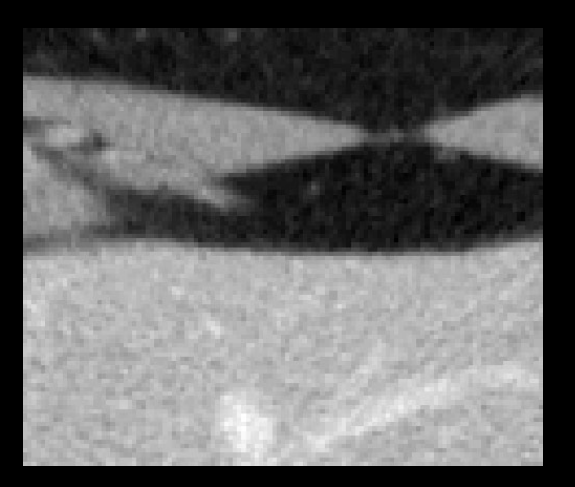

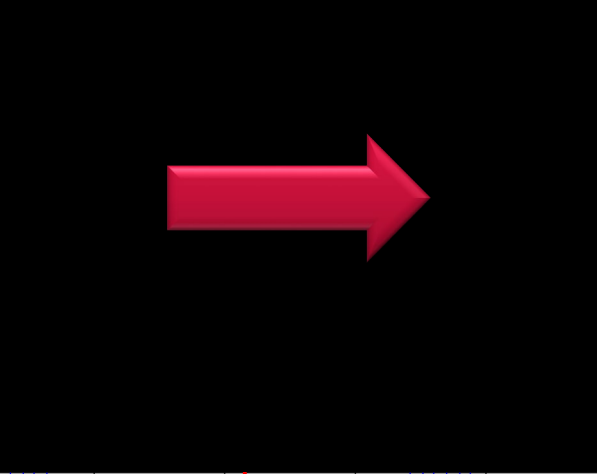

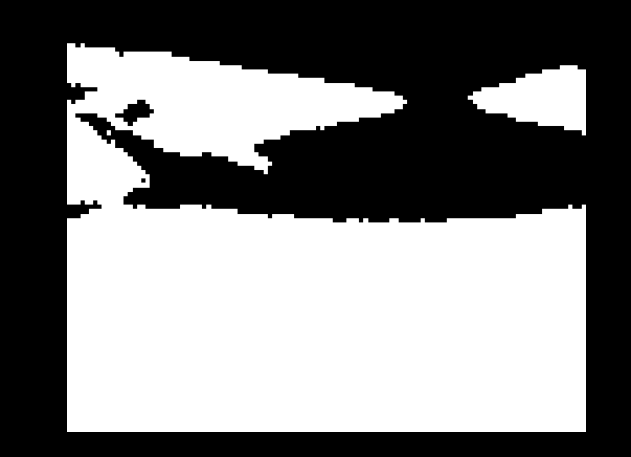

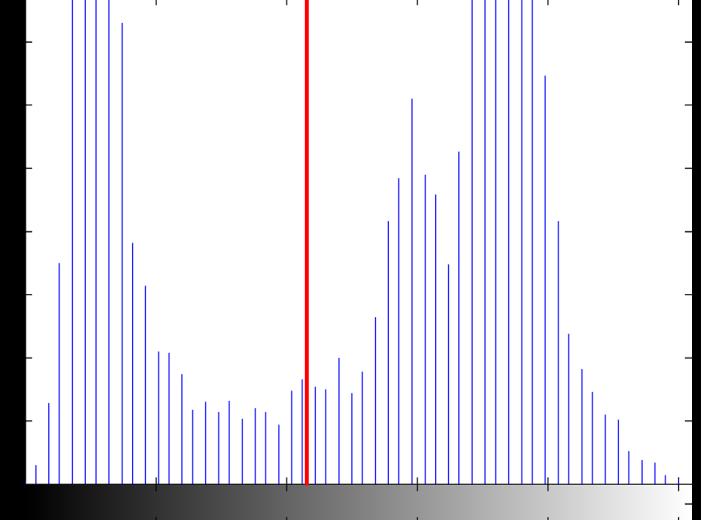

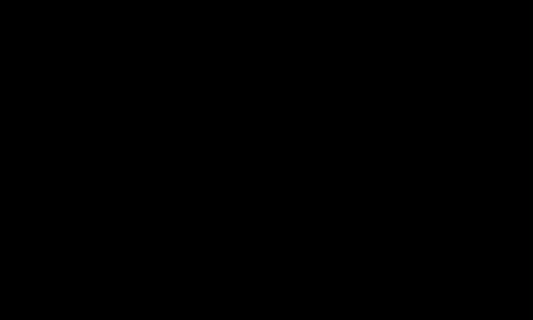

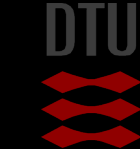

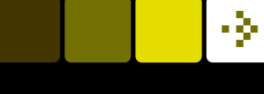

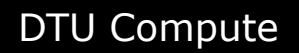

Otsu, Nobuyuki. "A threshold selection method from gray-level histograms." IEEE transactions on systems, man, and cybernetics 9.1 (1979): 62-66.

# Automatic Tresholding Otsu's method

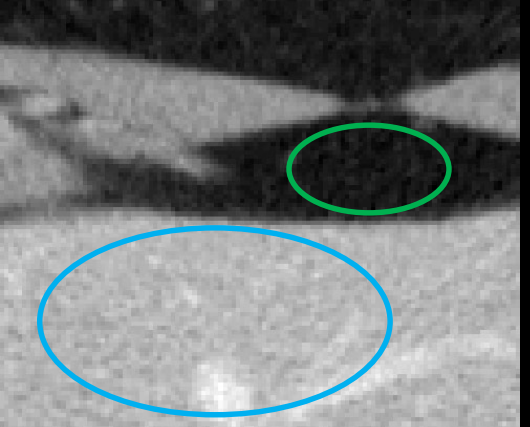

- Two classes: background and object
- $\blacksquare$  T divides pixels into object and background
- **Compute pixel value variance in** each class
- Find T that minimises combined variance

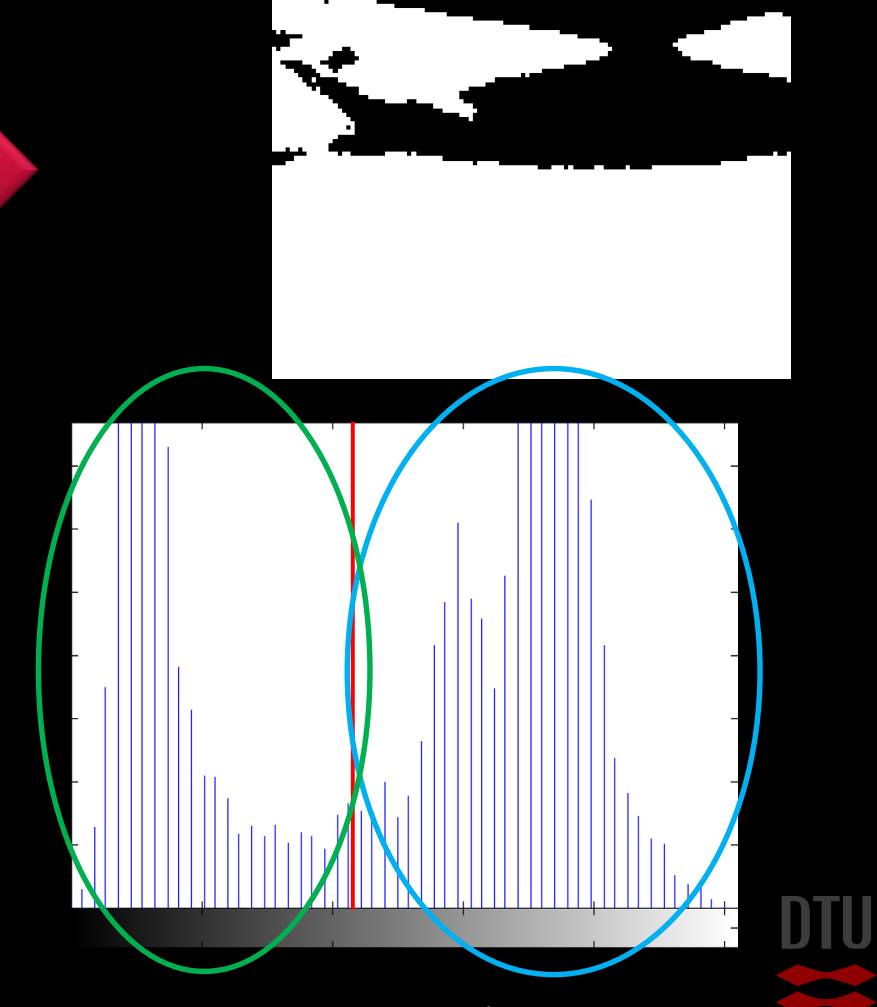

- 3-

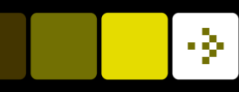

### Segmentation – histogram shaping

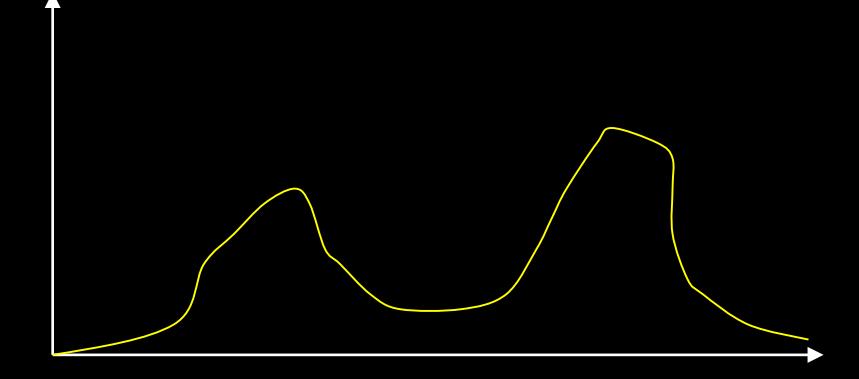

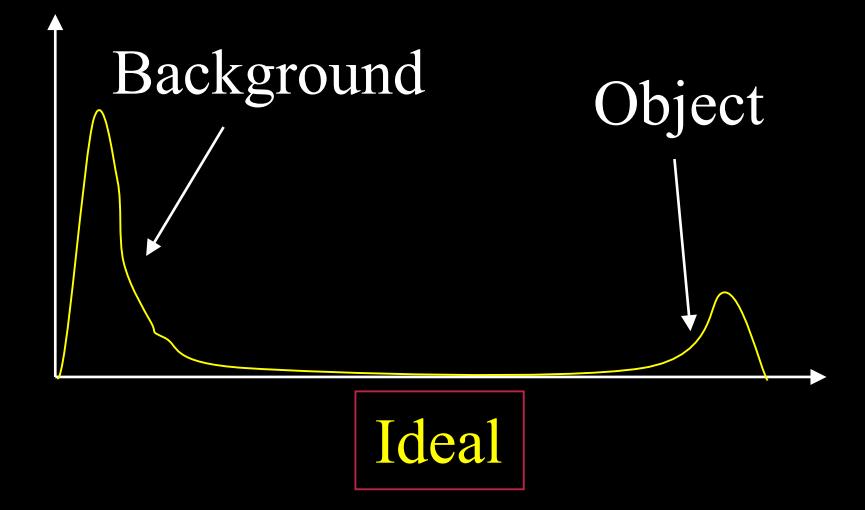

 With a threshold you want a histogram with two peaks – *Bimodal*

- An ideal histogram has well separated peaks
- Obtaining a bi-modal histogram is very important in the image acquisition

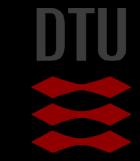

#### Histogram shaping

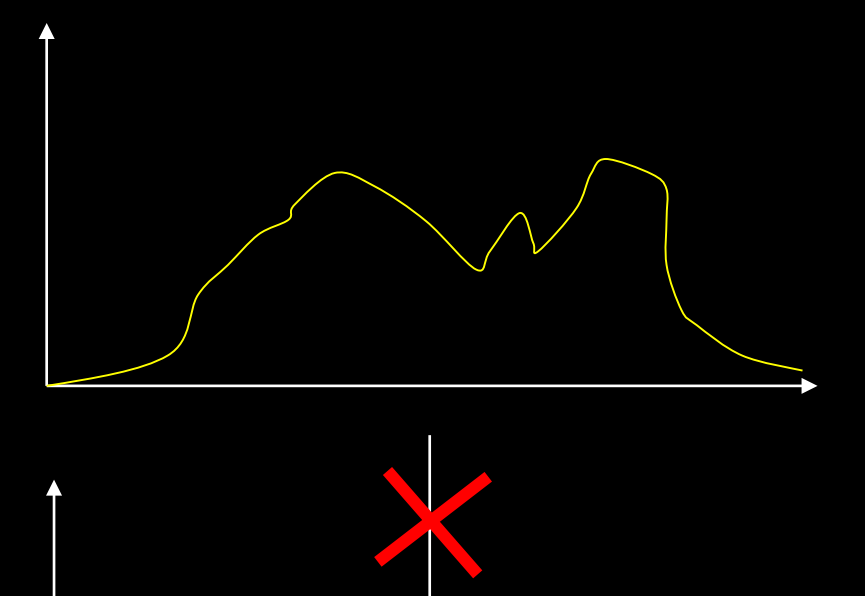

It is not possible to "unmix" using gray level transformations

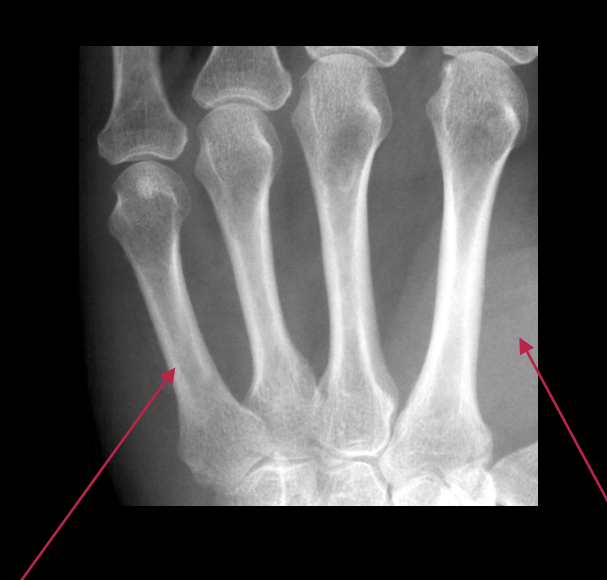

Should be higher

Should be lower

#### How to obtain good histograms

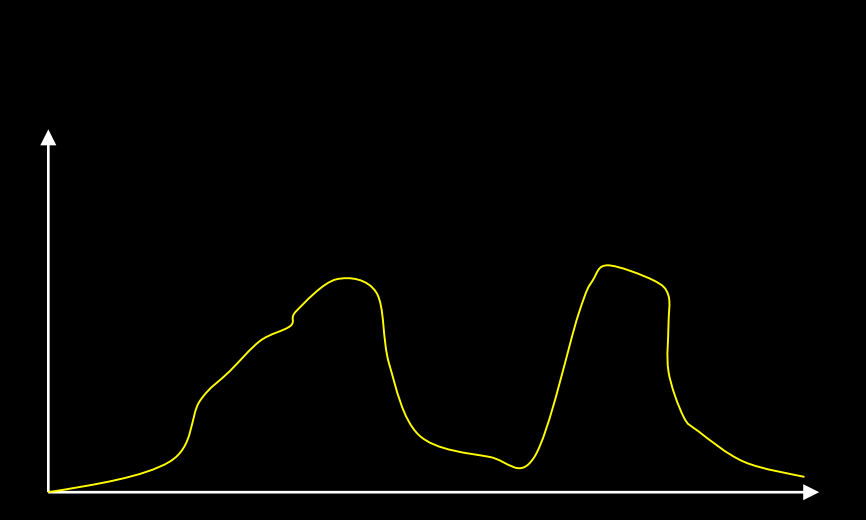

- **N** With cameras
	- Light
	- Setup
	- **Camera**
	- Lens
	- Backlight

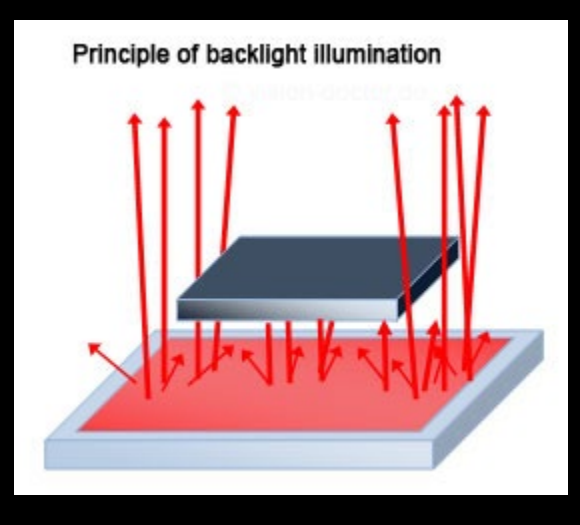

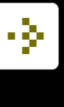

# Colour images and colour perception The Human Eye

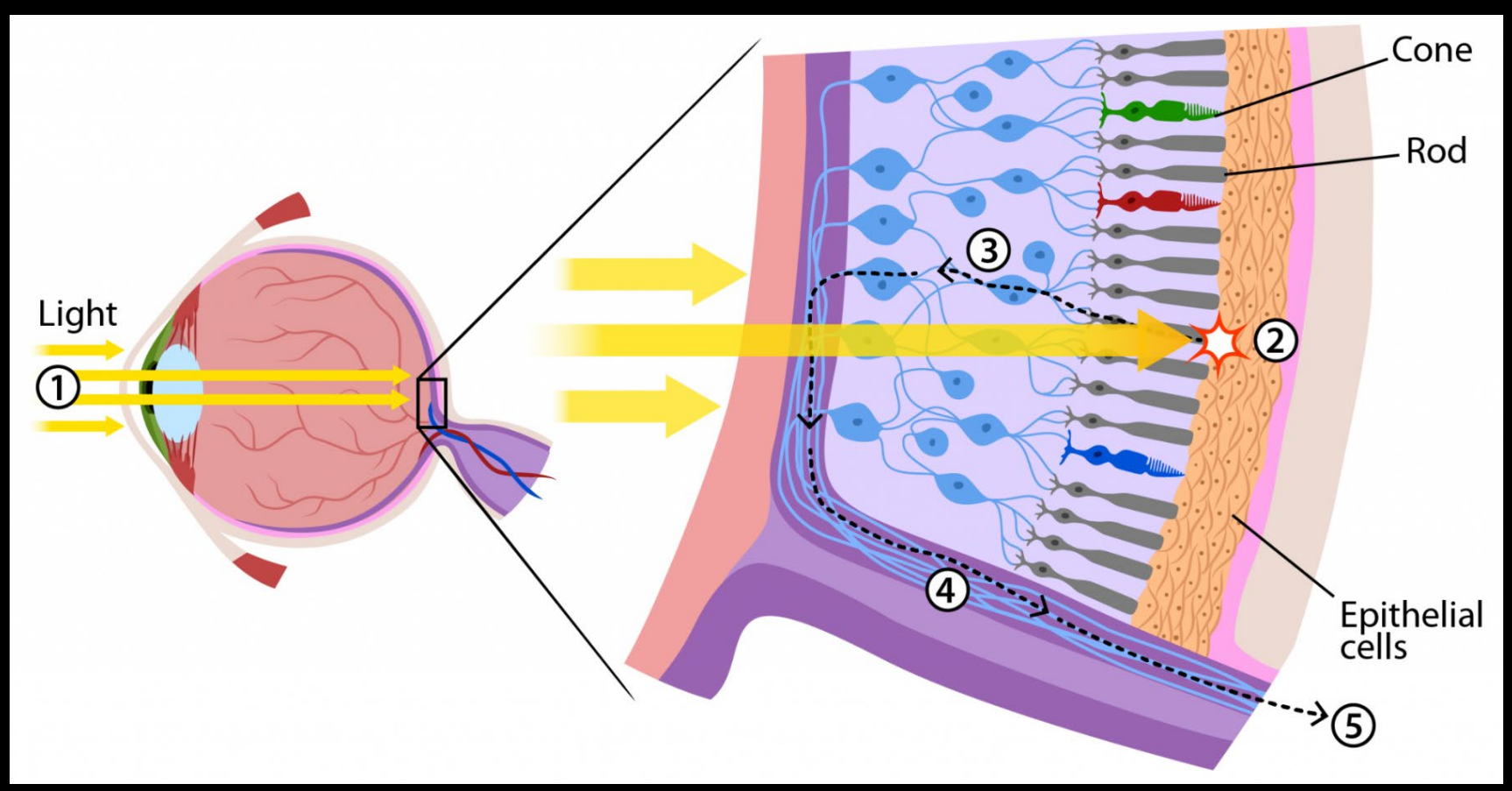

https://askabiologist.asu.edu/rods-and-cones

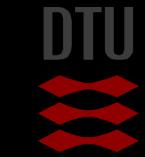

#### Color sensitivity

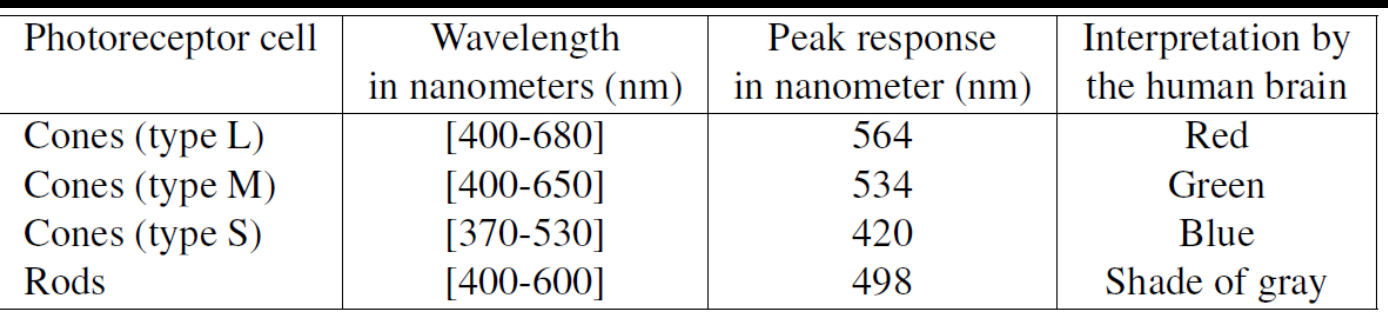

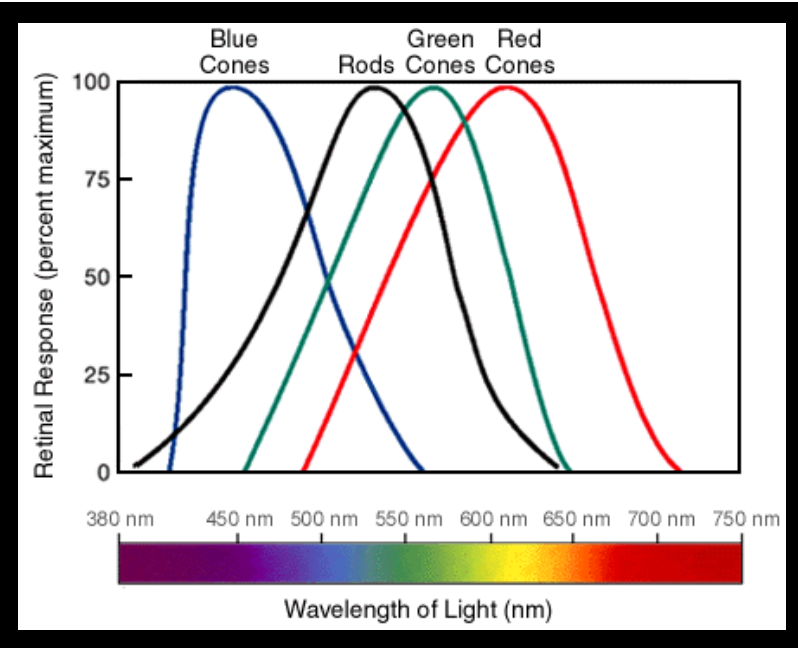

#### https://askabiologist.asu.edu/rods-and-cones

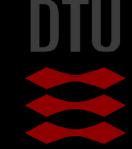

#### Object colors Subtractive colors

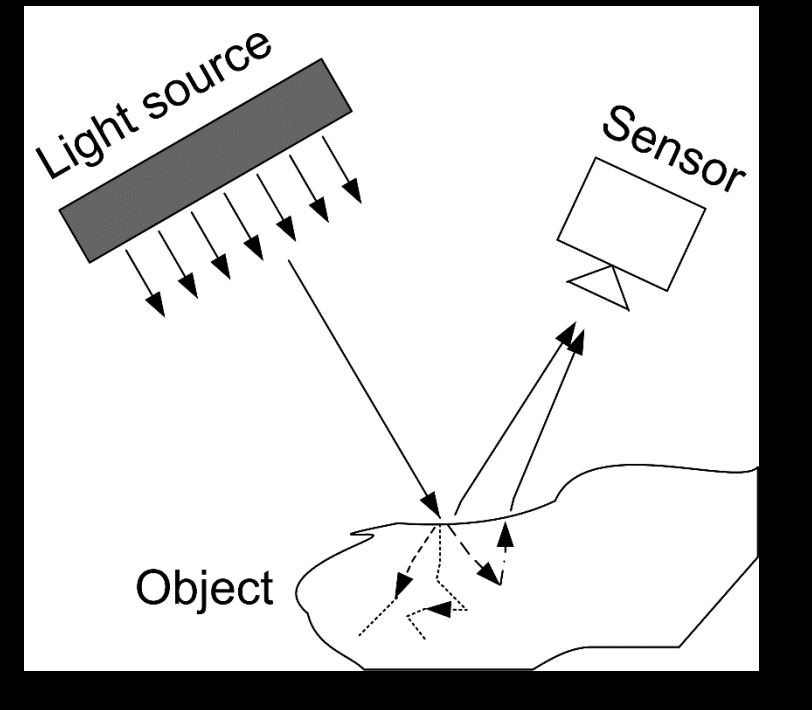

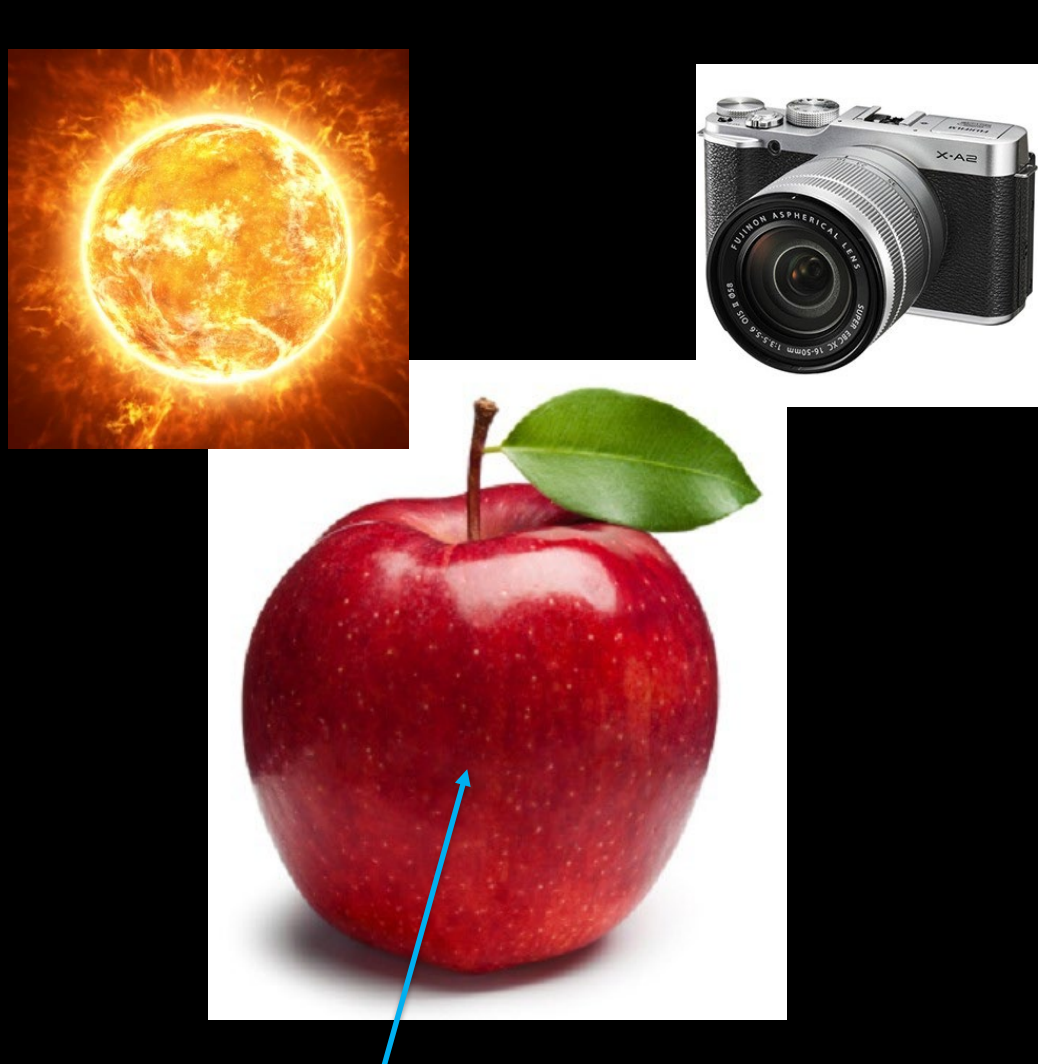

#### All other colors than red absorbed

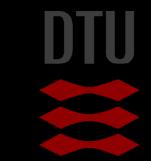

### Object colors Additive colors

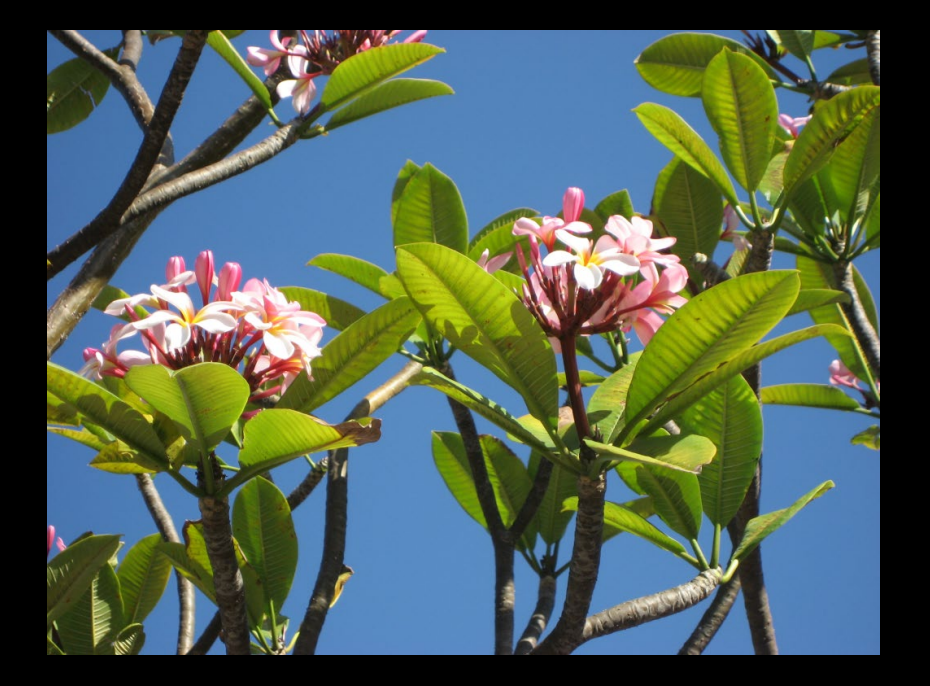

- **Additive colours: Final colour** is made by mixing red, green, and blue
- RGB =  $Red$ , Green, and Blue
- **Television, computers, digital** cameras use the "RGB color space"
- **Typically the values of R, G,** and B lie between 0 and 255

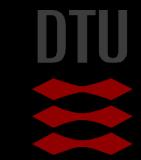

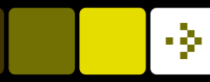

### RGB Colours

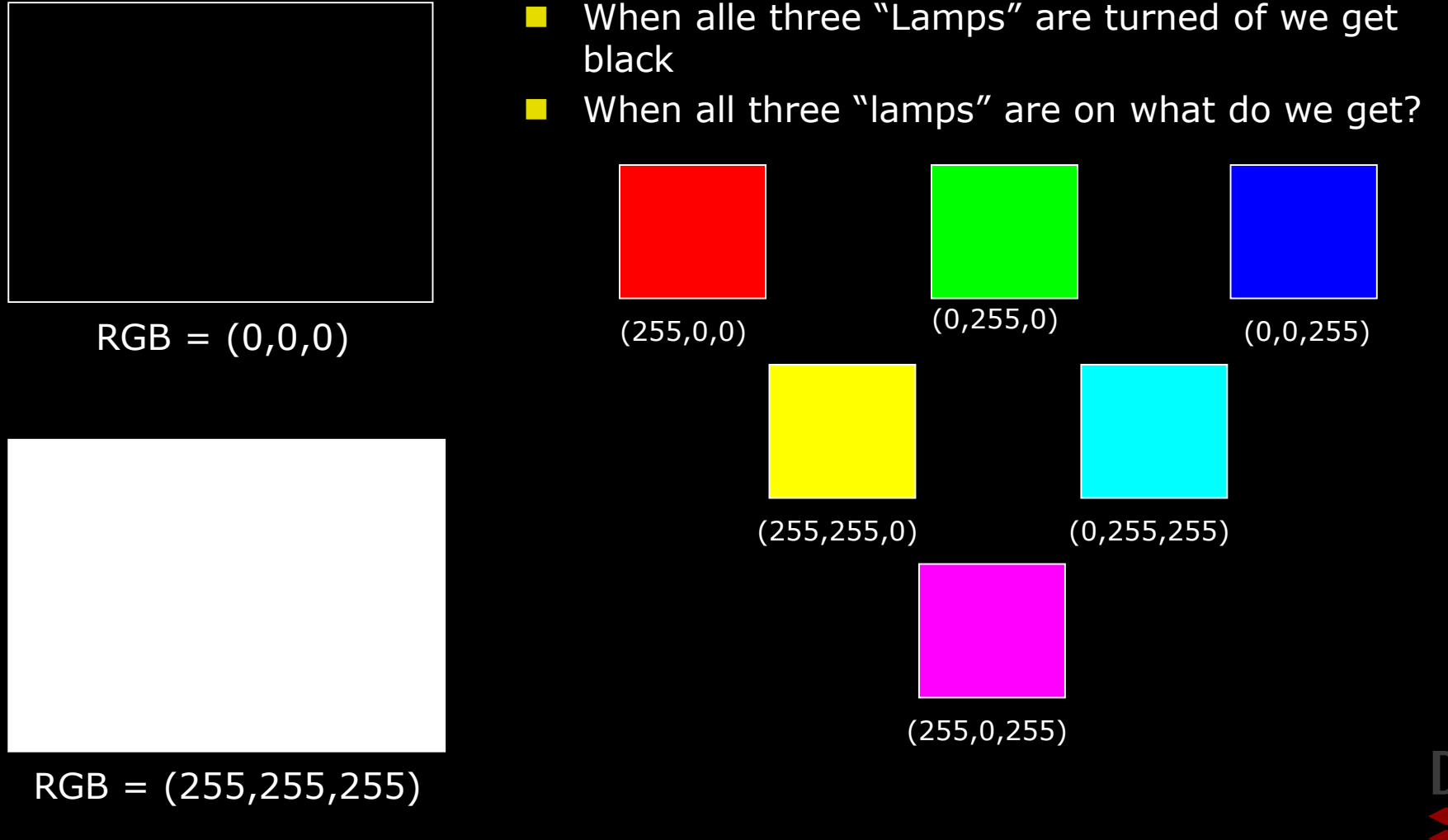

#### Color camera with one sensor

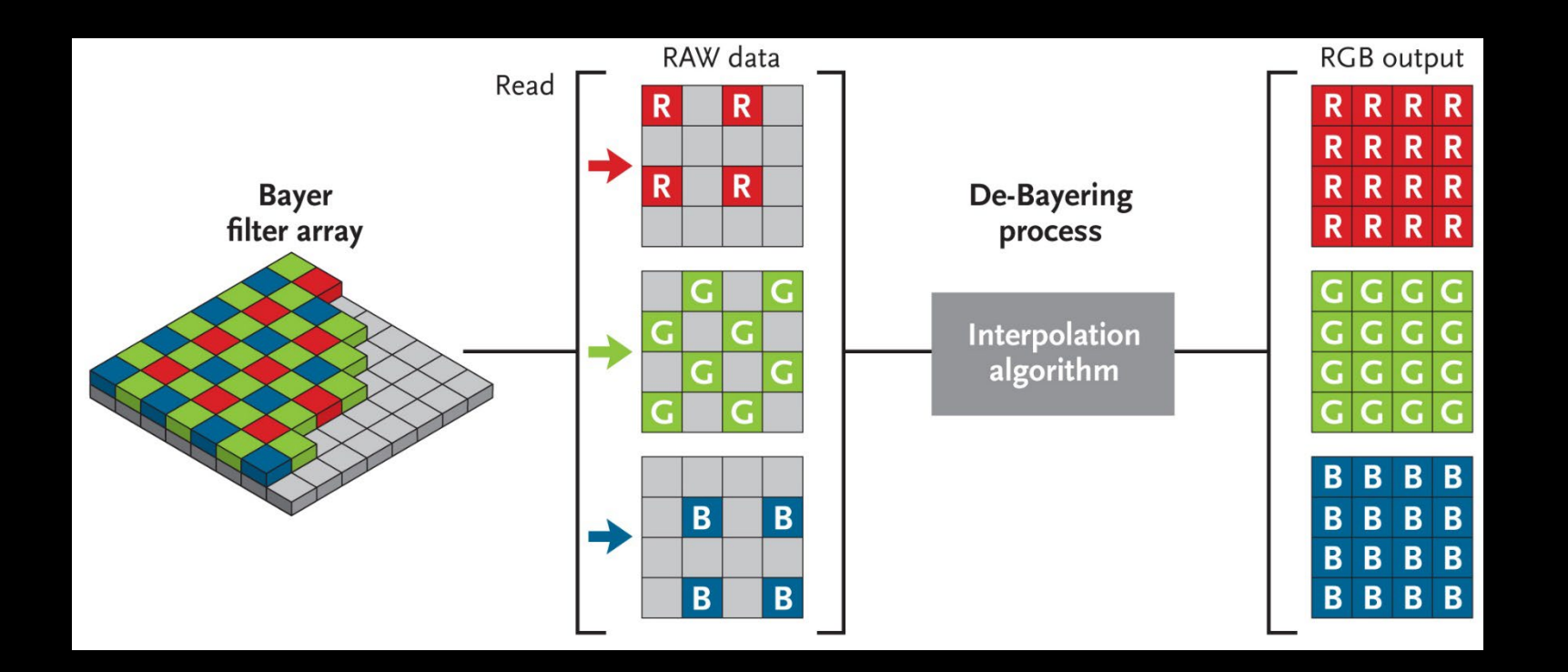

http://www.skyandtelescope.com/astronomy-resources/astrophotography-tips/redeemingcolor-planetary-cameras/

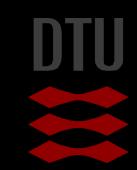

### RGB color space

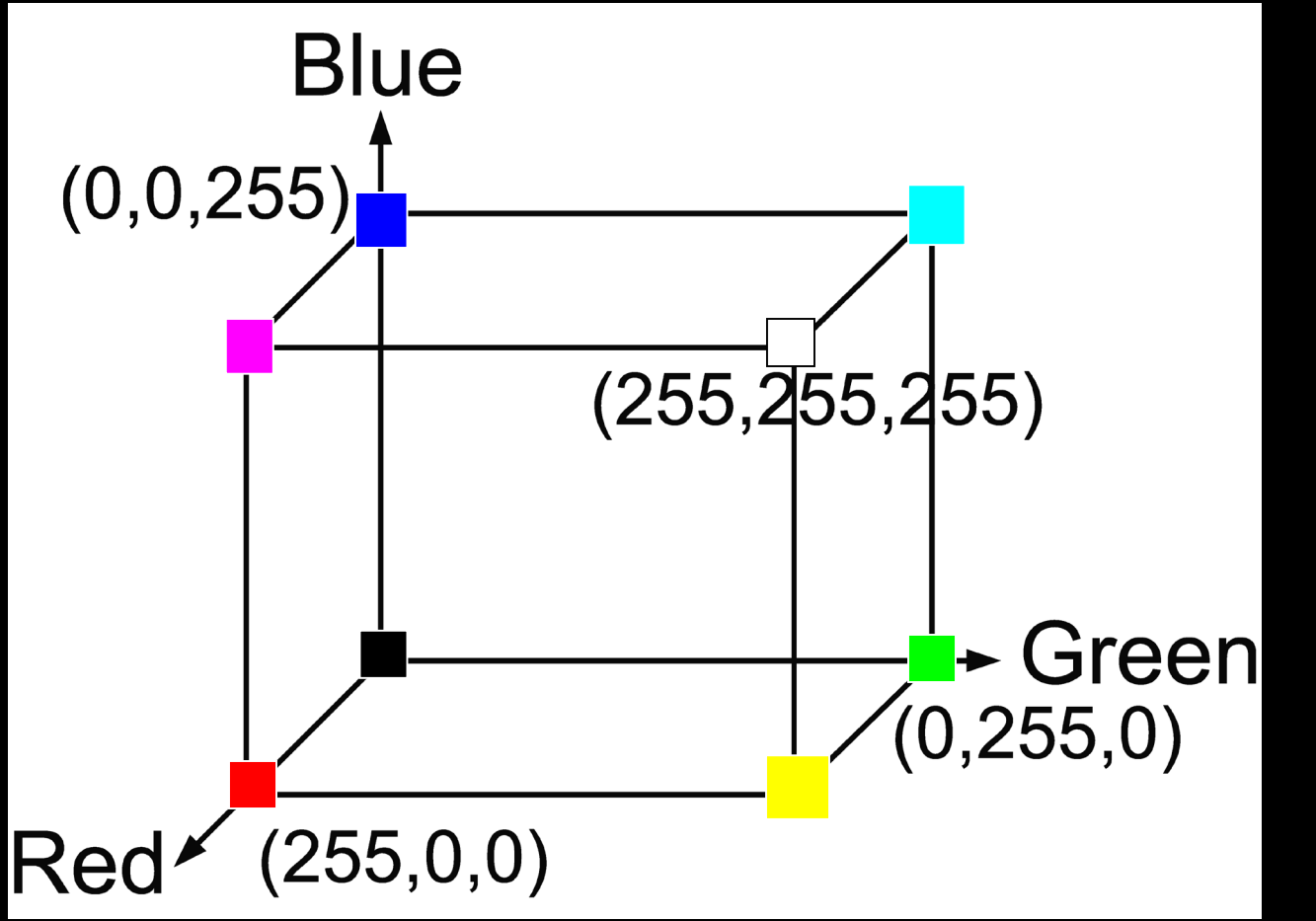

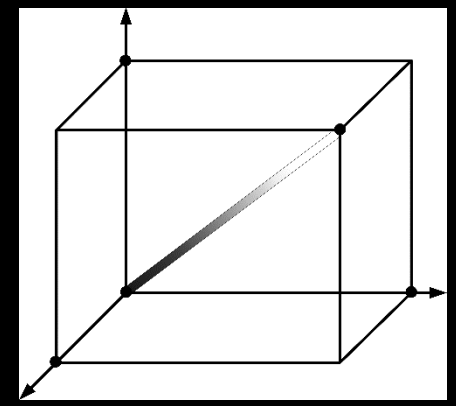

#### Converting colour to grayscale

#### $v = 0.2989 * R + 0.5870 * G + 0.1140 * B$

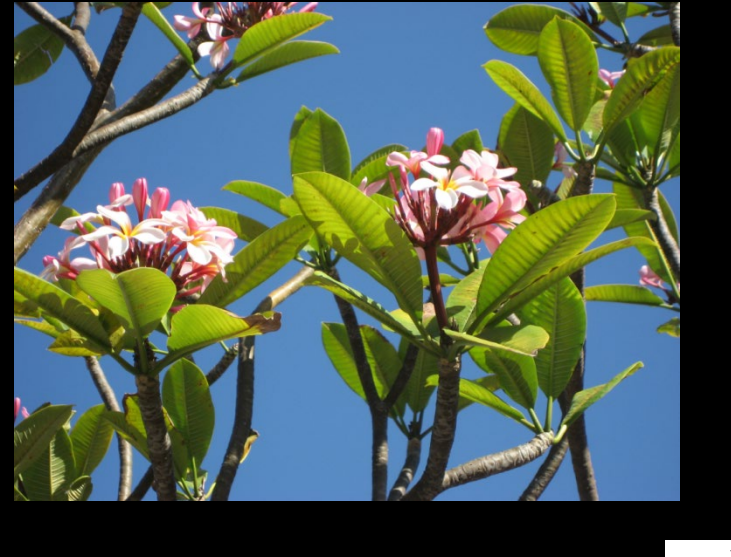

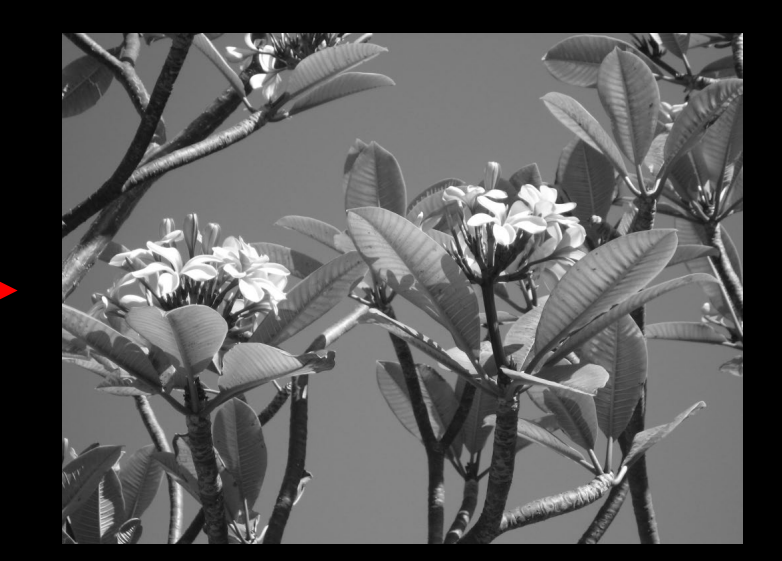

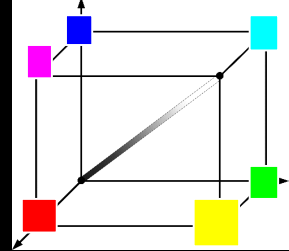

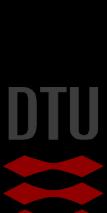

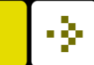
#### Normalized RGB colors

$$
(r,g,b)=\left(\frac{R}{R+G+B},\frac{G}{R+G+B},\frac{B}{R+G+B}\right)
$$

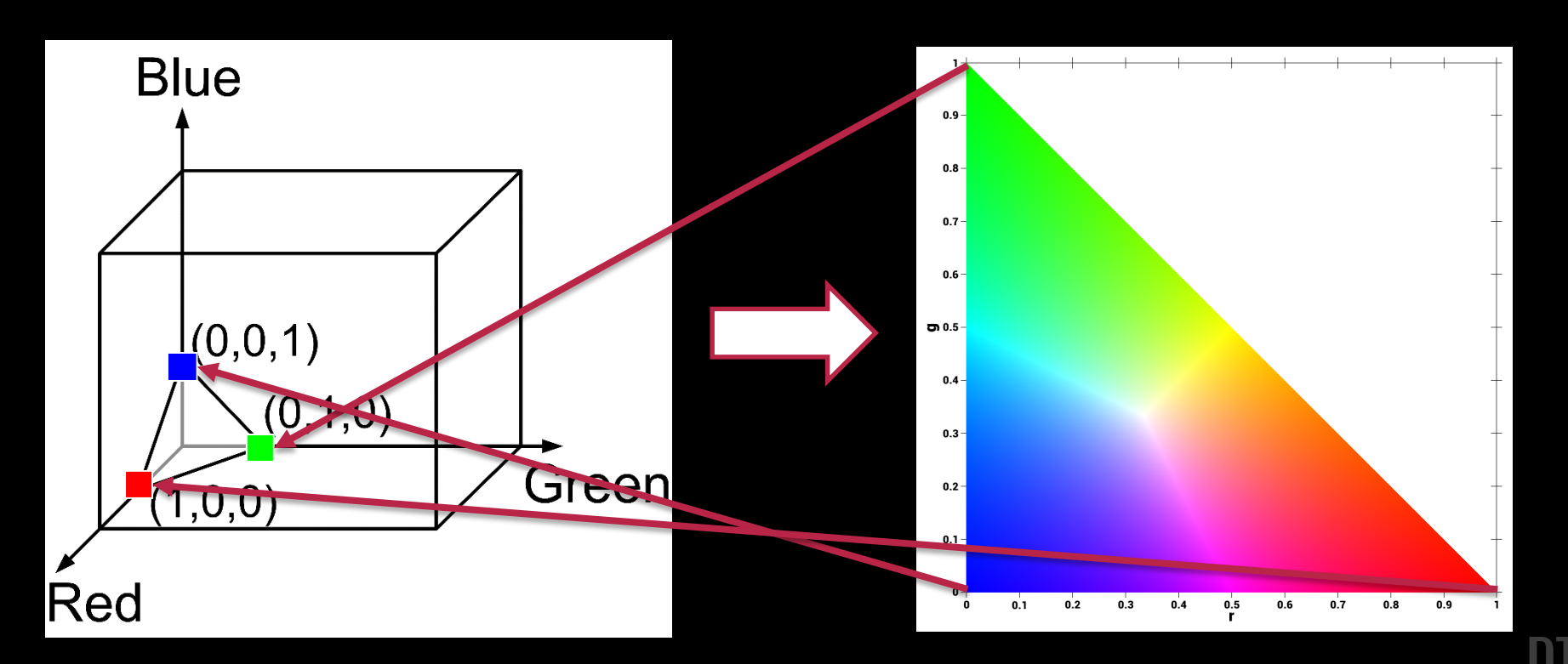

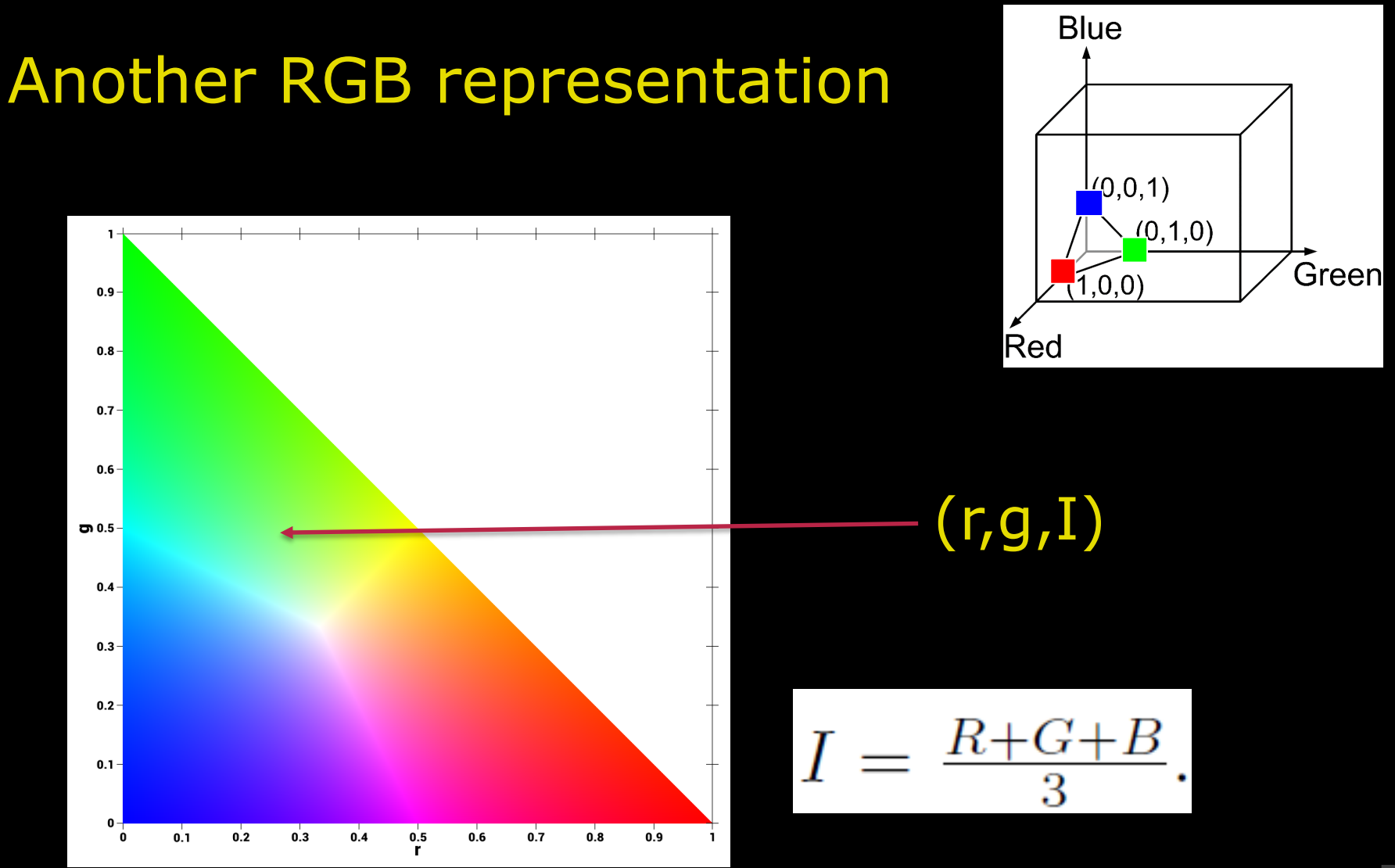

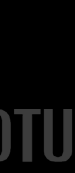

## HSI Color Reprentation

- $\blacksquare$  Hue the dominant wave length in the perceived light (the pure color)
- Saturation the purity of the color
- Intensity the brightness of the color (sometimes called the value)

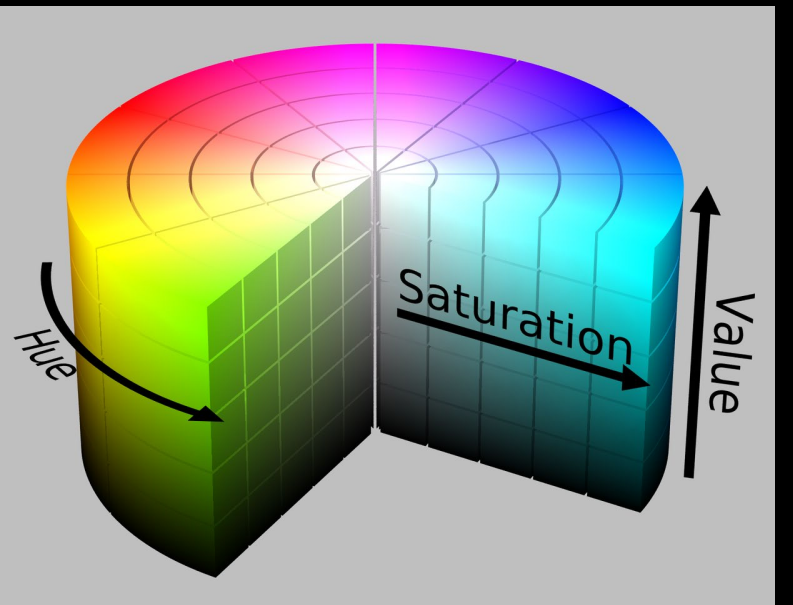

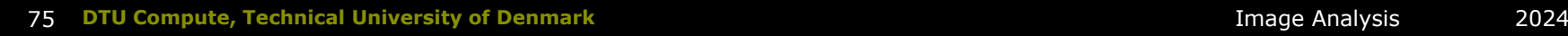

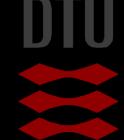

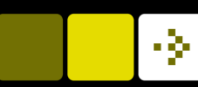

#### Converting between RGB and HSI

- You have an RGB value
- **T** You want the corresponding HSI value

$$
H = \begin{cases} \cos^{-1}\left(1/2 \cdot \frac{(R-G)+(R-B)}{\sqrt{(R-G)(R-G)+(R-B)(G-B)}}\right), & \text{if } G \geq B; \\ 360^{\circ} - \cos^{-1}\left(1/2 \cdot \frac{(R-G)+(R-B)}{\sqrt{(R-G)(R-G)+(R-B)(G-B)}}\right), & \text{Otherwise.} \end{cases}
$$
\n
$$
S = 1 - 3 \cdot \frac{\min\{R, G, B\}}{R+G+B} \qquad S \in [0, 1]
$$
\n
$$
I = \frac{R+G+B}{3} \qquad I \in [0, 255], \qquad (8.10)
$$

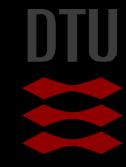

## Why other colorspaces **Now Should we use for example HSI?**

# Saturation Value 香

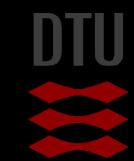

#### -34

#### Melanoma segmentation

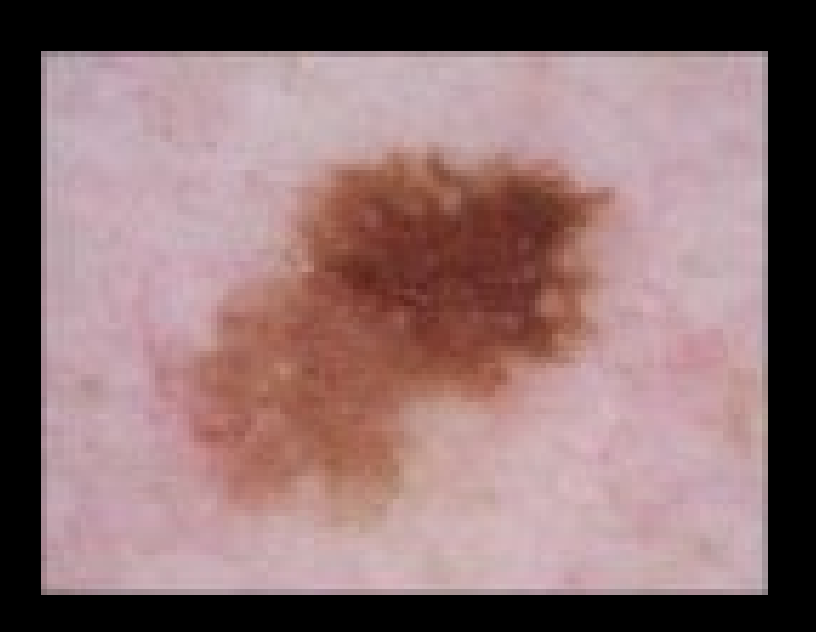

**An algorithm that can** do pixelwise classification

- Background / skin
- Melanoma

Use the colors

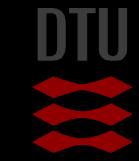

### Melanoma segmentation – color variation

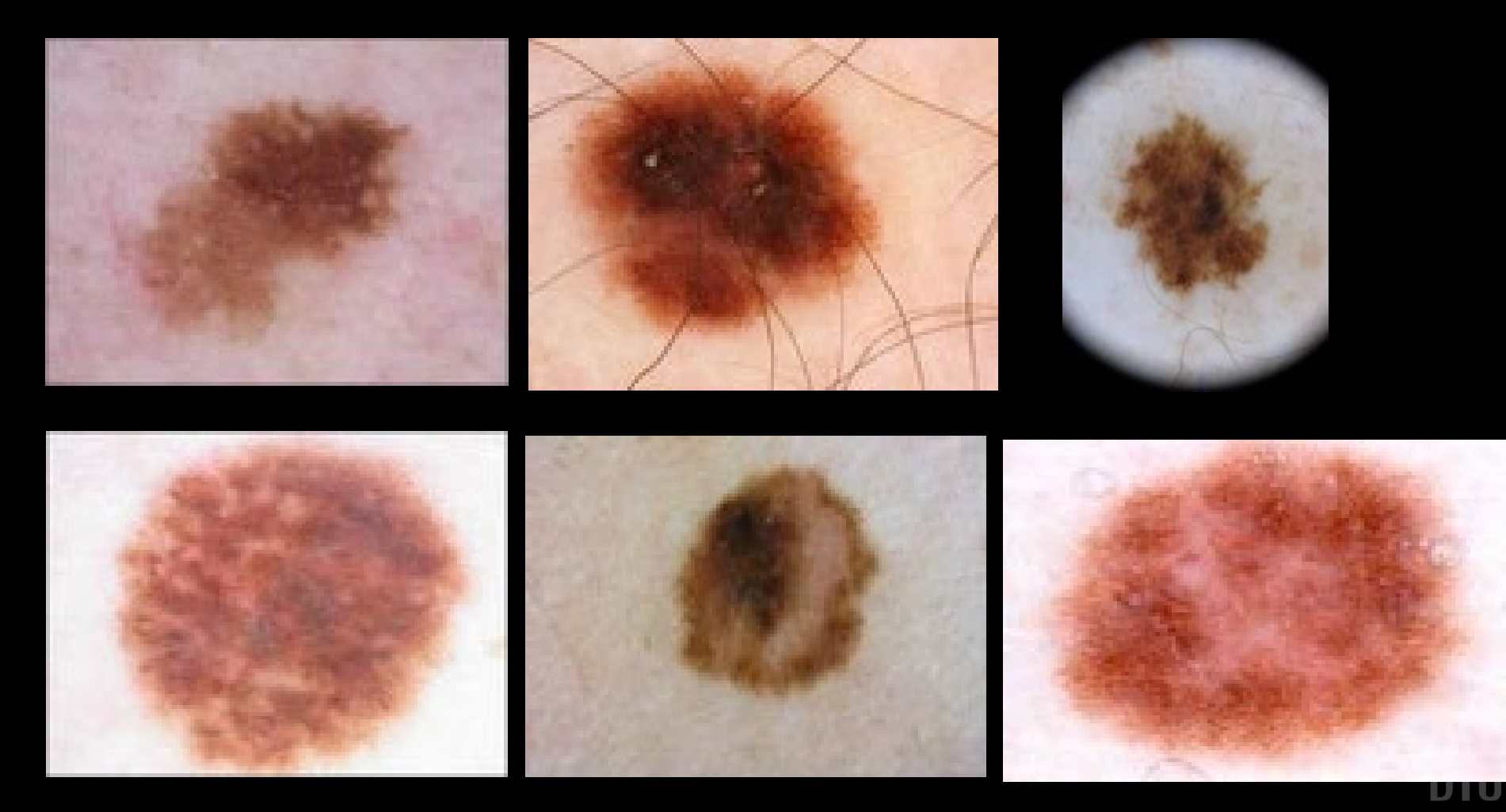

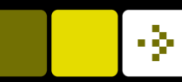

Green

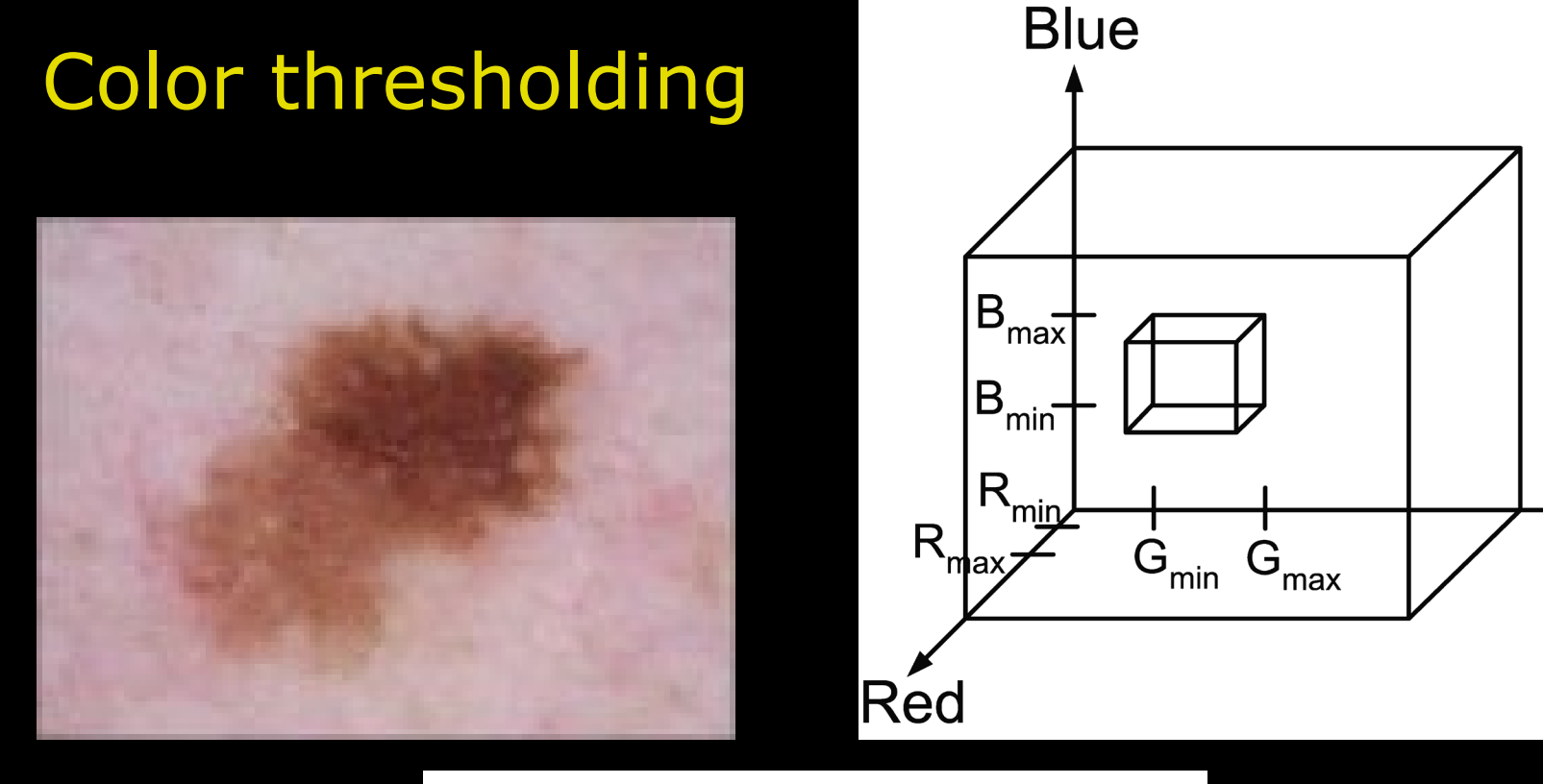

lif

 $R > R_{min}$  and  $R < R_{max}$  and  $G>G_{min}$  and  $\ G=G_{max}$  and  $B > B_{min}$  and  $B < B_{max}$ **Then**  $g(x, y) = 255$ Else  $g(x, y) = 0$ 

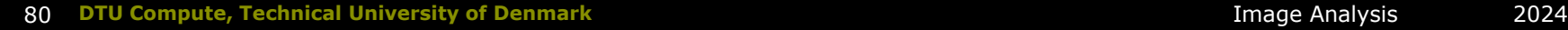

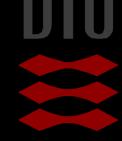

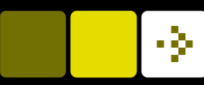

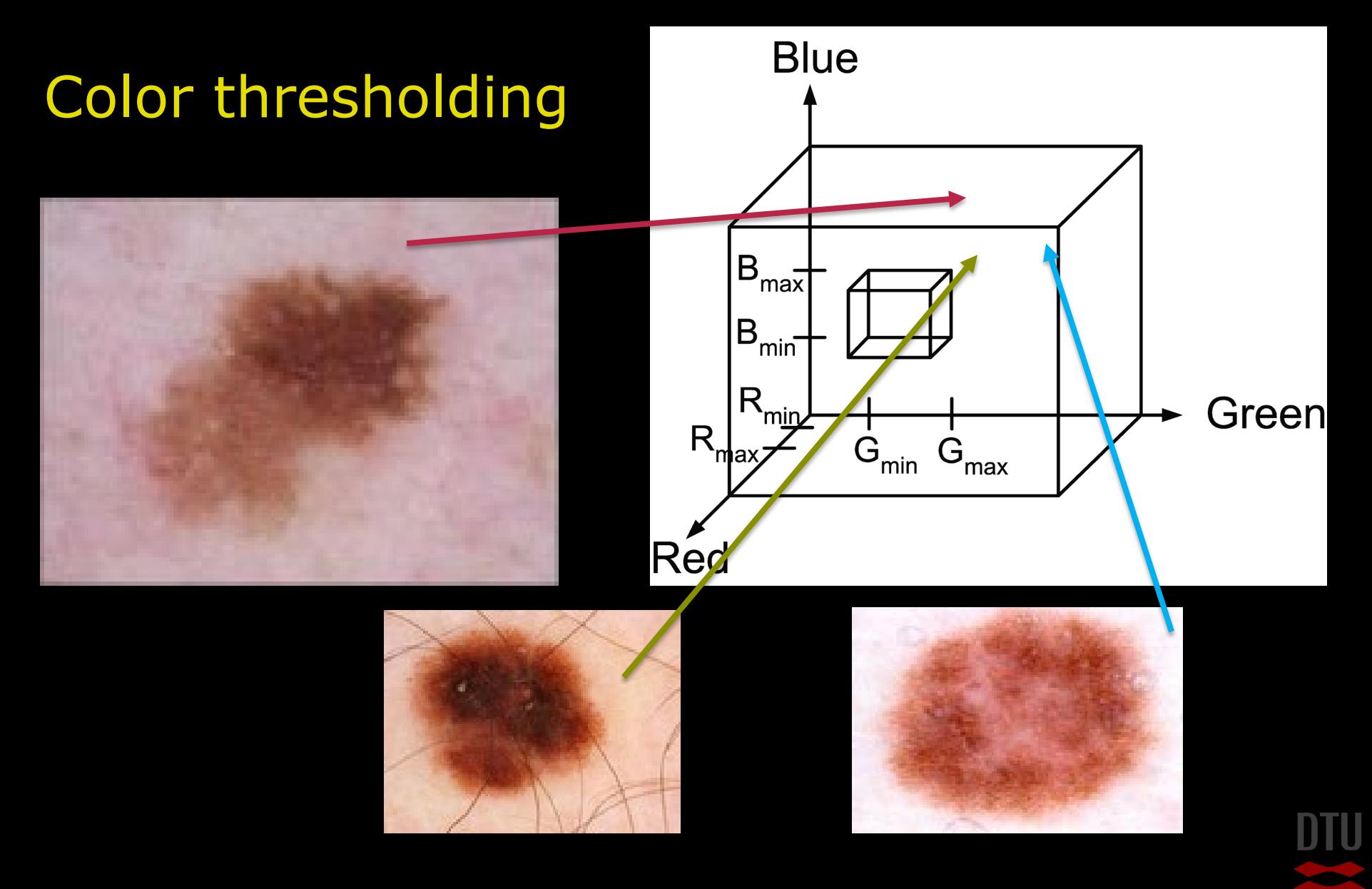

## Color variation

#### $\blacksquare$  The major variation is in the brightness – This will spread out the values in RGB space The Hue is rather constant HSI Space

- HUE and saturation rather stable
- Only variation in intensity / value

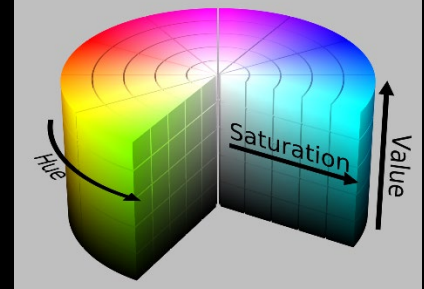

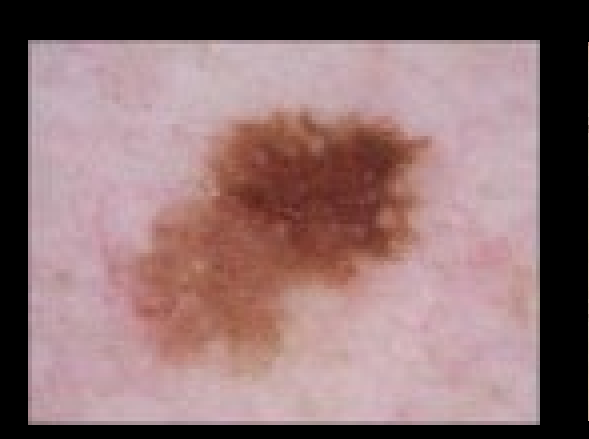

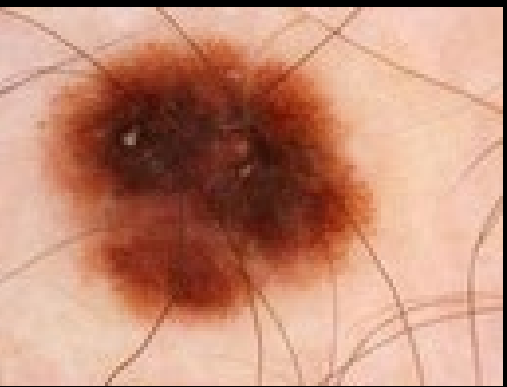

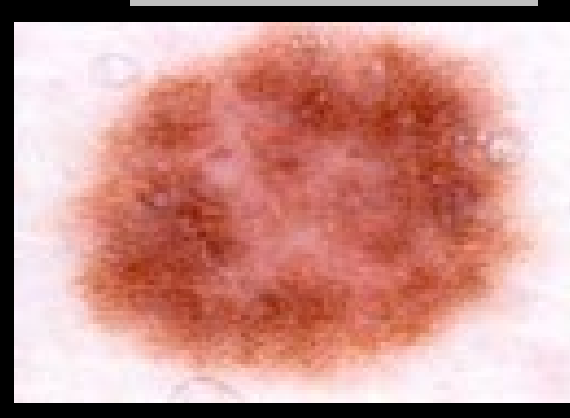

٩

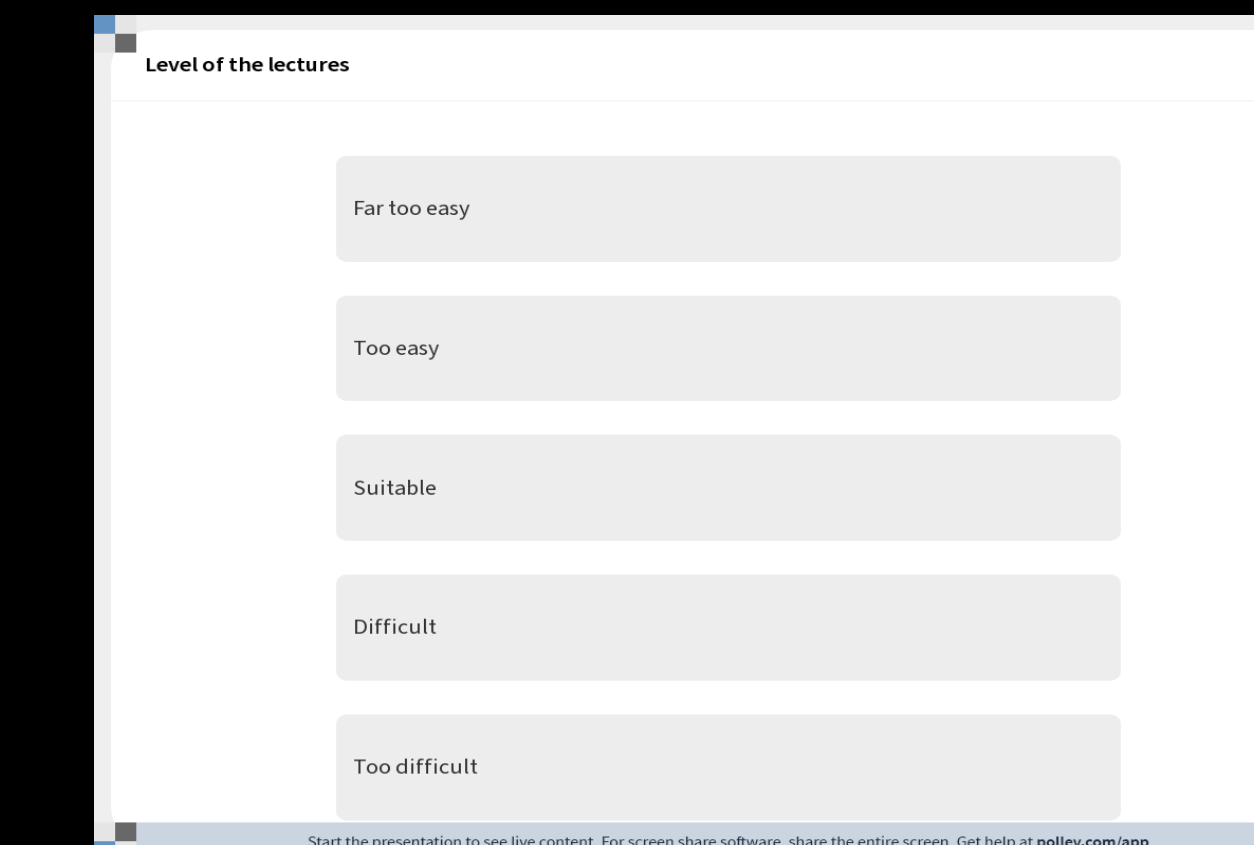

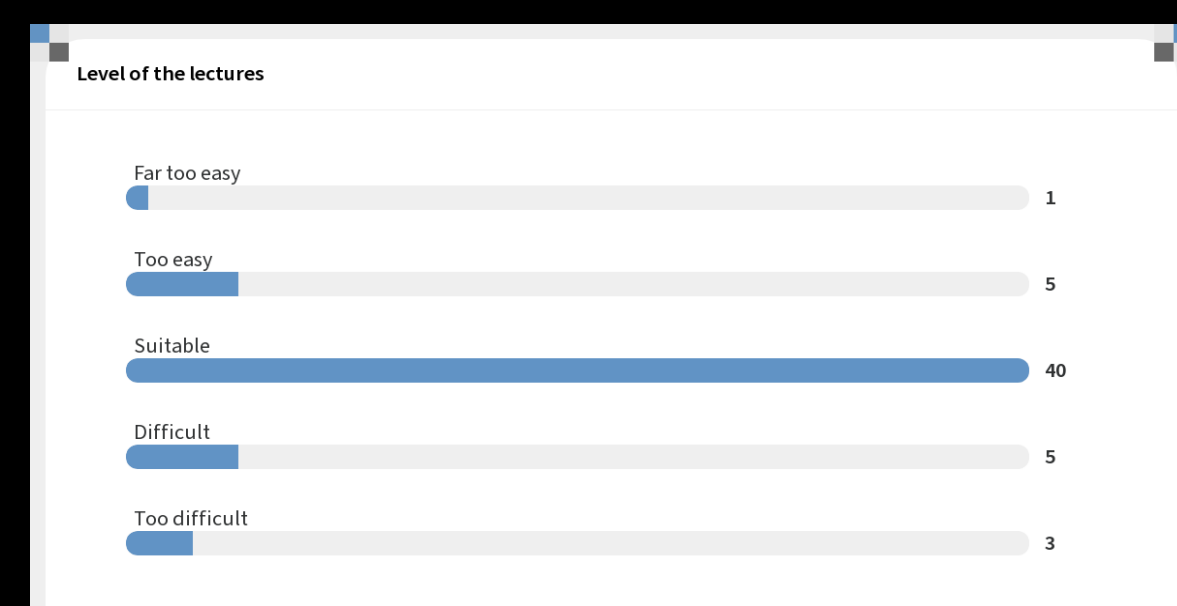

J.

m.

.

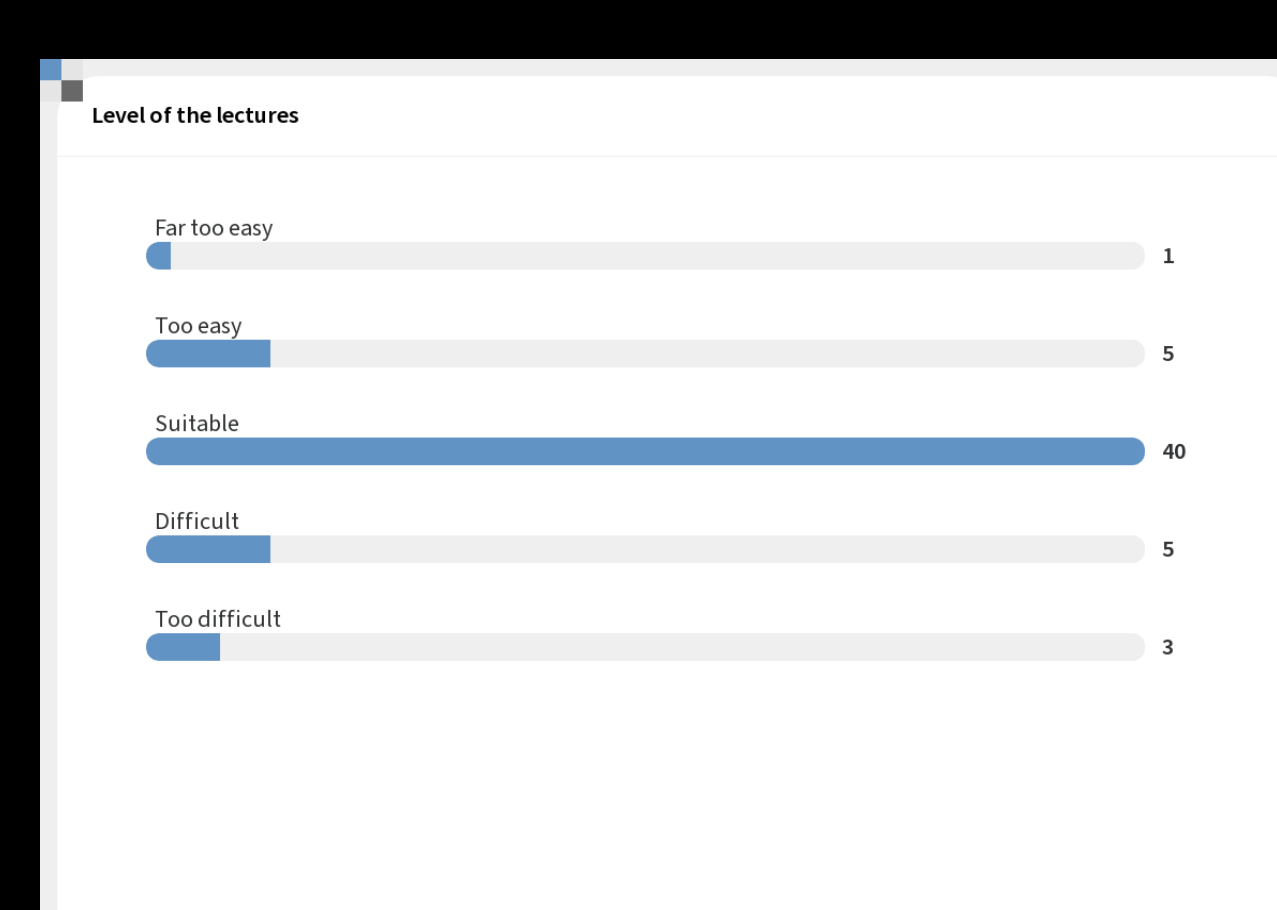

Start the presentation to see live content. For screen share software, share the entire screen. Get help at pollev.com/app

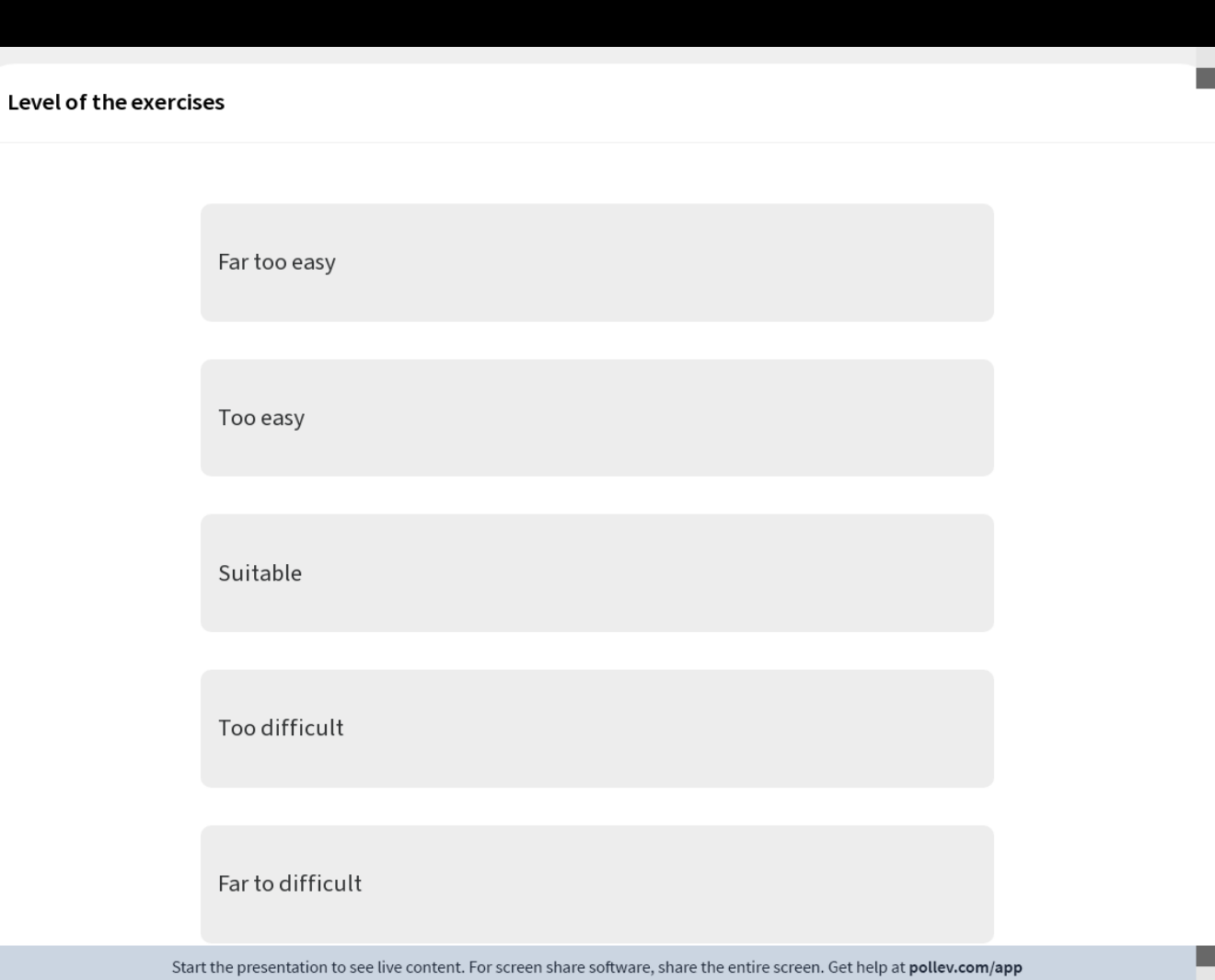

**II** 

 $\blacksquare$ 

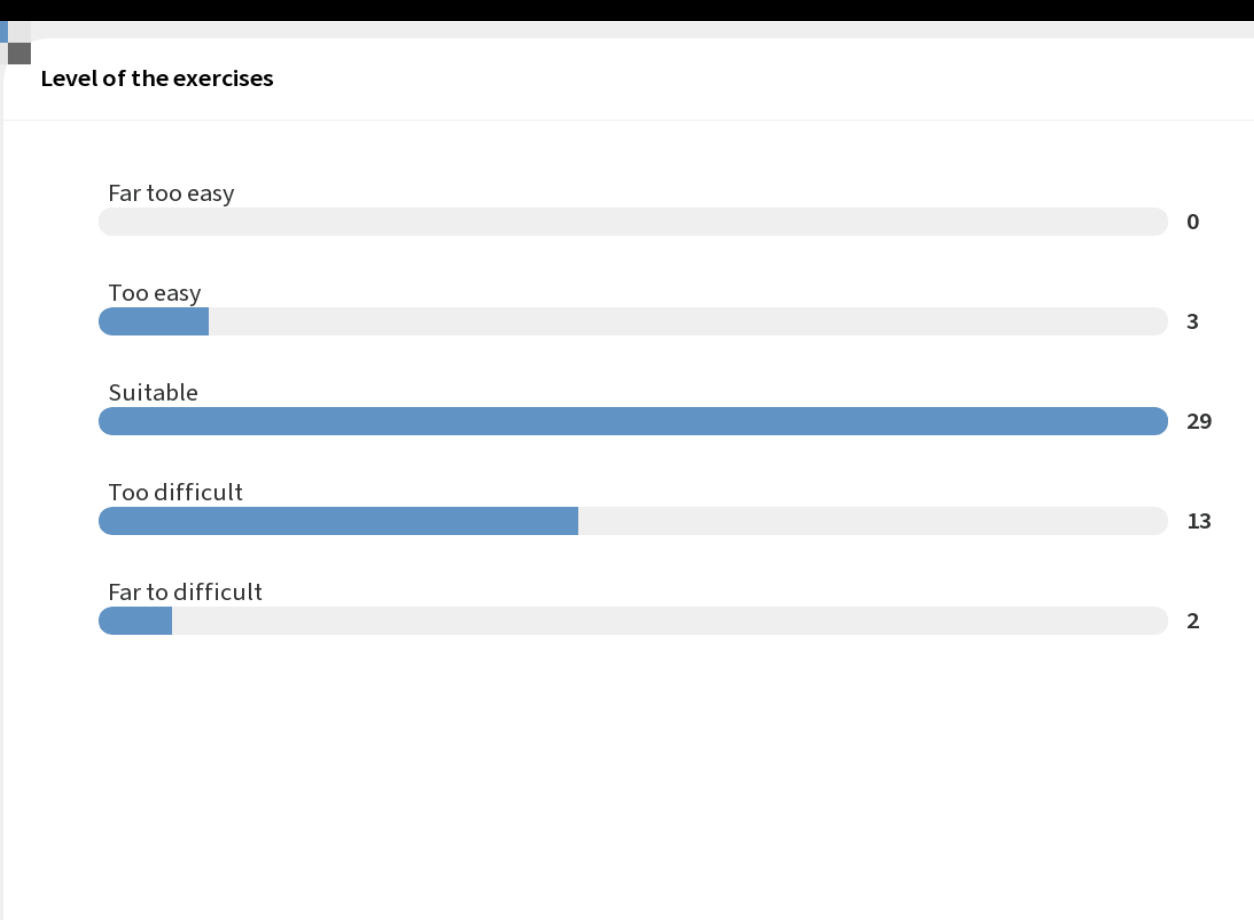

ю

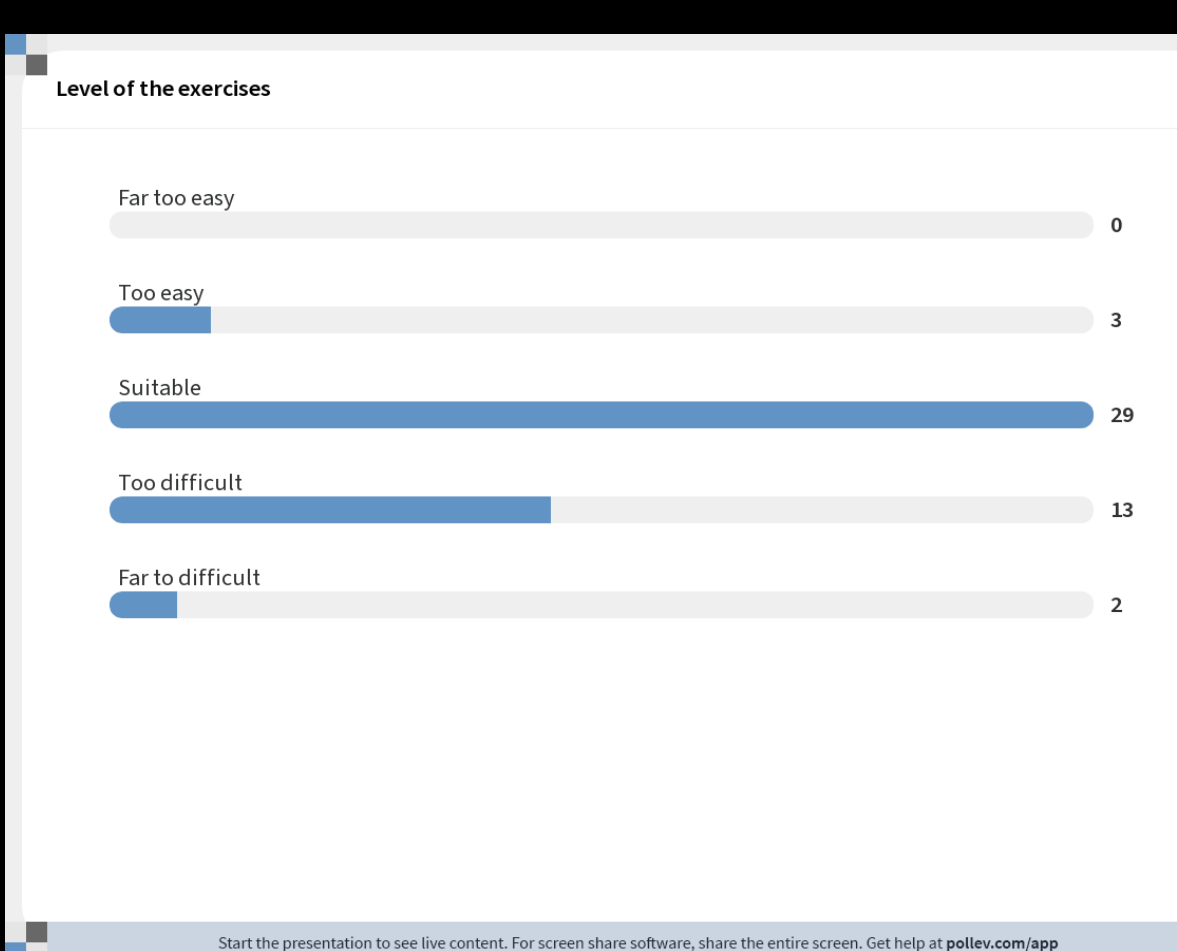

#### Next week

#### **Neighbourhood processing (Filtering) Morphology**

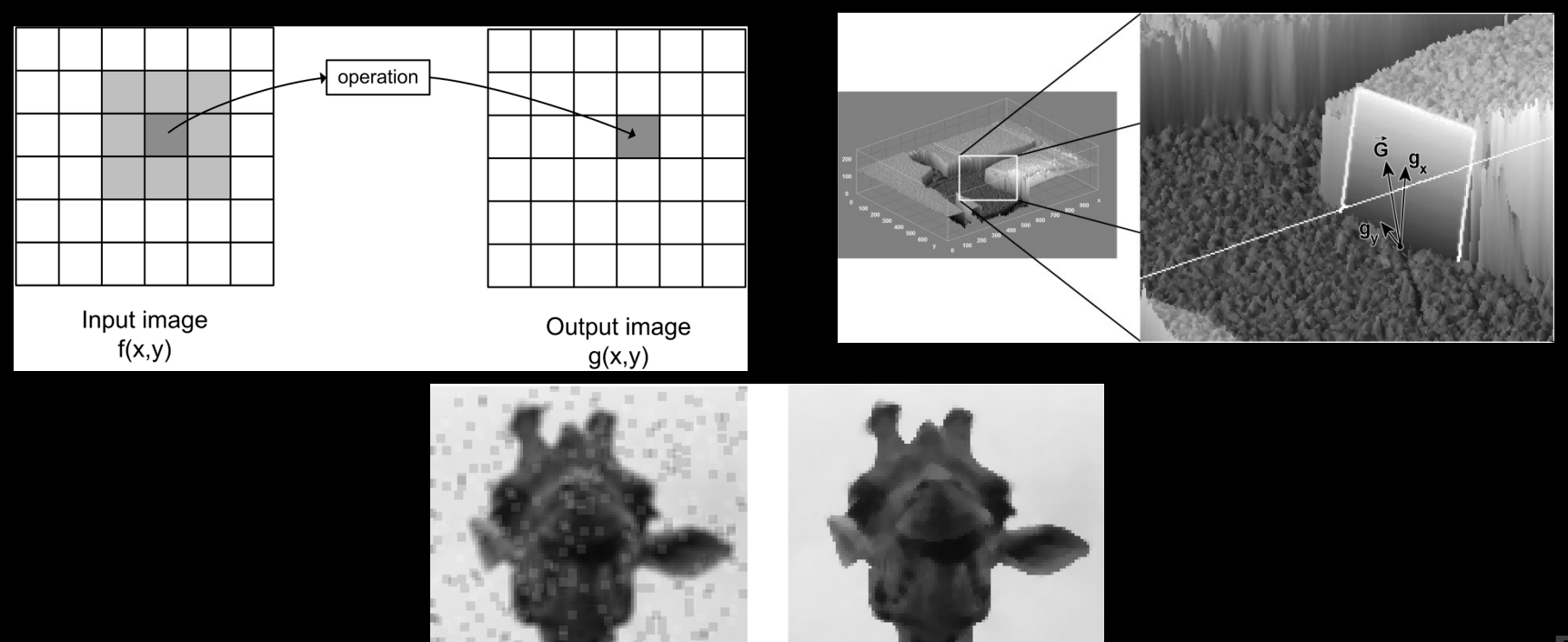

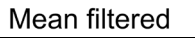

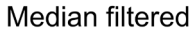

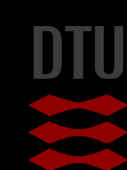